*Ai miei genitori e ai miei fratelli,*

*per avermi sempre insegnato il senso di responsabilità* 

*e la perseveranza nei momenti difficili*

# UNIVERSITÀ DEGLI STUDI DI PADOVA

# Facoltà di Ingegneria

# Dipartimento di Ingegneria Industriale

Corso di Laurea Magistrale in Ingegneria Energetica

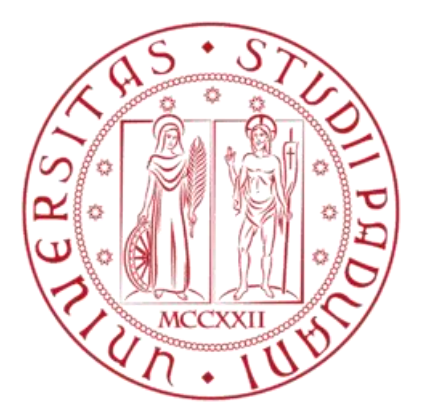

Tesi di Laurea Magistrale

# ANALISI ENERGETICA DINAMICA PER IL PROGETTO SPERIMENTALE "ECOVILLAGGIO SOLARE ALCATRAZ" IN UMBRIA

*Relatore: Ch.mo Prof. Ing. Michele De Carli*

*Correlatori: Dott. Ing. Massimo Tonon*

 *Ch.mo Prof Arch. Sergio Los*

*Laureando: Alessandro Zanchettin Matricola: 1037403*

*Anno accademico 2013-2014*

# INDICE

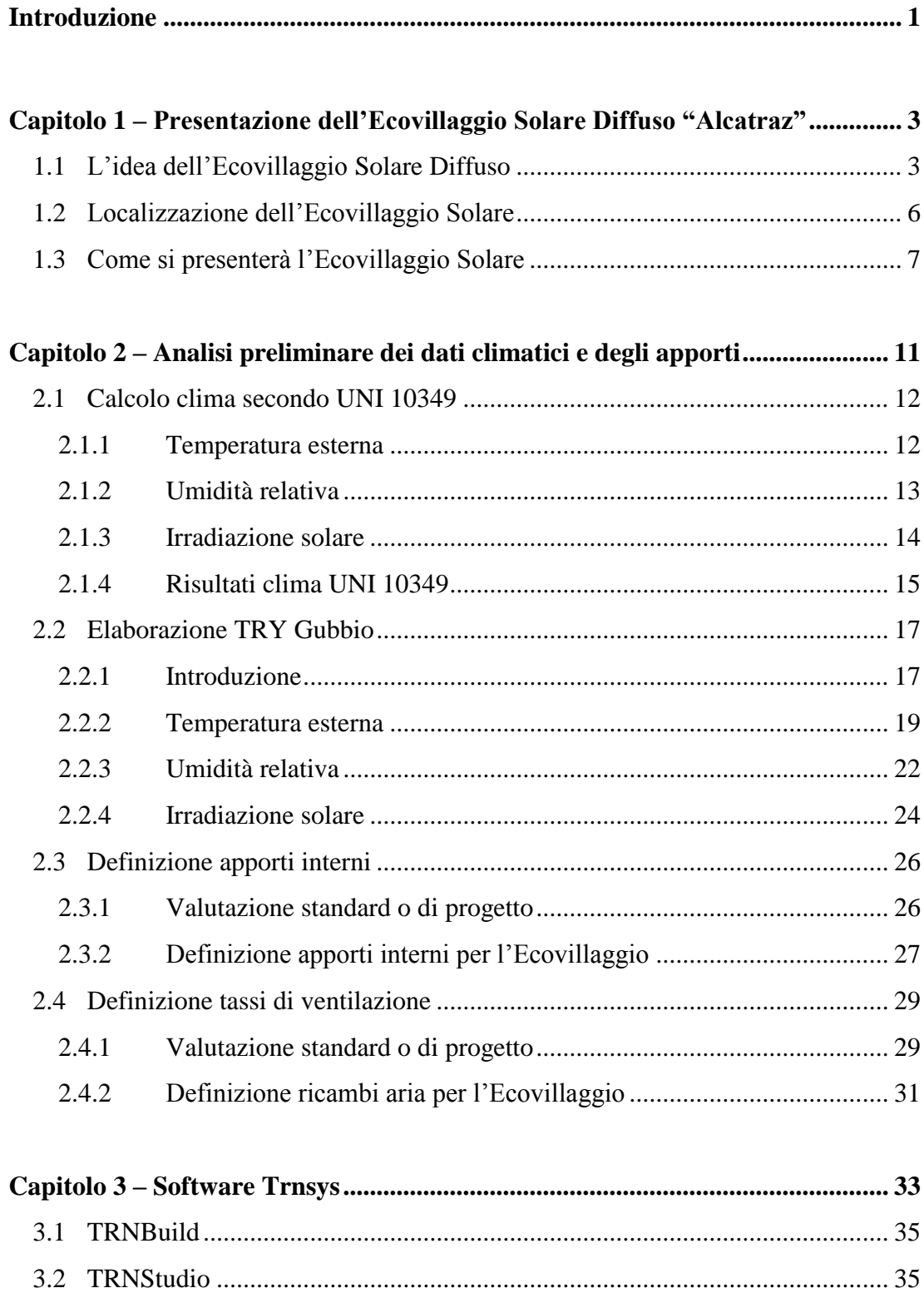

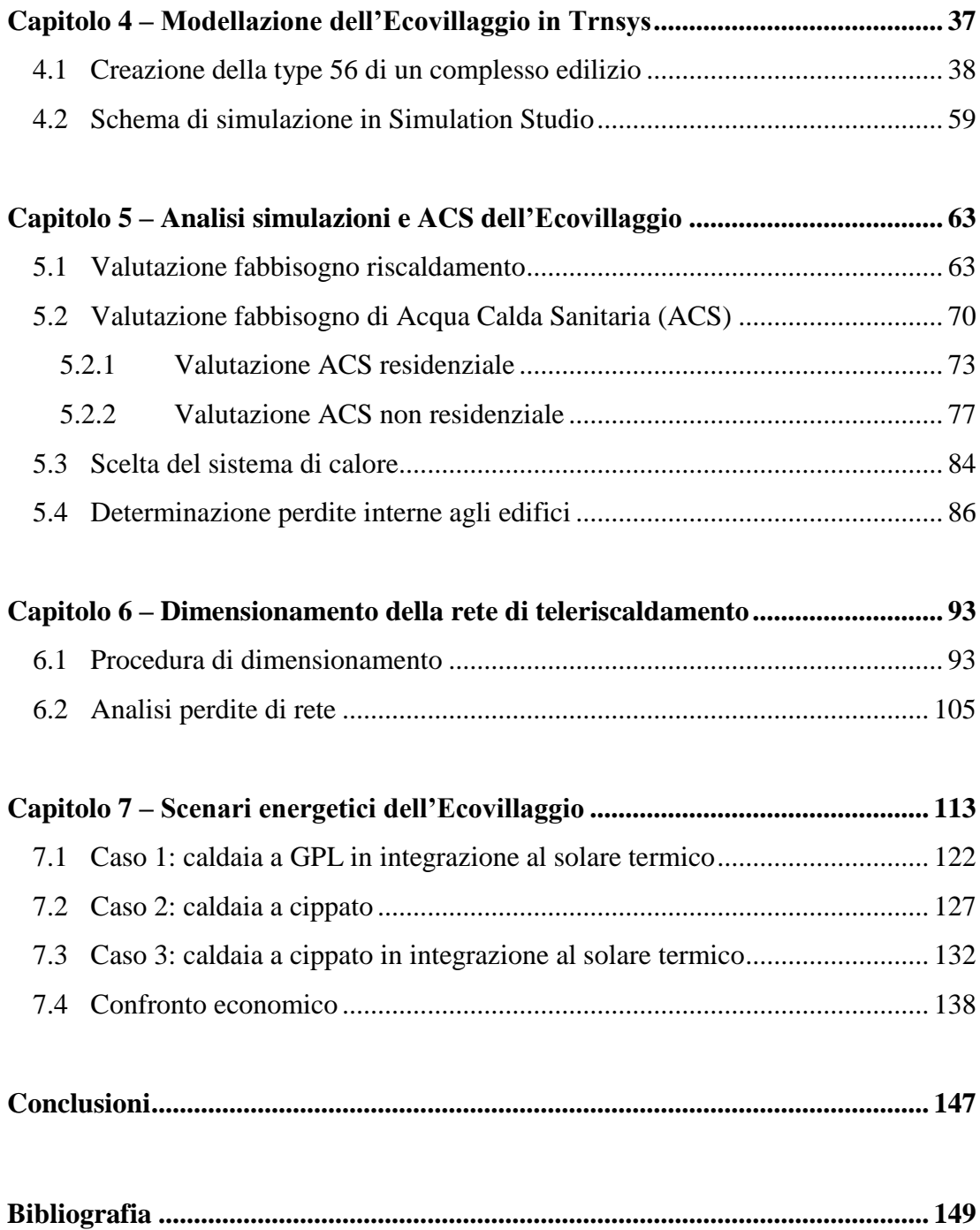

## Introduzione

In questo lavoro di tesi verrà presentato il progetto sperimentale "Ecovillaggio Solare Alcatraz" che sarà realizzato nella regione Umbria nel territorio collinare tra le province di Perugia e Gubbio.

In questo elaborato verrà affrontata una analisi energetica dinamica dell'Ecovillaggio con l'ausilio del software di modellazione Trnsys, ai fini di valutazioni tecnicoeconomiche di alcune soluzioni per la copertura del fabbisogno di energia termica di riscaldamento e produzione di ACS.

Nel primo capitolo viene illustrato nel dettaglio la localizzazione e la composizione del futuro Ecovillaggio, l'idea alla base della quale è stato concepito questo progetto di carattere sperimentale e l'impostazione progettuale a carattere interdisciplinare che è stata necessaria organizzare per la sua realizzazione.

Nel secondo capitolo viene quindi effettuata una analisi preliminare dei dati climatici e dei fattori di occupazione dei diversi locali esaminati per definire le condizioni al contorno necessarie alle simulazioni energetiche con il software Trnsys. La stratigrafia delle strutture, che definiscono gli edifici nel modello di simulazione, è basata sulle informazioni disponibili per un edificio denominato "Casa Solare", un complesso edilizio di 8 appartamenti, sito a poche decine di metri, la cui realizzazione è pressoché conclusa.

Successivamente sono stati elaborati i dati delle simulazioni per comprendere le entità dei fabbisogni energetici e impostati alcuni scenari per fornire un confronto energetico ed economico con riferimento ad un caso tradizionale di alimentazione energetica in isola (GPL).

## Capitolo 1

# Presentazione dell' Ecovillaggio Solare Diffuso "Alcatraz"

## 1.1 L'idea dell'Ecovillaggio Solare Diffuso

L'Ecovillaggio Solare Alcatraz è situato in Umbria ed è un progetto di insediamento di quattro contrade ristrutturate ed una di nuova costruzione, promosso dall'artista Jacopo Fo e sostenuto dalla Società Cooperativa per Azioni "Ecovillaggio Solare", con l'intento di recuperare la zona rurale e boschiva da lui rilevata nel 1979 per renderla nuovamente abitabile [1].

Nel 2009 Jacopo Fo ha incaricato il Prof. Sergio Los che in collaborazione con l'Arch. Natasha Pulitzer ne ha sviluppato le linee progettuali intendendo realizzare un modello che possa essere preso come riferimento nella realizzazione di altri ecovillaggi. La progettazione e la successiva realizzazione ha l'obbiettivo di sperimentare lo sviluppo di micro città che intraprendano attività sociali ed economiche locali in completa sinergia con una sostenibilità energetica ed ambientale.

L'idea è la creazione di un sistema abitativo in un contesto ambientale in opposizione a quello dell'urbanizzazione concentrata delle grandi città. L'Ecovillaggio verrà creato, sia nella localizzazione che nell'architettura, con l'intenzione di coniugare al meglio il fine di una qualità della vita migliore di quella ottenibile attualmente nelle grandi città, con quello della completa sostenibilità energetica ed ambientale.

L'Ecovillaggio è quindi concepito come un sistema in grado di raggiungere elevati livelli di autosufficienza locale, sia sotto l'aspetto dell'economia e delle risorse locali in tutte le loro forme, sia dal punto di vista del sostentamento energetico, tutto questo attraverso la minimizzazione dell'impatto ambientale.

Il carattere sistemico che contraddistingue il progetto nell'affrontare l'interazione ambiente-edificio-impianti ha portato alla collaborazione di un gruppo di professionisti e docenti universitari con diverse competenze in grado di riunire esperienze e competenze tecniche diverse attraverso un continuo confronto e dialogo, al fine di affrontare e risolvere l'insieme degli obbiettivi preposti per la realizzazione dell'Ecovillaggio.

Il team di progettazione è coordinato dall'Arch. Natasha Pulitzer e il seguente schema illustra sinteticamente i professionisti coinvolti e l'impresa costruttrice, evidenziando sia le specifiche competenze ad ognuno pertinenti, sia i rapporti che intercorrono tra gli stessi al fine di garantire al meglio l'efficienza del sistema in termini sia tecnici che economici.

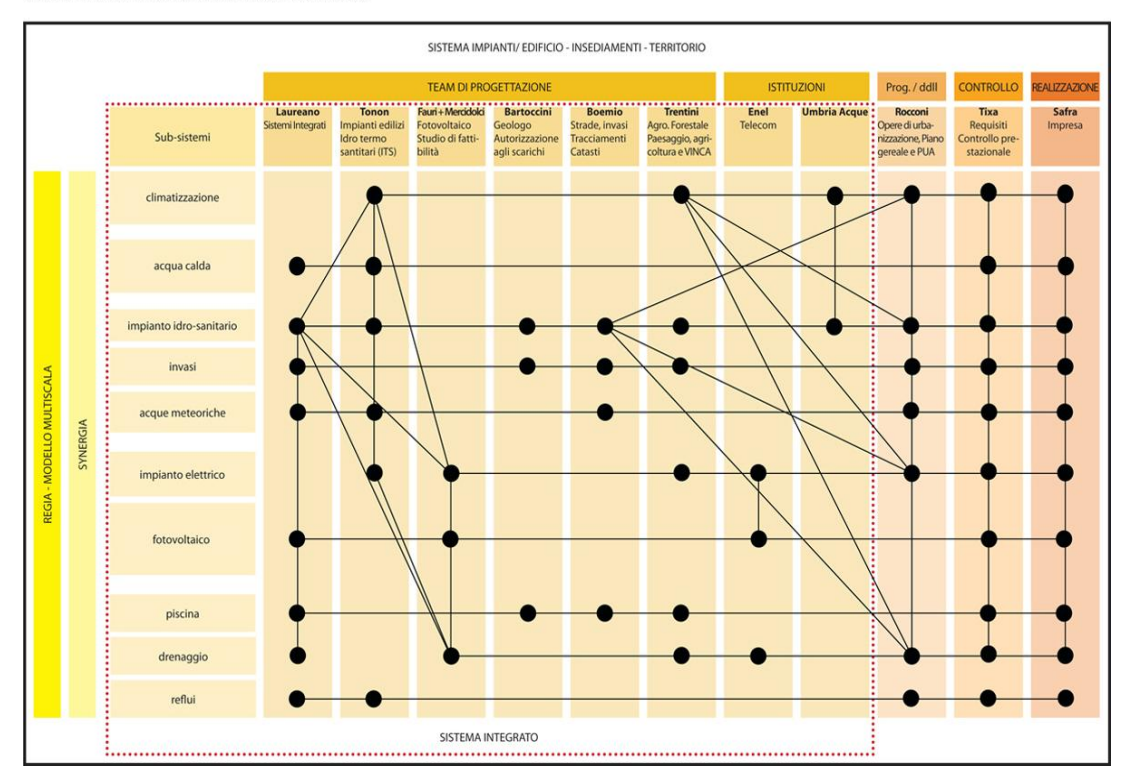

27/07/2012 SYNERGIA SchemaCompetenze (Alcatraz sistemi integrati

*Figura 1.1 : Schema delle competenze dei componenti del team di progettazione e rapporti di interdisciplinarità intercorrenti.*

Al fine della realizzazione degli obiettivi preposti è stato compiuto dagli architetti Los e Pulitzer un intenso lavoro di progettazione sulle possibilità offerte dall'architettura bioclimatica multiscala.

Alla base dell' architettura bioclimatica è presente un complesso di soluzioni progettuali volte alla creazione dello stato di comfort necessario all'interno degli edifici contenendo i consumi di energia primaria necessari allo scopo.

L'approccio bioclimatico tende, infatti, ad affidare alla struttura stessa dell'edificio, alla sua orientazione e al contesto climatico circostante il compito di realizzare le condizioni di comfort necessarie, sfruttando razionalmente e naturalmente il microclima locale.

Il primo passo per una riduzione del fabbisogno di energia primaria passa intrinsecamente proprio attraverso la configurazione stessa di un edificio:

- posizionamento ed orientamento rispetto al sole e alle brezze locali
- adiacenza di altri edifici circostanti
- asimmetria delle facciate rispetto all'orientamento quindi compattezza variabile delle facciate
- carattere massivo delle strutture per favorire l'inerzia termica giorno-notte
- carattere multiscala per il miglioramento del microclima intorno l'edificio
- uso della luce naturale

Molteplici sono gli aspetti e le soluzioni che possono contribuire quindi al contenimento dei consumi di energia e ad una sostenibilità ambientale, sia in modo diretto che indiretto. Si pensi anche all'utilizzo di materiali ecologici, a basso impatto ambientale, essenziali nella realizzazione di edifici a basso consumo, passivi o attivi: gli impatti ambientali e l'energia spesa indirettamente nella filiera di produzione sono molto più limitati (trasporto materiali, trattamenti chimici di sintesi, smaltimento semplificato o naturale, possibilità di riciclo o riutilizzo,ecc.). L'utilizzo di materiali edilizi biocompatibili piuttosto che di materiali sintetici artificiali permette una ulteriore indiretta forma di risparmio energetico.

Si comprende quanto sia importante uno studio anche e soprattutto a livello architettonico per il contenimento dei fabbisogni, per cui viene offerto un assoluto contributo all'ottimizzazione di una sostenibilità non solo puramente energetica, ma anche estetica ed ambientale.

Si sottolinea inoltre che un approccio di questo tipo implica un'impostazione progettuale che consideri gli impianti tecnici parte integrante dell'edificio e non semplicemente un suo complemento ad edificio realizzato, indispensabile a correggere gli errori provocati da una progettazione architettonica sbagliata, come tradizionalmente è sempre stato fatto. Ecco quindi che entra in gioco l'interdisciplinarità e il confronto tra i diversi settori competenti coinvolti, con maggiore impegno e successive correzioni fin dalle prime fasi di progettazione, volte a convergere alla migliore soluzione.

### 1.2 Localizzazione dell'Ecovillaggio Solare

L'Ecovillaggio Solare è un insediamento di contrade e borghi immerso nelle colline umbre, al confine tra le province di Gubbio e Perugia, più precisamente in località Santa Cristina (a 40 km da Perugia e 40 km da Gubbio).

Le strutture edilizie che andranno a formare l'Ecovillaggio interpretano i caratteri ambientali dell'architettura storica borghi medievali che nei secoli passati contraddistinguevano le località della regione.

Le diverse contrade nasceranno immerse in un'area di circa 400 ettari di territori boschivi in una zona dove sono presenti molti pendii collinari. Un punto a favore del territorio ai fini del microclima locale è il clima soleggiato e con rara presenza di nebbia, la quale tende a formarsi ad altitudini inferiori. Inoltre il pendio collinare si affaccia a Sud, con quindi maggiori possibilità di sfruttamento degli apporti solari e della radiazione nel periodo invernale.

Nella seguente figura si può avere un'idea della localizzazione del territorio:

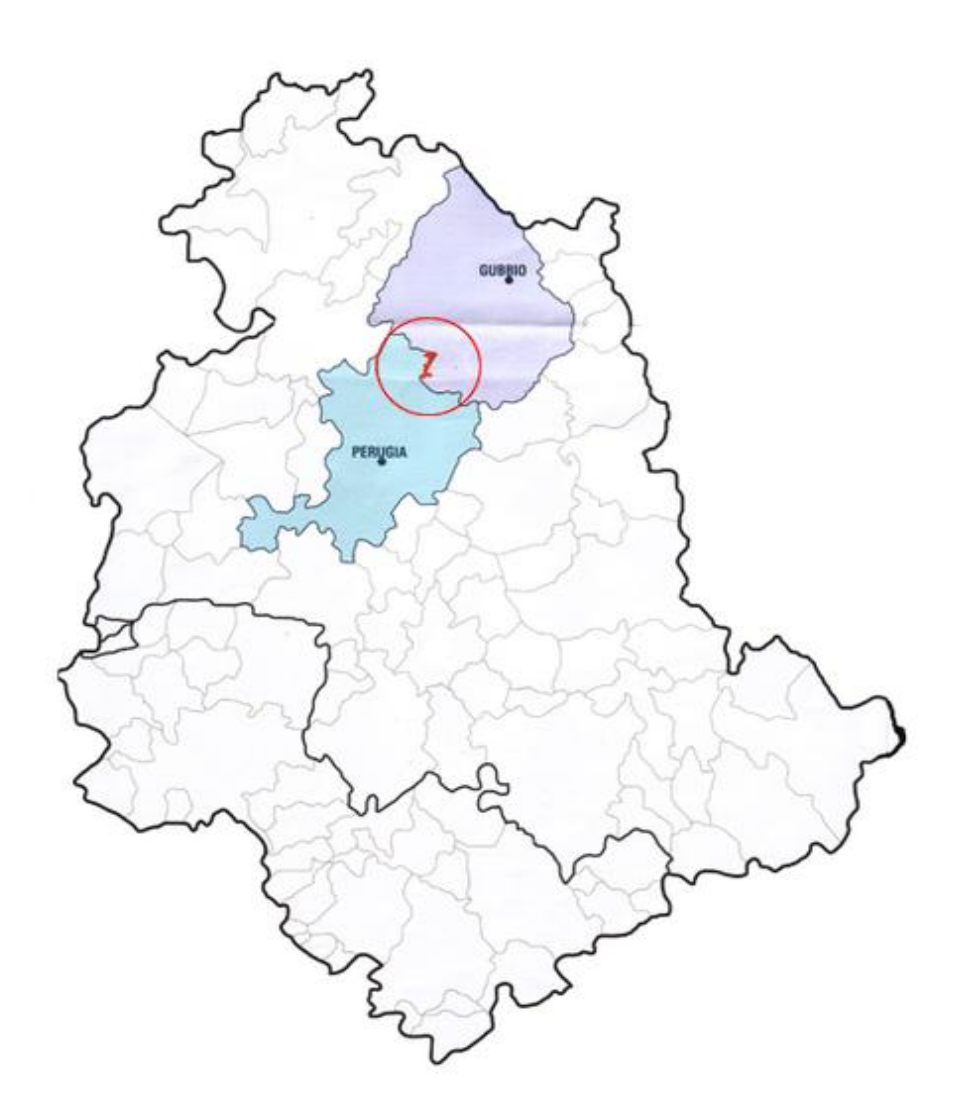

*Figura 1.2 : Localizzazione dell'Ecovillaggio Solare in Umbria*

## 1.3 Come si presenterà l'Ecovillaggio Solare

L'Ecovillaggio Solare Diffuso consiste nella realizzazione di una struttura indipendente composta dalla ristrutturazione di tre contrade con destinazione residenziale: Contrada Mulini, Contrada Capuzzola e Contrada Laghetto, di un edificio al grezzo e da un villaggio di nuova costruzione con destinazione turistica e culturale denominato Borgo Oliveto.

Nello specifico si individuano diversi insediamenti e i relativi complessi e unità edilizie, rappresentati in figura:

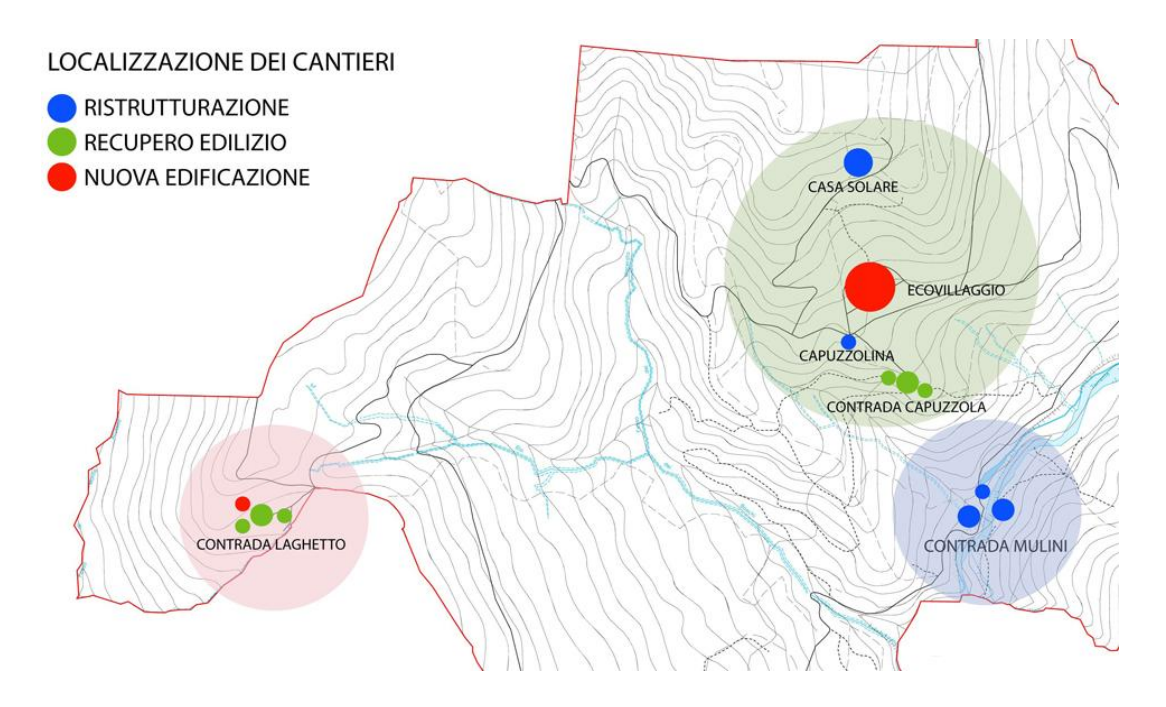

*Figura 1.3 : Localizzazione degli interventi dell'Ecovillaggio Solare Diffuso* 

Nel seguito di questa trattazione verranno studiati i complessi edilizi che andranno a costituire la nuova edificazione dell'Ecovillaggio Diffuso, quella denominata Borgo Oliveto, progetto edilizio di dettaglio che accompagna il PUA IRV, Piano Urbanistico di Attuazione in corso di approvazione.

Le analisi energetiche assumeranno come riferimento la stratigrafia degli elementi edilizi utilizzati per la ristrutturazione di Casa Solare il cui progetto è ormai giunto alle fasi finali della realizzazione.

Di seguito si evidenziano gli insediamenti di nuova costruzione di Borgo Oliveto:

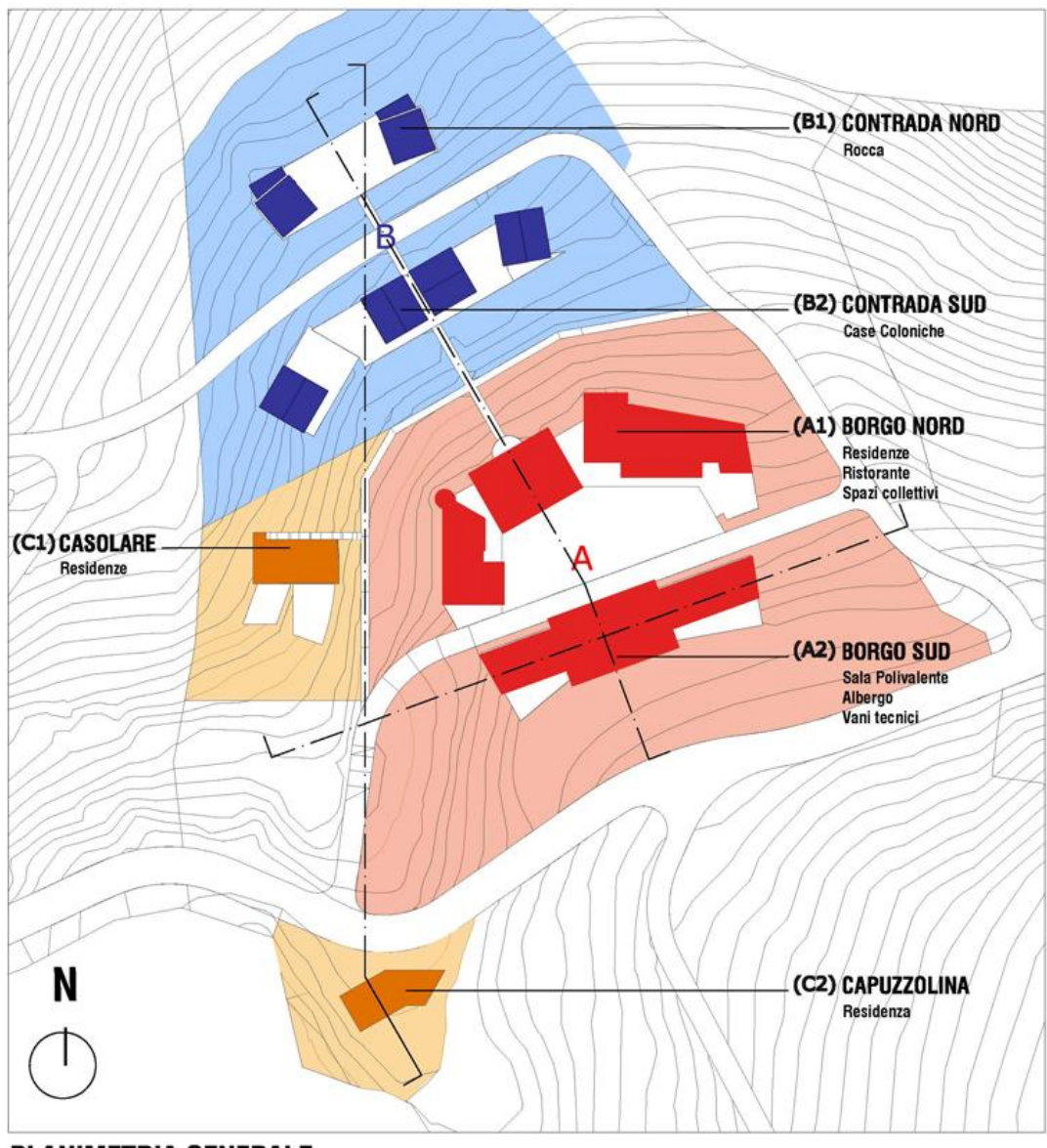

**PLANIMETRIA GENERALE** 

*Figura 1.4 : Complessi edilizi rilevati nella zona del Borgo Oliveto*

Benché Capuzzolina sia, di fatto, una ristrutturazione è stata inserita nell'analisi energetica generale dell'Ecovillaggio in quanto appartenente al Piano di attuazione .

Di seguito si riportano alcune immagini (realizzate in momenti diversi della progettazione) che consentono di apprezzare il sistema compositivo adottato nella architettura dell'Ecovillaggio Borgo Oliveto e la sua organizzazione insediativi:

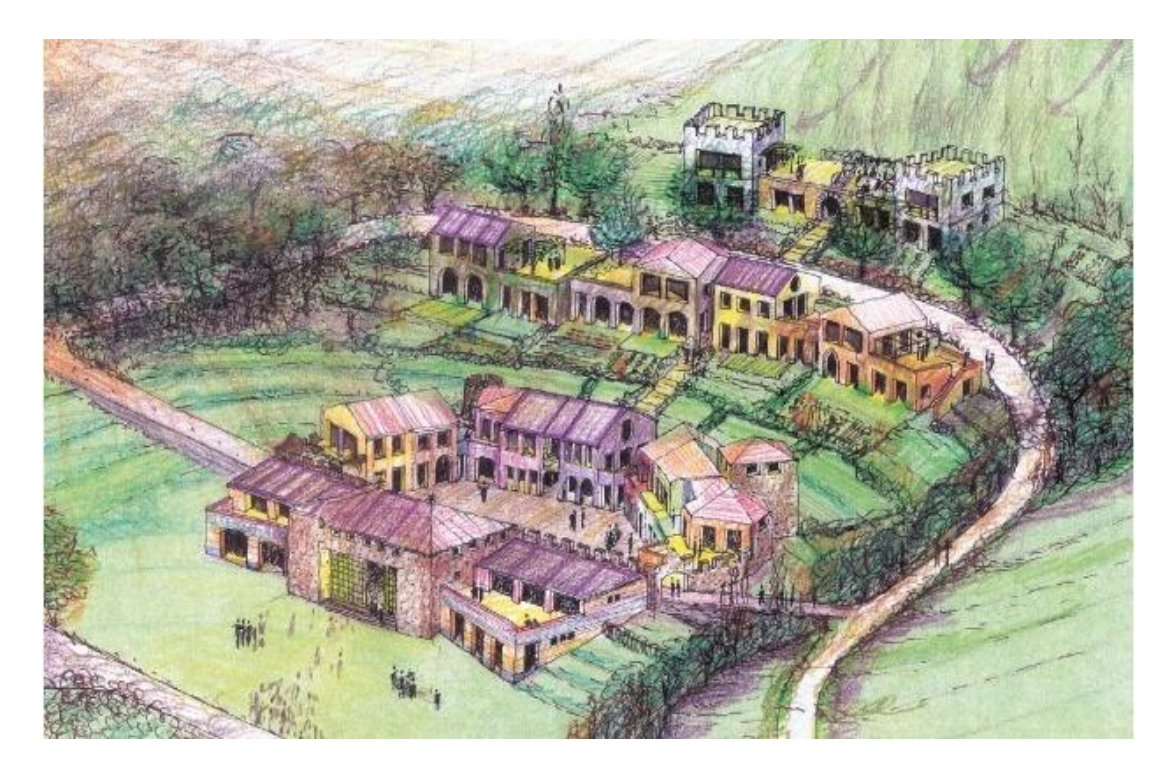

*Figura 1.5 : Rappresentazione finale di Borgo Oliveto*

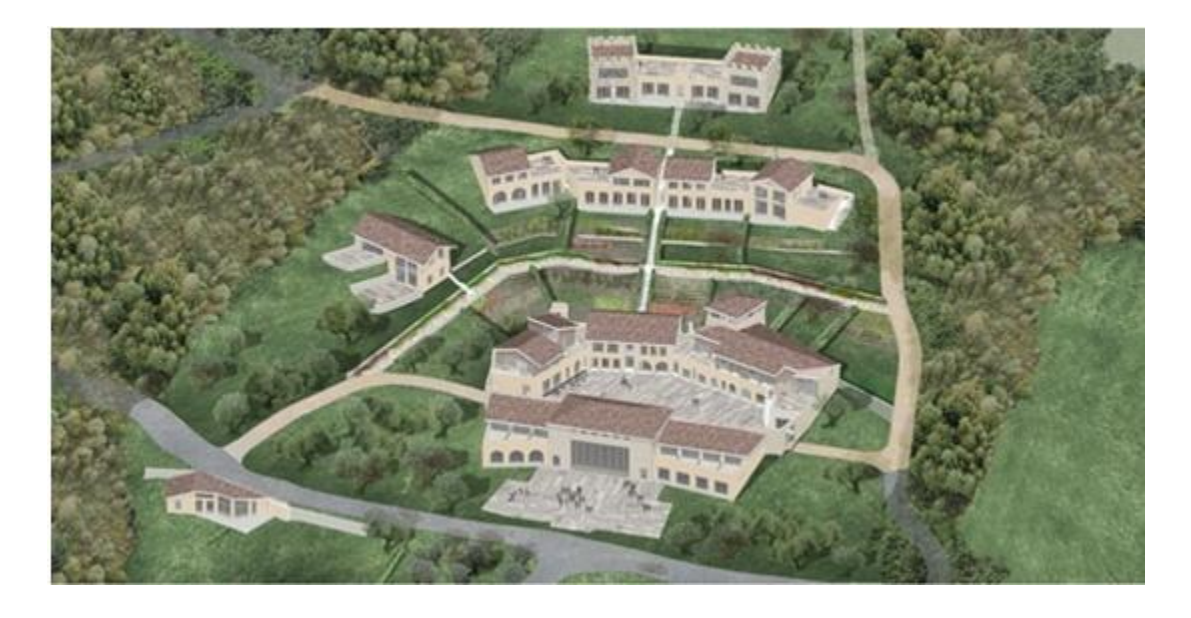

*Figura 1.6 : Rappresentazione finale di Borgo Oliveto e Capuzzolina*

## Capitolo 2

## Analisi preliminare dei dati climatici e degli apporti

L'elaborazione dei dati climatici per una località è un lavoro di importanza primaria nelle analisi energetiche, in quanto essi sono il principale input nelle simulazioni dinamiche e per questo possono portare a risultati e conclusioni piuttosto incoerenti rispetto alle previsioni, per cui si necessita di una attenta elaborazione.

Nel lavoro illustrato si sono ricercati prima di tutto i valori convenzionali di riferimento della località da esaminare desumibili dalla normativa vigente, descritta nella norma UNI 10349.

I dati desumibili da tale normativa sono valori del tipo medio mensile, ossia rappresentativi di un giorno tipo del mese considerato. È stato adottato un Test Reference Year (TRY) relativo alla località di Perugia, per poter avere un modello di clima più realistico e ad intervallo temporale orario. Infine, per rispettare i valori dati dalla normativa, in un opportuno foglio di calcolo sono stati effettuati, degli adeguamenti al TRY.

Al termine di questa fase iniziale è stato ottenuto un TRY relativo alla località di Gubbio utilizzabile come condizione al contorno nelle simulazioni energetiche con intervallo di calcolo orario i cui valori medi mensili, dei diversi parametri, ricalcano quelli presenti nella normativa vigente.

Si anticipa che in questo caso è necessario ottenere i valori di temperatura esterna, di umidità relativa, di radiazione diretta e diffusa incidenti su piano orizzontale. Questi valori, inseriti in un file di testo (.txt), saranno utilizzati quali dati di ingresso per le simulazioni.

### 2.1 Calcolo clima secondo UNI 10349

La località in esame è Gubbio, situata in Umbria in zona climatica E.

Questa località non è direttamente presente nei prospetti della norma, tuttavia vengono date le indicazioni per calcolare i dati a partire da quelli disponibili per altre località [2].

#### 2.1.1 Temperatura esterna

Per quanto riguarda la temperatura media mensile esterna di Gubbio si sono corretti i dati della località di riferimento più vicina in linea d'aria e sullo stesso versante geografico in funzione della differenza di altitudine esistente tra le due località secondo la relazione seguente :

$$
\Theta_e = \Theta_{ref}(z - z_{ref})\delta
$$

dove :

 $\Theta_{ref}$  è la temperatura giornaliera media mensile della località di riferimento [°C]

 $zref$  è l'altitudine s.l.m della località di riferimento [m]

è l'altitudine s.l.m della località in esame [m]

*δ* è un dato dipendente dall'area geografica in cui è situata la località in esame.

Il valore di *δ* è disponibile nel prospetto II della norma riportato nella figura 2.1 :

| Zona geografica                   | $\delta$ (°C/m) |
|-----------------------------------|-----------------|
| Italia settentrionale transpadana | 1/178           |
| Italia settentrionale cispadana   | 1/200           |
| Italia centrale e meridionale     | 1/147           |
| Sicilia                           | 1/174           |
| Sardegna                          | 1/192           |

Prospetto II - Valori del gradiente verticale di temperatura

*Fig. 2.1 – Valori del gradiente verticale di temperatura δ da UNI 10349*

La località di riferimento più vicina a Gubbio risulta essere Perugia, mentre i valori geografici relativi a Gubbio sono dati [3] :

Altitudine 522 m

Longitudine 12.6°

Latitudine 43.46°

Per la località di Perugia i dati di temperatura media mensile esterna e di altitudine sono recuperabili dal prospetto VI della norma.

#### 2.1.2 Umidità relativa

Per poter successivamente calcolare l'umidità relativa è necessario disporre della pressione parziale media mensile del vapore nell'aria e della pressione dello stesso nelle condizioni di saturazione, in quanto l'aria umida, nell'ipotesi realistica di gas ideale si può esprimere come [4] :

$$
UR\% = \frac{p_v}{p_{sat}}100
$$

Essendo la pressione di saturazione dipendente dalle condizioni di temperatura dell'aria è possibile calcolare tale pressione di saturazione per una certa località nelle condizioni di temperatura esterna fornite durante l'anno dalla norma.

La pressione è univocamente legata alla temperatura dalla seguente relazione :

$$
p_{\text{sat}} = 610.5 \, e^{\frac{17,269 \, T}{237,3+T}}
$$

dove T è la temperatura dell'aria a cui si vuole calcolare la corrispondente pressione di saturazione. Nel caso in particolare sarà la temperatura esterna media mensile di Gubbio calcolata in precedenza.

I valori di pressione parziale media mensile per le località di riferimento sono riportati nel prospetto XV della UNI 10349.

Per il calcolo della pressione parziale media mensile di Gubbio si è fatta l'ipotesi per cui l'umidità relativa di Gubbio fosse la stessa di quella della località di riferimento più vicina in linea d'aria, ossia Perugia. Allora si è proceduto ordinatamente considerando i valori di pressione parziale medi mensili di Perugia dal prospetto XV, per poi calcolare i valori della pressione di saturazione psat media mensile attraverso la formula descritta in precedenza utilizzando la temperatura esterna della località di Gubbio discussa nel paragrafo precedente.

Ponendo quindi in prima approssimazione l'ipotesi di umidità relativa uguale per Gubbio è immediato ricavare i valori di pressione parziale media mensile una volta noti quelli di saturazione alle condizioni di temperatura esterna data.

#### 2.1.3 Irradiazione solare

Si rende necessario anche il calcolo dell'irradiazione solare giornaliera media mensile di Gubbio, per la quale la normativa suggerisce di compiere una media ponderata sulla latitudine tra le due località di riferimento più vicine in linea d'aria per cui sono disponibili i dati medi mensili di radiazione:

$$
H = H_{r1} + \frac{H_{r2} - H_{r1}}{\varphi_{r2} - \varphi_{r1}} (\varphi - \varphi_{r1})
$$

dove:

 $H_{r1}$  è la irradiazione solare media mensile nella prima località di riferimento

 $H_{\gamma 2}$  è la irradiazione solare media mensile nella seconda località di riferimento

 $\varphi_{r1}$  è la latitudine della prima località di riferimento

 $\varphi_{r2}$  è la latitudine della seconda località di riferimento

 $\varphi$  è la latitudine della località in esame

I valori di latitudine geografica per le località di riferimento sono presenti nel prospetto VII della norma, mentre quelli di irradiazione su piano orizzontale sono disponibili nelle componenti diretta *Hbh* e diffusa *Hdh* nel prospetto VIII.

Considerando che la località in esame è Gubbio, si sono scelte come località di riferimento i capoluoghi di Ancona e Perugia.

#### 2.1.4 Risultati clima UNI 10349

Considerando tutte le formulazioni precedenti, a partire dai dati climatici tabulati per due località di riferimento è stato possibile quindi ricavare i valori medi mensili di temperatura esterna, pressione parziale del vapore, radiazione diretta e diffusa su piano orizzontale per una precisa località una volta che siano noti i dati di:

- Altitudine
- Latitudine
- Zona geografica (prospetto II UNI 10349)
- Gradi-Giorno

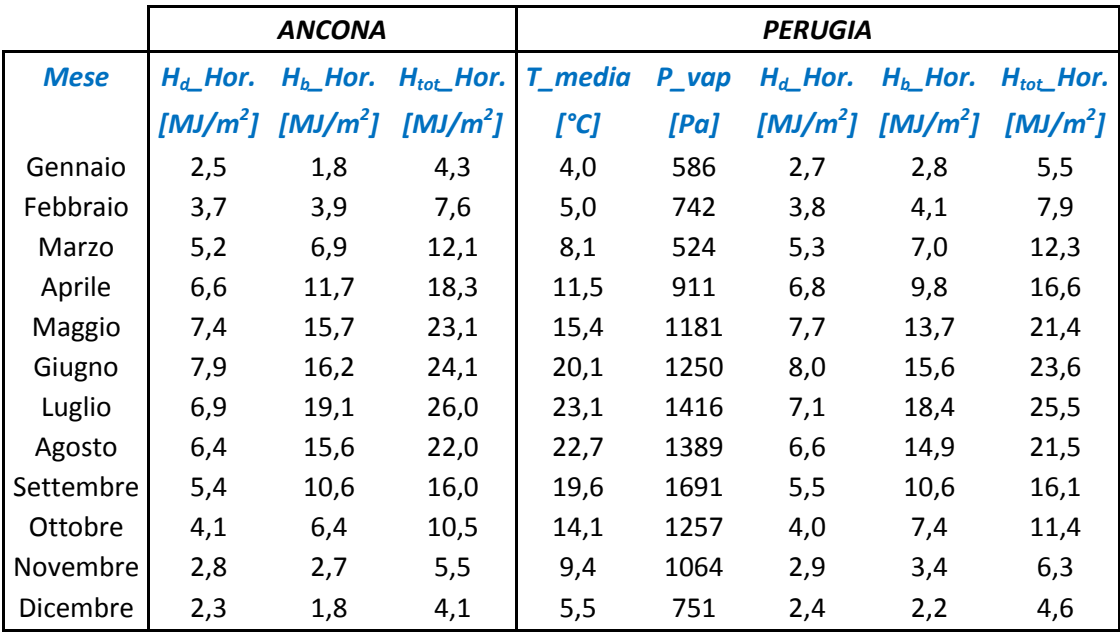

I risultati climatici da norma sono riassunti nelle seguenti figure, la prima riassume i valori tabulati nei prospetti della norma per le località di riferimento :

*Fig.2.2 – Valori climatici delle località di riferimento recuperate da UNI 10349*

Mentre nella seconda figura si sono riassunti i valori desunti dalla normativa attraverso le formulazioni e le ipotesi spiegate in precedenza in questo capitolo :

| <b>GUBBIO</b> |                |        |                      |                      |                |
|---------------|----------------|--------|----------------------|----------------------|----------------|
| <b>Mese</b>   | <b>T</b> media | P_vap  | $H_d$ Hor.           | $Hb$ Hor.            | $H_{tot}$ Hor. |
|               | [°C]           | [Pa]   | [MJ/m <sup>2</sup> ] | [MJ/m <sup>2</sup> ] | [MJ/ $m^2$ ]   |
| Gennaio       | 3,8            | 577,8  | 2,6                  | 2,3                  | 4,9            |
| Febbraio      | 4,8            | 731,7  | 3,7                  | 4,0                  | 7,7            |
| Marzo         | 7,9            | 516,9  | 5,2                  | 6,9                  | 12,2           |
| Aprile        | 11,3           | 899    | 6,7                  | 10,8                 | 17,5           |
| Maggio        | 15,2           | 1165,9 | 7,5                  | 14,7                 | 22,3           |
| Giugno        | 19,9           | 1234,6 | 7,9                  | 15,9                 | 23,9           |
| Luglio        | 22,9           | 1399   | 7,0                  | 18,8                 | 25,8           |
| Agosto        | 22,5           | 1372,2 | 6,5                  | 15,3                 | 21,8           |
| Settembre     | 19,4           | 1670,1 | 5,4                  | 10,6                 | 16,0           |
| Ottobre       | 13,9           | 1240,8 | 4,1                  | 6,9                  | 10,9           |
| Novembre      | 9,2            | 1049,8 | 2,8                  | 3,0                  | 5,9            |
| Dicembre      | 5,3            | 740,6  | 2,3                  | 2,0                  | 4,3            |

*Fig. 2.3 – Valori climatici di Gubbio desunti dalle località di Ancona e Perugia*

### 2.2 Elaborazione TRY Gubbio

Il test reference year (TRY) è il più completo e realistico strumento per descrivere la situazione climatica di una certa località, ma allo stesso tempo anche più laborioso. Un TRY consiste in una rappresentazione dell'anno tipo di riferimento della località, ossia nella misurazione delle principali variabili climatiche rappresentate ad intervallo di tempo orario.

Si può quindi disporre di 8760 valori di una particolare variabile climatica, sia essa la temperatura, l'umidità relativa o la radiazione solare nelle componenti diretta e diffusa incidente sul piano orizzontale.

Un TRY attendibile e realistico deve ad ogni modo essere costruito su un orizzonte temporale di più anni, generalmente 10-15 anni. Tuttavia alcune stazioni meteo arrivano a costruire un TRY anche su misurazioni compiute nell'arco di 20 anni, con intervalli di campionamento ben inferiori all'ora. La quantità di dati da gestire diventa molto elevata, ma più realistica e rappresentativa delle condizioni reali.

Tramite opportune tecniche statistiche e di filtraggio di dati particolarmente improbabili o non attendibili si arriva quindi ad elaborare un profilo dell'anno tipo per ogni variabile climatica misurata ad intervallo orario.

Molteplici siti internet di importanti aziende e stazioni meteo rendono disponibili i download di file meteo contenenti TRY per diverse località, generalmente capoluoghi di provincia [5].

#### 2.2.1 Introduzione

Le principali, e più attendibili, fonti dove reperire dati climatici non mettono a disposizione TRY relativi alla località di Gubbio. Al fine quindi di potere ottenere una situazione climatica il più possibile fedele e rappresentativa si è coerentemente pensato di seguire le indicazioni di calcolo descritte nella norma di riferimento.

Si sono quindi resi disponibili da un sito web due TRY delle stesse località di riferimento studiate nel calcolo dei valori medi mensili, ossia Perugia e Ancona-Falconara. Ciascuno di essi rende disponibili i valori di temperatura a bulbo asciutto, umidità relativa, radiazione solare su piano orizzontale nelle componenti diretta e diffusa.

Partendo dai valori orari del TRY di Perugia si sono calcolati i valori medi mensili di temperatura e di pressione parziale del vapore con la correzione sull'altitudine per la temperatura e con l'ipotesi iniziale di uguale umidità relativa

Per quanto riguarda la radiazione solare questa è stata calcolata ancora come media ponderata sulla latitudine delle radiazioni rese disponibili per Perugia e per Ancona. Ottenuto in tale maniera il valore di radiazione oraria per Gubbio si è quindi risaliti ai valori medi mensili.

Partendo dai TRY di Perugia e Ancona si sono resi a disposizione i valori orari dell'anno tipo delle variabili climatiche per Gubbio, tuttavia per poter permettere una migliore coincidenza di questi ultimi con i valori medi mensili calcolati secondo UNI 10349 si sono apportate delle ulteriori correzioni a tutte le variabili climatiche in esame.

Si è inoltre compiuta una verifica sui coefficienti correttivi della temperatura affinché anche il valore di Gradi-Giorno di Gubbio risultasse quello convenzionale, essendo esso stesso dipendente dalla temperatura della località.

Si è rilevato che la temperatura di riferimento utilizzata per il calcolo convenzionale dei GG è pari a 20,22°C.

Ai fini della temperatura e dell'umidità relativa si è optato per un fattore correttivo costante per ogni singolo mese: questo si traduce in una semplice traslazione verticale del profilo originario del TRY per il mese considerato tale da uguagliare il valore medio mensile a quello di normativa.

Questa correzione si applica costantemente ai valori orari per un singolo mese. Mesi diversi avranno quindi coefficienti correttivi diversi ma applicati in ugual modo a tutti i valori orari del mese in esame.

#### 2.2.2 Temperatura esterna

Il seguente grafico mette a confronto le temperature dei TRY di Perugia con quelle di Gubbio corrette secondo normativa:

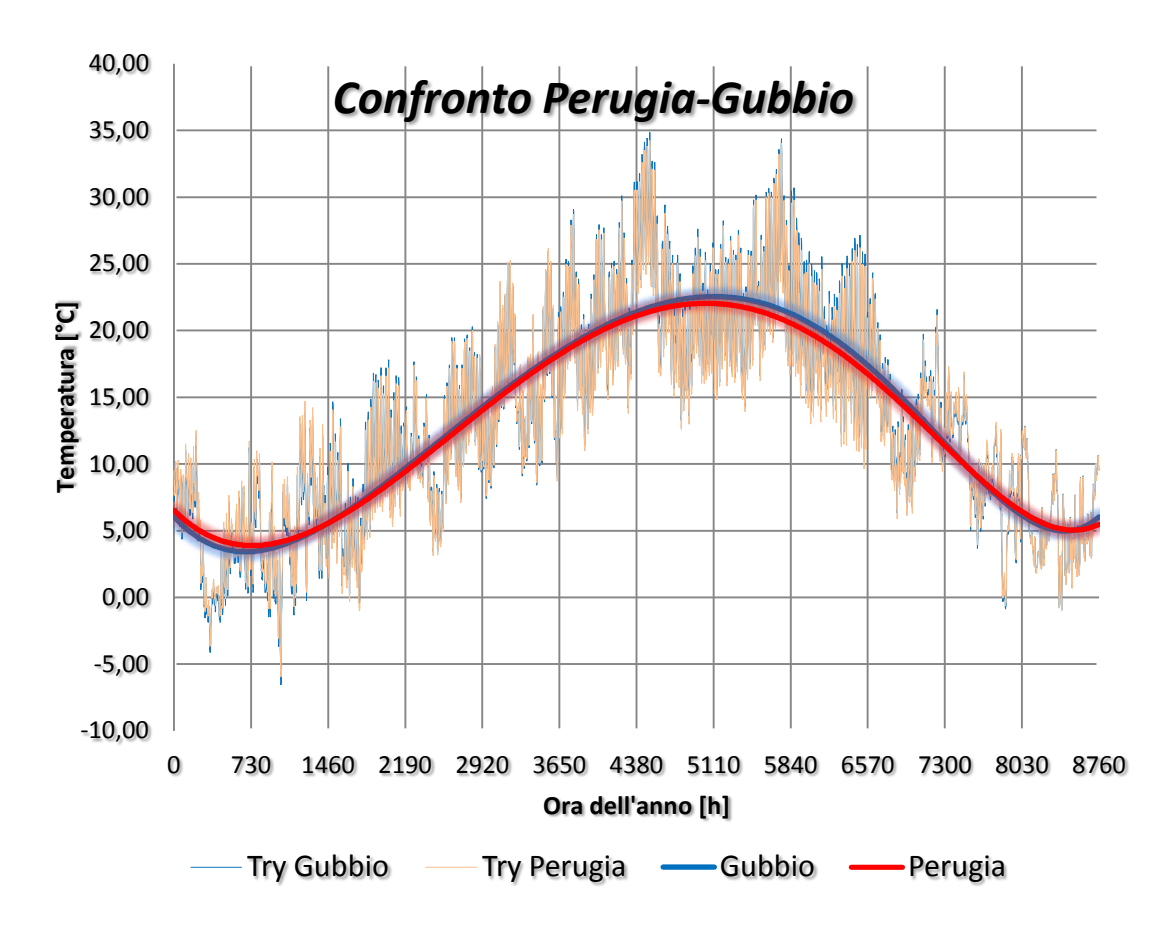

*Figura 2.4 : Confronto temperature dei TRY di Perugia e Gubbio corretto*

Si nota bene che i due grafici si sovrappongono quasi completamente in quanto le correzioni che si sono dovute effettuare sulla temperatura sono molto limitate.

Dal foglio di calcolo si sono aggiunte delle linee di tendenza di tipo polinomiale per fare comprendere che la correzione è presente, ma piuttosto limitata.

Come si vede dalla seguente tabella riassuntiva risulta che la correzione più ampia presente nel mese di Settembre e risulta inferiore ad appena 1°C.

| <b>GUBBIO</b>    |                          |                   |                 |                      |
|------------------|--------------------------|-------------------|-----------------|----------------------|
| <b>Mese</b>      | <b>Zona E</b>            | $\Delta t_{corr}$ | $T_{media}$ TRY | $T_{media}$ UNI10349 |
|                  | <b>N°.Giorni</b>         | [°C]              | [°C]            | [°C]                 |
| Gennaio          | 31                       | $-0.48$           | 3.799           | 3.8                  |
| Febbraio         | 28                       | $-0.61$           | 4.803           | 4.8                  |
| Marzo            | 31                       | 0.6               | 7.901           | 7.9                  |
| Aprile           | 15                       | 0.27              | 11.298          | 11.3                 |
| Maggio           |                          | $-0.18$           | 15.203          | 15.2                 |
| Giugno           |                          | 0.39              | 19.900          | 19.9                 |
| Luglio           |                          | 0.61              | 22.896          | 22.9                 |
| Agosto           |                          | 0.37              | 22.504          | 22.5                 |
| <b>Settembre</b> | $\overline{\phantom{0}}$ | 0.93              | 19.398          | 19.4                 |
| Ottobre          | 15                       | 0.43              | 13.896          | 13.9                 |
| Novembre         | 30                       | -0.26             | 9.201           | 9.2                  |
| Dicembre         | 31                       | 0.04              | 5.380           | 5.3                  |

*Figura 2.5 : Coefficienti correttivi per le temperature del Try di Gubbio*

La colonna delle correzioni mensili illustra i valori che si sono sommati costantemente ai singoli valori orari del TRY affinché la temperatura media mensile di questi valori orari coincidesse con quello dato da normativa per il mese considerato.

A questo punto abbiamo a disposizione il Try della temperatura di Gubbio corretto secondo normativa, come si nota nel seguente grafico:

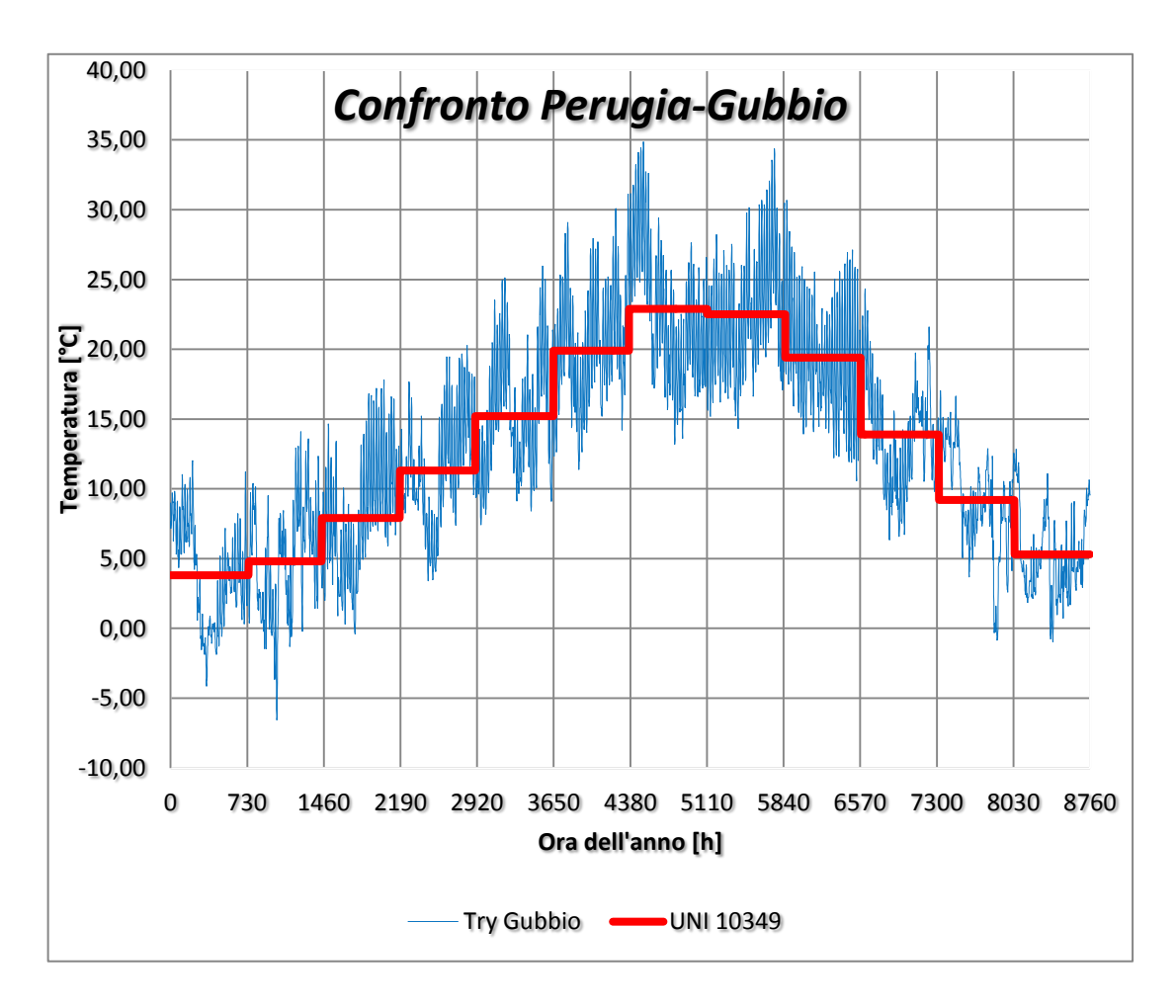

*Figura 2.6 : Try di temperatura corretta di Gubbio secondo UNI 10349* 

#### 2.2.3 Umidità relativa

Con un procedimento analogo a quanto descritto nel paragrafo 2.1.3 si sono apportate le correzioni anche sull'umidità relativa.

Le correzioni si sono apportate a partire dai valori di umidità disponibili dal TRY di Perugia. Innanzitutto si sono calcolati i valori di pressione di saturazione psat orari corrispondenti alla temperatura esterna di Gubbio.

Naturalmente per fare questo si deve necessariamente calcolare per primo il profilo corretto di temperatura, altrimenti le pressioni di saturazione calcolate non risultano corrispondenti alle reali temperature.

A questo punto si hanno a disposizione i valori orari di  $p_{sat}$ , che sono quelli effettivi di Gubbio, e le umidità relative di Perugia (dati di partenza per Gubbio).

Data la seguente formulazione:

$$
UR\% = \frac{p_v}{p_{sat}}100
$$

 $\hat{E}$  possibile calcolare la pressione parziale di vapore  $p_{v}$ .

Una volta calcolati i valori orari della pressione parziale di cui sopra, se ne calcolano le medie mensili e si mettono a confronto con le pressioni parziali di Gubbio calcolate secondo normativa nel paragrafo 2.1.3.

Naturalmente i valori di pressione parziale media mensile non potranno coincidere in quanto l'umidità relativa disponibile dal TRY di Perugia deriva da misurazioni meteo e sono diverse dai valori di normativa.

Attraverso il foglio di calcolo si sono allora inserite delle correzioni mensili dell'umidità relativa di Perugia.

La correzione relativa ad un mese andrà infatti a sommarsi ai valori orari di umidità relativa di Perugia del mese considerato, affinché la pressione parziale media mensile del TRY coincida con il valore dato da normativa.

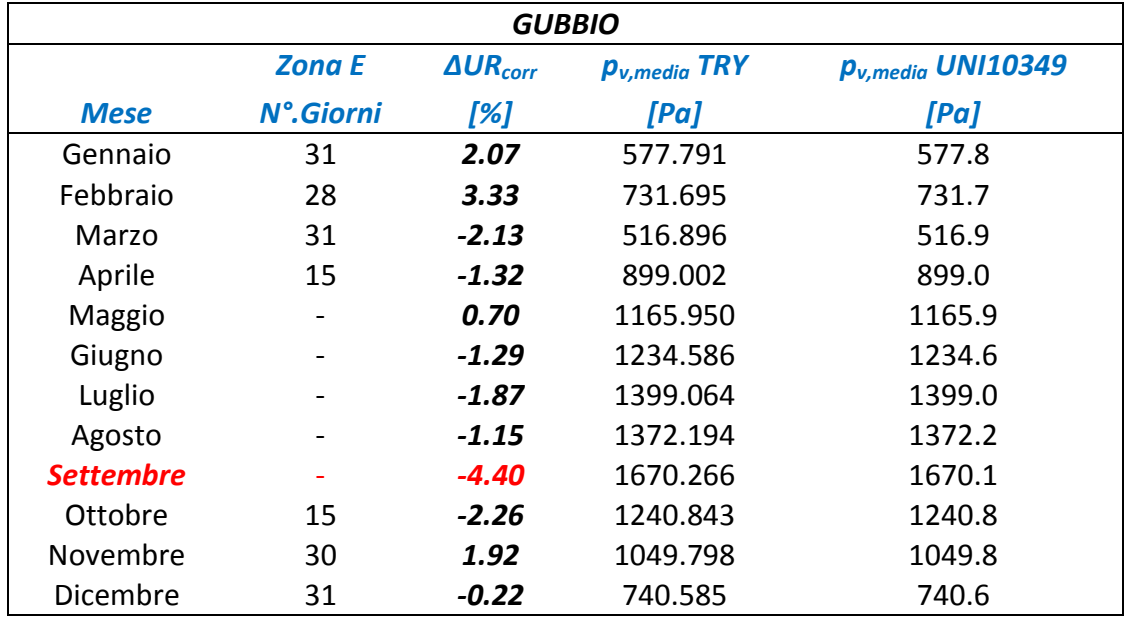

La situazione rilevata per le correzioni è data nella tabella seguente:

*Figura 2.7 : Coefficienti correttivi per le umidità relative del TRY di Gubbio*

La colonna delle correzioni mensili illustra i valori che si sono sommati costantemente ai singoli valori orari del TRY affinché la pressione parziale media mensile di questi valori orari coincidesse con quello dato da normativa per il mese considerato.

Anche per quanto compete l'umidità si rileva che la correzione maggiore si presenta nel mese di Settembre, con una correzione in negativo inferiore al 5% rispetto a Perugia.

#### 2.2.4 Irradiazione solare

Per quanto riguarda la radiazione solare non è corretto utilizzare dei coefficienti correttivi assoluti (cioè che effettuino la sola traslazione verticale del profilo senza modificarne l'andamento nel tempo) in quanto esiste concreta possibilità di ottenere valori negativi della radiazione ogni qualvolta la radiazione ad una certa ora risulti inferiore al valore assoluto della correzione adottata.

Ciò avviene principalmente in corrispondenza alle ore di alba e tramonto con due conseguenze indesiderate: vengono falsate le ore di alba e tramonto e si rischiano di ottenere valori negativi di radiazione.

Non è inutile sottolineare che le correzioni sulla radiazione devono essere compiute quando la radiazione è presente, ossia diversa da zero. Si devono quindi tralasciare i periodi notturni.

Per garantire quindi gli stessi valori medi mensili secondo normativa si è scelto di porre dei coefficienti mensili di tipo relativo e non assoluti. Essi evitano i problemi discussi in precedenza sia per i periodi notturni sia per quelli di alba e tramonto.

L'uso di correzioni relative dei valori orari di radiazione originali, tuttavia, ha portato da un lato ad una leggera sottostima della radiazione diffusa (di per sé comunque poco influente per i suoi più limitati valori), dall'altro ad una più forte sovrastima della radiazione diretta, tanto più marcata quanto più il valore di radiazione è elevato. Ciò è intrinseco nell'utilizzo di correzioni relative.

Questa situazione è immediatamente visualizzabile attraverso il grafico nella pagina seguente.

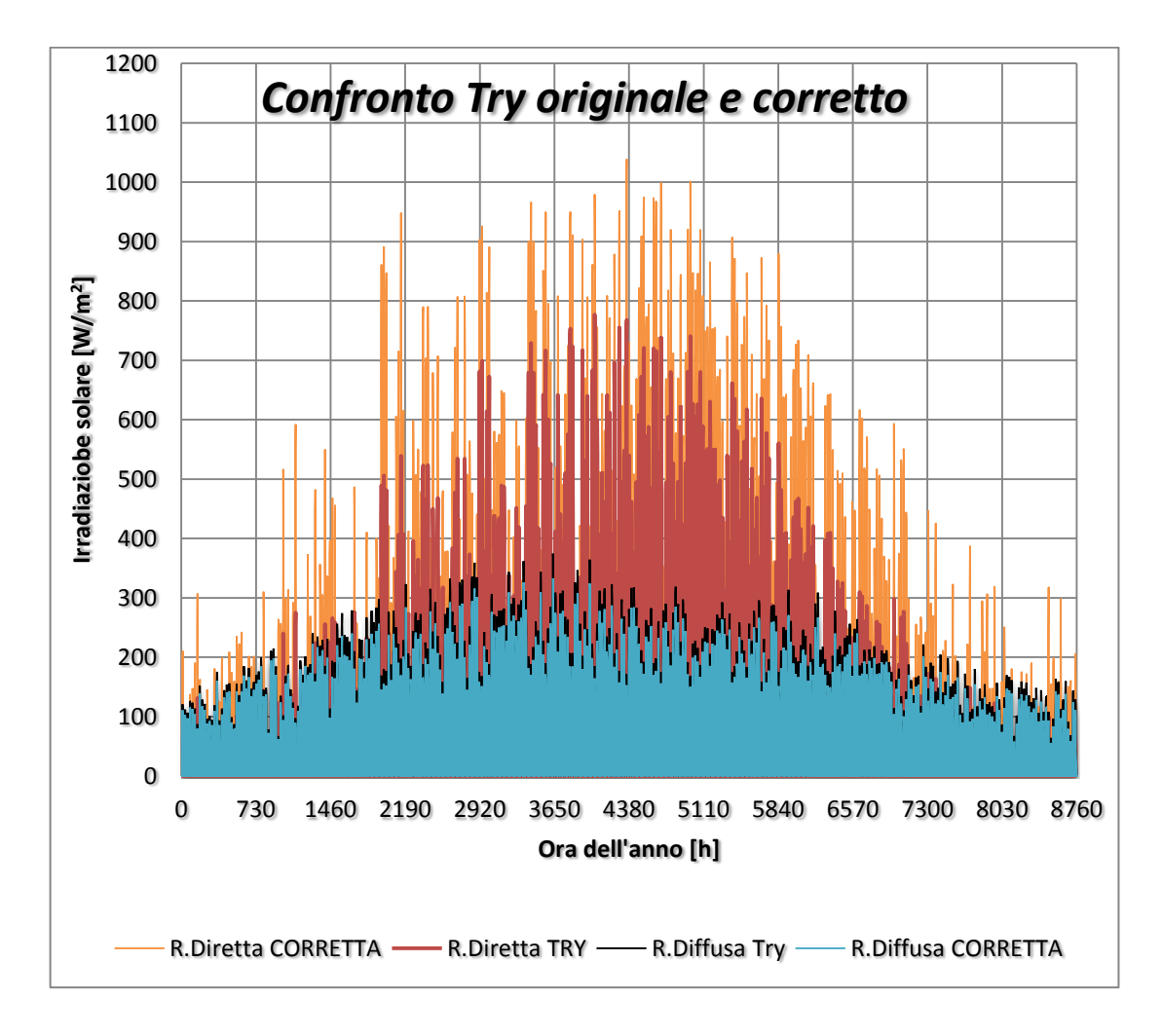

*Fig.2.7 – Confronto dei profili di radiazione solare di Gubbio nella versione originale e corretto secondo UNI 10349*

Questa sovrastima risulta quindi tanto più elevata e quindi meno realistica nei periodi di elevata radiazione, ossia nel periodo primaverile-estivo.

Tuttavia al fine delle analisi energetiche in questo elaborato interessa solamente il periodo di riscaldamento connesso a Gubbio (in zona climatica E) che va dal 15 Ottobre al 15 Aprile.

### 2.3 Definizione apporti interni

In questo capitolo si discuteranno i calcoli effettuati per considerare gli apporti interni, illustrando prima il metodo utilizzato ai fini della progettazione, e successivamente i risultati corrispondenti al caso in esame.

#### 2.3.1 Valutazione standard o di progetto

Con il termine apporti interni si intende qualunque tipo di sorgente di energia termica interna ad un edificio che non sia un terminale di impianto o il calore fornito dalla radiazione solare (quest'ultima rientra nella definizione di apporto termico solare).

Sono quindi apporti interni in senso generale gli occupanti, acqua sanitaria reflua, apparecchiature elettriche di illuminazione e di cottura

La normativa fornisce diversi approcci per il calcolo degli apporti interni [5]. Facendo riferimento ad una valutazione di progetto l'entità dei carichi interni sono espressi in funzione della destinazione d'uso dell'edificio e della sua superficie utile di pavimento.

In particolare per edifici residenziali, di categorie E.1(1) e E.1(2), la norma UNI/TS 11300-1 restituisce il valore globale medio degli apporti interni  $\Phi_{\text{int}}$ , espresso in W, in funzione della superficie utile di pavimento  $A_f$ , espresso in m<sup>2</sup>:

$$
\Phi_{int} = 5.294 A_f - 0.01557 A_f^2
$$
   
\n
$$
\Phi_{int} = 450 W
$$
   
\n
$$
\Phi_{int} = 450 W
$$
   
\n
$$
\Phi_{int} = 450 W
$$

Per edifici non residenziali una stima degli apporti interni è fornita dal prospetto 8 della norma suddetta, come si nota nella seguente pagina.

#### Dati convenzionali relativi all'utenza

| Categoria di edificio | Destinazione d'uso                                                       | Apporti medi globali per<br>unità di superficie utile di<br>pavimento |
|-----------------------|--------------------------------------------------------------------------|-----------------------------------------------------------------------|
|                       |                                                                          | W/m <sup>2</sup>                                                      |
| E.1(3)                | Edifici adibiti ad albergo, pensione ed attività similari                | 6                                                                     |
| E.2                   | Edifici adibiti a uffici e assimilabili                                  | 6                                                                     |
| E.3                   | Edifici adibiti a ospedali, cliniche o case di cura e assimilabili       | 8                                                                     |
| E.4(1)                | Cinema e teatri, sale di riunione per congressi                          | 8                                                                     |
| E.4(2)                | Mostre, musei e biblioteche, luoghi di culto                             | 8                                                                     |
| E.4(3)                | Bar, ristoranti, sale da ballo                                           | 10                                                                    |
| E.5                   | Edifici adibiti ad attività commerciali e assimilabili                   | 8                                                                     |
| E.6(1)                | Piscine, saune e assimilabili                                            | 10                                                                    |
| E.6(2)                | Palestre e assimilabili                                                  | 5                                                                     |
| E.6(3)                | Servizi di supporto alle attività sportive                               | 4                                                                     |
| E.7                   | Edifici adibiti ad attività scolastiche a tutti i livelli e assimilabili | Δ                                                                     |
| E.8                   | Edifici adibiti ad attività industriali ed artigianali e assimilabili    | 6                                                                     |

*Fig. 2.8 – Apporti interni medi globali specifici in funzione della destinazione d'uso dell'edificio*

### 2.3.2 Definizione apporti interni per l'Ecovillaggio

L'entità dei carichi interni per i diversi edifici dell'Ecovillaggio è quindi nota una volta individuate le destinazioni d'uso e le superfici utili dai disegni planimetrici in formato AutoCad.

Alle zone non climatizzate non sono stati associati gli apporti termici interni (serre solari, vani scale, etc.).

Nelle seguenti tabelle si sono riassunti i carichi interni adottati per i diversi edifici, valori che poi verranno inseriti nel programma di simulazione.

Per le unità residenziali si è calcolato:

|                    | <b>Area utile</b> | <b>Apporti interni</b>        |  |
|--------------------|-------------------|-------------------------------|--|
| Unità residenziale | $A_f[m^2]$        | $\boldsymbol{\Phi}_{int}$ [W] |  |
| APP.A              | 46.8              | 213                           |  |
| APP.B              | 35.7              | 169                           |  |
| APP.C              | 47.3              | 215                           |  |
| APP.D              | 42.1              | 195                           |  |
| APP.EL             | 84.5              | 336                           |  |
| APP.F              | 46.3              | 212                           |  |
| APP.G              | 40.2              | 188                           |  |
| APP.H              | 39.5              | 185                           |  |
| B <sub>2.1</sub>   | 112.0             | 398                           |  |
| B <sub>2.2</sub>   | 119.7             | 411                           |  |
| B <sub>2.3</sub>   | 121.5             | 413                           |  |
| B <sub>2.4</sub>   | 86.1              | 340                           |  |
| B1.1               | 83.4              | 333                           |  |
| B <sub>1.2</sub>   | 83.4              | 333                           |  |
| B1.3               | 47.2              | 215                           |  |
| B1.4               | 47.2              | 215                           |  |
| C1.1               | 35.8              | 169                           |  |
| C1.2               | 70.9              | 297                           |  |
| Capuzzolina        | 63.3              | 273                           |  |

*Fig. 2.9 – Apporti termici interni delle unità residenziali dell'Ecovillaggio*

Mentre per il resto delle unità immobiliari si ha:

| Nome unità<br><i>immobiliare</i> | Categoria unità | <b>Area utile</b><br>$A_f[m^2]$ | Apporti interni<br>$\boldsymbol{\Phi}_{int}$ [W] |
|----------------------------------|-----------------|---------------------------------|--------------------------------------------------|
| Sala polifunz.                   | E.4(1)          | 118,3                           | 946                                              |
| Albergo                          | E.1(3)          | 162,0                           | 972                                              |
| Ristorante                       | E.4(3)          | 131,6                           | 1316                                             |
| LAB.1                            | E.5             | 43,1                            | 345                                              |
| LAB.2                            | E.5             | 43,1                            | 345                                              |
| LAB.3                            | E.5             | 56,4                            | 451                                              |
| LAB.4                            | E.5             | 57,6                            | 461                                              |
| LAB <sub>.5</sub>                | E.5             | 51,5                            | 412                                              |
| <b>BAZAR</b>                     | E.5             | 90,0                            | 720                                              |

*Fig.2.10 – Apporti termici interni dei rimanenti edifici dell'Ecovillaggio*
#### 2.4 Definizione tassi di ventilazione

Per assicurare il benessere degli occupanti all'interno agli edifici è necessario un certo ricambio dell'aria interna al locale al fine di mantenere valori ottimali di comfort in termini di umidità e di qualità della stessa. Il soddisfacimento delle esigenze di qualità dell'aria interna a cui è legato il ricambio d'aria dipende principalmente dal tipo di attività svolte nel locale, ovvero dalla sua destinazione d'uso e dal numero occupanti in genere. Altre valutazioni, adattate all'utenza, possono essere fatte in locali con forti produzioni di umidità (cucine, palestre, piscine, etc.).

#### 2.4.1 Valutazione standard o di progetto

In mancanza di dettagli specifici sulle utenze e sul numero di occupanti, coerentemente a quanto fatto per il calcolo degli apporti termici interni si è scelta una valutazione standard anche per i ricambi di aria da assicurare alle diverse unità immobiliari. Per una prima analisi si è ipotizzato una semplice ventilazione naturale [6], quindi assenza di sistemi di ventilazione meccanica, per cui la normativa restituisce un tasso di 0,3 vol/h per edifici residenziali.

Per tutti gli altri tipi di edifici ci si riconduce a valori convenzionali di indici di affollamento dei locali e portate d'aria specifiche riportate nei seguenti prospetti della norma UNI 10339.

Gli indici di affollamento sono riportati nella seguente figura:

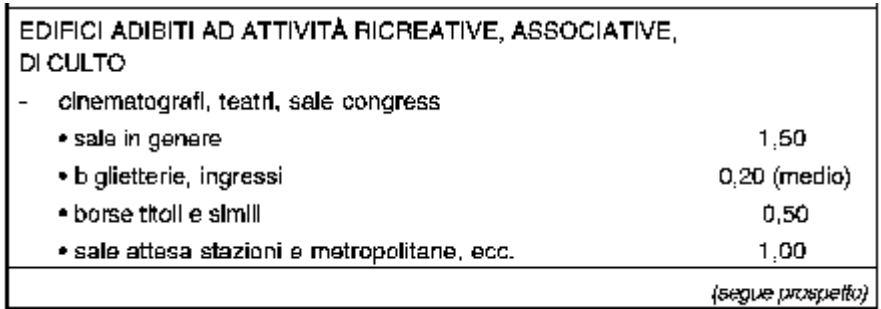

| (seguito del prospetto)                                                       |      |
|-------------------------------------------------------------------------------|------|
| Classificazione degli ed fici per categorie                                   | n,   |
| EDIFICI ADIBITI AD ATTIVITA RICREATIVE, ASSOCIATIVE,<br>DI CULTO (segue)      |      |
| musei, biblioteche, luoghi di culto                                           |      |
| • sale in genere                                                              | 0,30 |
| ≁ luoghi culto.                                                               | 0.80 |
| bar, ristoranti, sale da ballo                                                |      |
| • bar in genere                                                               | 0.80 |
| • sale pranzo ristoranti                                                      | 0.60 |
| • sale da ballo                                                               | 1,00 |
|                                                                               |      |
| ATTIVITÀ COMMERCIALI E ASSIMILABILI                                           |      |
| grandi magazzini                                                              | 0.25 |
| negozi o reparti di grandi magazzini:                                         |      |
| · alimentari, apbigliamento, calzature, mobil, ottici,<br>fioristi, fotografi | 0.10 |
| • barbleri, saloni di bellezza, lavasecco, farmacle, zonal<br>pubblico banche | 0.20 |
| quartier fieristici                                                           | 0.20 |

*Figura 2.11: Estratto del prospetto VIII UNI 10339, indici di affollamento n<sup>a</sup> per unità di superficie di pianta dell'edificio*

Mentre le portate di aria di rinnovo specifiche sono riportati in figura seguente:

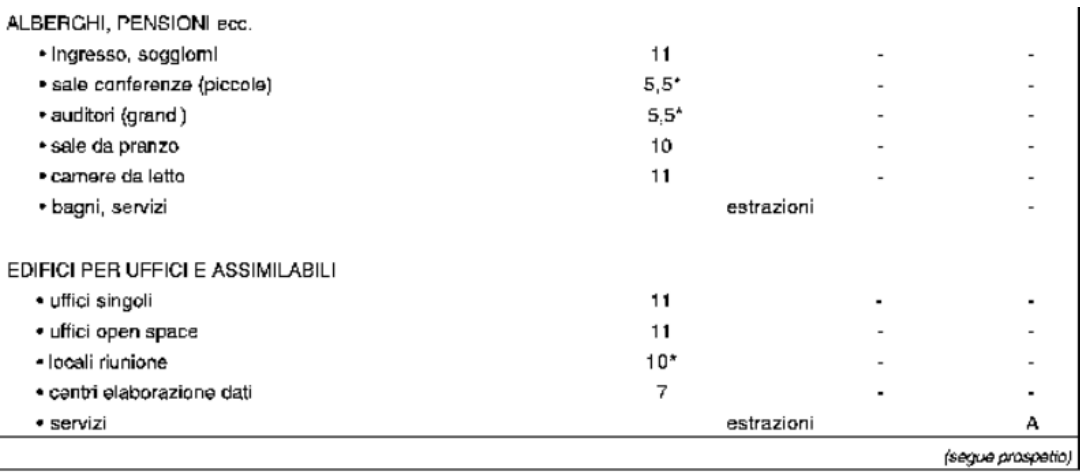

| EDIFICI ADIBITI AD ATTIVITÀ RICREATIVE ASSOCIATIVE<br>DI CULTO E ASSIMILABILI                                        |                 |            |                   |
|----------------------------------------------------------------------------------------------------|-----------------|------------|-------------------|
| CINEMA, TEATRI, SALE PER CONGRESSI                                                                                   |                 |            |                   |
| · atri, sale di attesa, bar                                                                                          |                 | estrazioni |                   |
| · platee, oggioni, aree per il pubblico, sale cinematografi-<br>che, sale teatrall, sale per riunioni senza fumatori | $5.5*$          |            |                   |
| · palcoscenici, studi TV                                                                                             | $12.5^*$        |            |                   |
| • sale riunioni con furnatori.                                                                                       | 10 <sup>k</sup> |            |                   |
| ■ servizi                                                                                                    |                 | estrazioni | А                 |
| · borse titoli                                                                                                    | $10^*$          |            |                   |
| · sale attesa stazioni e metropolitane, ecc.                                                                         |                 | estrazioni | 4                 |
| MOSTRE, MUSEI, BIBLIOTECHE, LUOGHI DI CULTO                                                                          |                 |            |                   |
| · sale mostre, pinacoteche, musei                                                                                    | 6*              |            |                   |
| · sale letture biblioteche                                                                                           | $5.5*$          |            |                   |
| · depositilib1                                                                                                    |                 | 1.5        |                   |
| · luoghi di culto                                                                                                    | ĥ*              |            |                   |
| • servizi                                                                                                    |                 | estrazioni | A                 |
| BAR. RISTORANTI, SALE DA BALLO                                                                                       |                 |            |                   |
| • bar                                                                                                    | 11              |            | А                 |
| · pasticcerie                                                                                                    | 6               |            |                   |
| · sale pranzo ristoranti e self-service                                                                              | 10              |            |                   |
| · sale da bal o                                                                                                    | $16.5^*$        |            |                   |
| $"$ cucine                                                                                                    |                 | 16.5       |                   |
| · servizi                                                                                                    |                 | estrazioni | А                 |
| ATTIVITÀ COMMERCIALI E ASSIMILABILI                                                                                  |                 |            |                   |
| grandi magazzini<br>- piano interrato                                                                                | 9               |            | В                 |
| - piani superiori                                                                                                    | 6.5             |            |                   |
| negozi o reparti di grandi magazzini:<br>$\blacksquare$                                                              |                 |            |                   |
| · barbieri, saloni bellezza                                                                                          | 14              |            |                   |
| - apbigliamento, calzature, mobili, ottici, fioristi, fotografi                                                      | 11.5            |            |                   |
| · a imentari, lavasecco, farmacie                                                                                    | θ               |            |                   |
| zone pubblico banche, quartieri fieristici                                                                           | 10              |            |                   |
|                                                                                                    |                 |            | (segue prospetto) |

*Figura 2.12: Estratto del prospetto III UNI 10339. Portate di aria esterna Qop in dm<sup>3</sup> /s. La colonna sinistra per unità di persona, la colonna destra per unità di superficie in m<sup>2</sup> .* 

#### 2.4.2 Definizione ricambi aria per l'Ecovillaggio

Applicando quanto illustrato nel precedente paragrafo si sono ricavati immediatamente i tassi di ricambi d'aria da inserire direttamente nel programma di simulazione.

Per quanto riguarda le unità residenziali si è adottato un tasso pari a 0.3 vol/h.

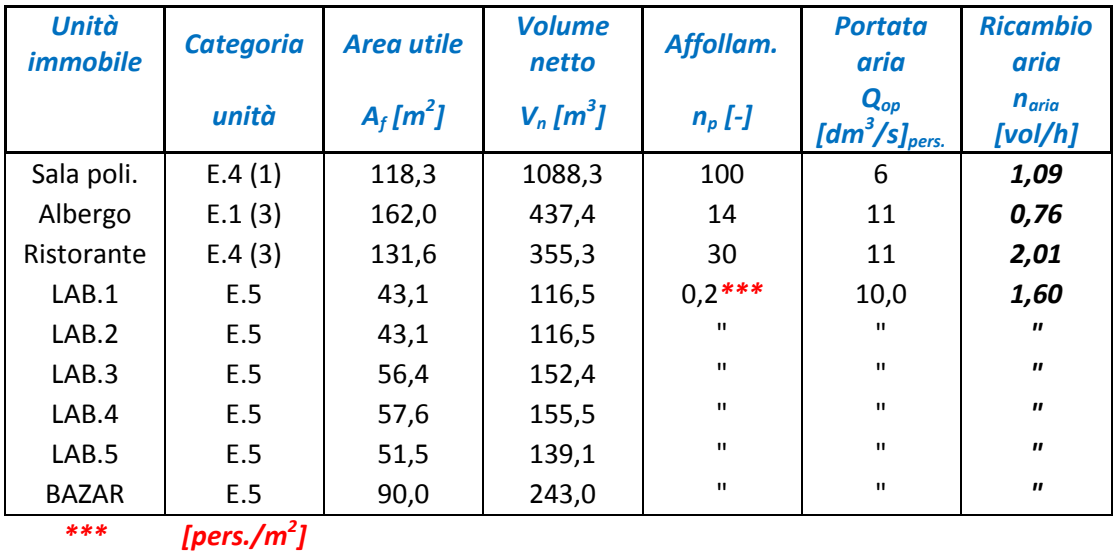

Per il resto degli edifici i ricambi d'aria sono riassunti nella seguente tabella:

*Fig. 2.13 – Tassi di ricambio di aria degli edifici non residenziali dell'Ecovillaggio*

Per quanto riguarda il numero di occupanti dei locali l'unico dato non noto di progetto è relativo all'occupazione dei laboratori e del bazar, per cui si sono utilizzati i dati convenzionali degli indici di affollamento suggeriti dalla UNI 10339.

### Capitolo 3

### Software Trnsys

Trnsys è un software di simulazioni dinamiche completo ed estensibile che permette di descrivere qualunque comportamento dei più svariati sistemi fisici.

Tale strumento è utilizzato da ingegneri e ricercatori in tutto il mondo permettendo analisi dinamiche anche transitorie di qualunque tipo di sistema, a differenza di molti altri che focalizzano le loro simulazioni sulla valutazione delle prestazioni di sistemi termici ed elettrici, quindi dedicati ad analisi esclusive.

Esso è molto utilizzato per lo studio di varie tipologie di sistemi, dalla analisi energetica di un semplice sistema di produzione di calore per riscaldamento, o acqua calda sanitaria, fino alla simulazione del comportamento energetico di edifici multizona e dei loro impianti, integrando anche possibilità di controllo e regolazione delle diverse variabili implicate per descrivere diverse strategie di controllo degli impianti, possibilità di sfruttamento di sistemi ad energie rinnovabili, definizione di eventuali scenari al variare di un elavato numero di parametri.

La caratteristica chiave del software Trnsys, che permette un suo così vasto utilizzo, è la sua struttura modulare.

La libreria di oggetti permette un'immediata e semplice comprensione dei diversi modelli di simulazione al suo interno. Tale libreria è scindibile in due principali categorie di oggetti, definite come "Type":

1. Categoria delle types che modellizzano il comportamento fisico di un componente reale (heat pumps, hydrogen systems, hydronics components, ecc.)

2. Categoria delle types ausiliare necessarie alla realizzazione di un interfaccia con l'utente (plotter, printer, data readers, ecc.)

La prima categoria è basata sulla descrizione del modello fisico-matematico associato al particolare componente.

La bontà delle simulazioni è quindi associata al particolare modello matematico inserito all'interno della particolare type. Nella maggiore parte dei casi si ottengono risultati poco discosti da quelli sperimentali.

La seconda categoria è costituita da una serie di componenti molto utili all'elaborazione dei dati sia di input sia di output.

A questo riguardo si sottolinea che la maggior parte delle simulazioni energetiche (in particolare le simulazioni di sistemi ad energia rinnovabile) necessita di dati meteo. Trnsys accetta diverse tipologie di file di dati meteo resi disponibili in letteratura da diversi laboratori e stazioni meteorologiche.

Il vero punto forte di questo software, che ne permette l'utilizzo in qualunque tipo di sistema fisico, è la possibilità di definire nuovi modelli oltre a quelli di default presenti nella libreria ad oggetti. L'architettura del software è basata su file ad estensione ".ddl", scritti con i più comuni linguaggi di programmazione (C, C++, Fortran, Pascal), per cui è possibile anche la modifica dei modelli esistenti e la definizione di nuovi modelli matematici a seconda delle specifiche esigenze dell'utente, estendendo così le potenzialità dell'ambiente di simulazione.

Inoltre Trnsys ha la possibilità interfacciarsi agevolmente con altri software esterni di uso comune (Text editor, Microsoft Excel, Matlab, Comis, etc.) per una più comoda e rapida elaborazione di file sia in input sia in output.

Il pacchetto Trnsys comprende al suo interno tre principali software applicativi:

- TRNBuild
- TrnSTUDIO (Simulation Studio)
- TrnEDIT

Nel lavoro in esame vengono utilizzati solo i primi due sopracitati.

#### 3.1 TRNBuild

TRNBuild è il software applicativo dedicato alla modellizzazione degli edifici. Esso permette di specificare tutti i dettagli delle singole zone che compongono la struttura, in particolare la definizione di:

- orientazioni delle diverse pareti dell'edificio;
- stratigrafia delle pareti dell'edificio;
- tipologia superfici vetrate;
- apporti di calore interni (numero occupanti, illuminazione, sorgenti di calore, etc.);
- settaggio climatizzazione.

Questo applicativo andrà poi ad essere incluso in una type della libreria, la type 56, che restituisce quindi il modello matematico dell'edificio definito.

#### 3.2 TRNStudio

L'applicativo TRNStudio (o più comunemente Simulation Studio) è la principale interfaccia grafica del software Trnsys.

In questo ambiente si viene a creare il progetto di simulazione richiesto, attraverso un'interfaccia grafica facilmente comprensibile ed intuitiva.

Ogni progetto si crea trascinando i componenti (type) dalla libreria allo spazio di lavoro e connettendoli graficamente tra loro con delle frecce.

Ogni componente è caratterizzato da degli input e degli output. Le frecce consentono di "trasferire" gli output di un componente agli input del, o dei, componenti successivi. Infine, dovranno essere impostati i parametri della simulazione (step time, start time, stop time, metodo di risoluzione, etc.).

### Capitolo 4

### Modellazione dell'Ecovillaggio in Trnsys

Ai fini del calcolo dei fabbisogni energetici dei diversi edifici presenti nell'Ecovillaggio si è deciso di suddividere quest'ultimo in diversi blocchi, in particolare si è fatta la scelta di associare una type 56 ad ogni blocco, dove per blocco si intende una singola unità immobiliare isolata oppure un insieme di più unità nel caso queste siano adiacenti; in questo ultimo caso si parla sostanzialmente di un unico complesso edilizio.

Si sarebbe anche potuto definire tutti gli edifici in un'unica type 56, ma si è reso sconsigliabile per evitare errori nella gestione del grande numero di output che si sarebbero creati e per facilitare la gestione di eventuali modifiche dei singoli edifici e dei settaggi di ognuno di essi (con conseguente diminuzione dei tempi di simulazione del software).

Per quanto riguarda la simulazione di unità immobiliari adiacenti non è possibile creare un componente per ogni unità, ma si rende necessario creare un componente per tutto il complesso di unità immobiliari, distinguendo successivamente al suo interno i singoli alloggi con la definizione di una o più zone termiche per ciascuna. Ciò trova la sua giustificazione in una migliore e più semplice definizione delle condizioni al contorno.

Nello schema in pianta di fig.1.4 si sono evidenziati 6 blocchi, ad ognuno di questi ne corrisponde un componente (type 56) che ne descrive l'edificio corrispondente (fa eccezione il blocco A1 Borgo Nord, qui si trovano 3 sottoblocchi). In totale si sono quindi rappresentati 8 blocchi edilizi.

Per ognuno di questi blocchi si sono a loro volta definite al loro interno più zone termiche (sia riscaldate che non riscaldate) per descrivere le unità immobiliari o parti di queste.

#### 4.1 Creazione della type 56 di un complesso edilizio

Nel seguito viene illustrato come si crea il modello di un edificio in TRNSBuild a partire dalla sua stratigrafia e dalla sua rappresentazione in ambiente AutoCad.

Nel seguito faremo riferimento al complesso residenziale Casa Solare essendo il suo progetto di ristrutturazione in fase esecutiva in data odierna.

Casa Solare è un complesso di 8 appartamenti adiacenti, di cui 4 posti al piano terra e 4 al primo piano. Inoltre gli appartamenti al primo piano hanno una quota di superficie adibita a serra, esposta a Sud per ottenere un accumulo termico invernale dalla radiazione solare entrante.

Una rappresentazione in pianta di Casa Solare è illustrata nelle seguenti figure, dove si sono evidenziate in linea rossa le zone riscaldate e in linea gialla le zone adibite a serra.

#### *PIANTA PIANO TERRA*

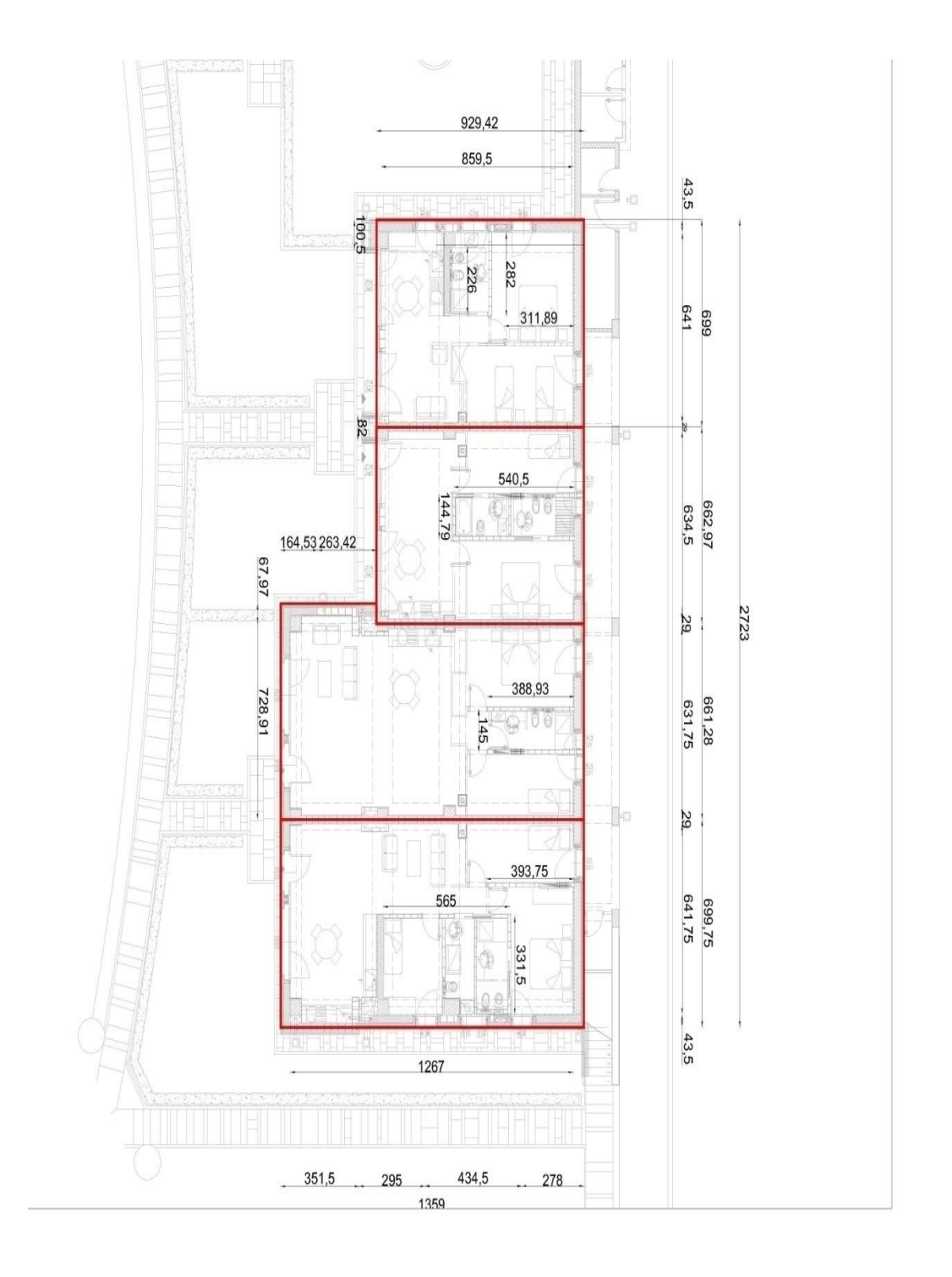

### *PIANTA PIANO PRIMO*

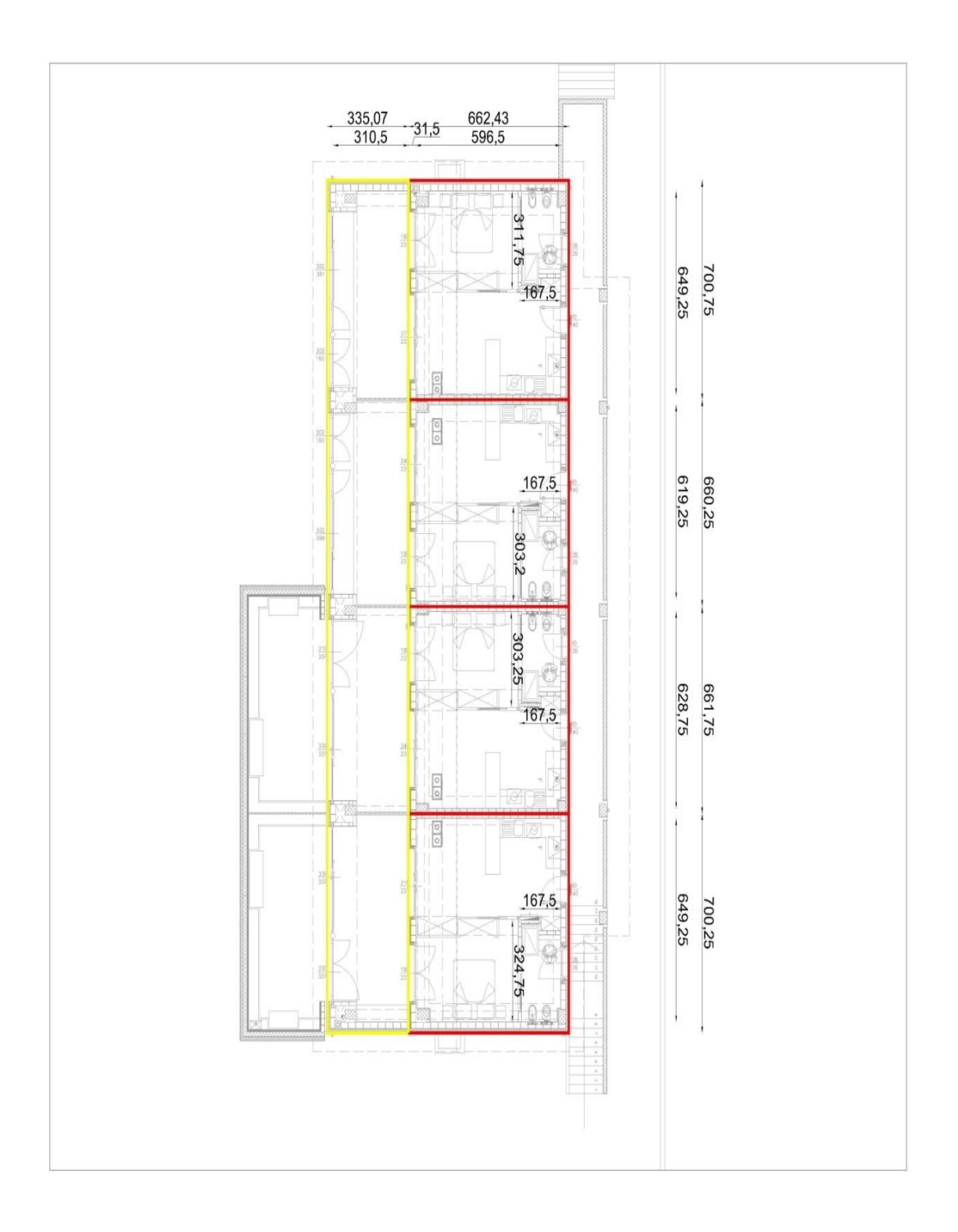

40

#### *SEZIONE*

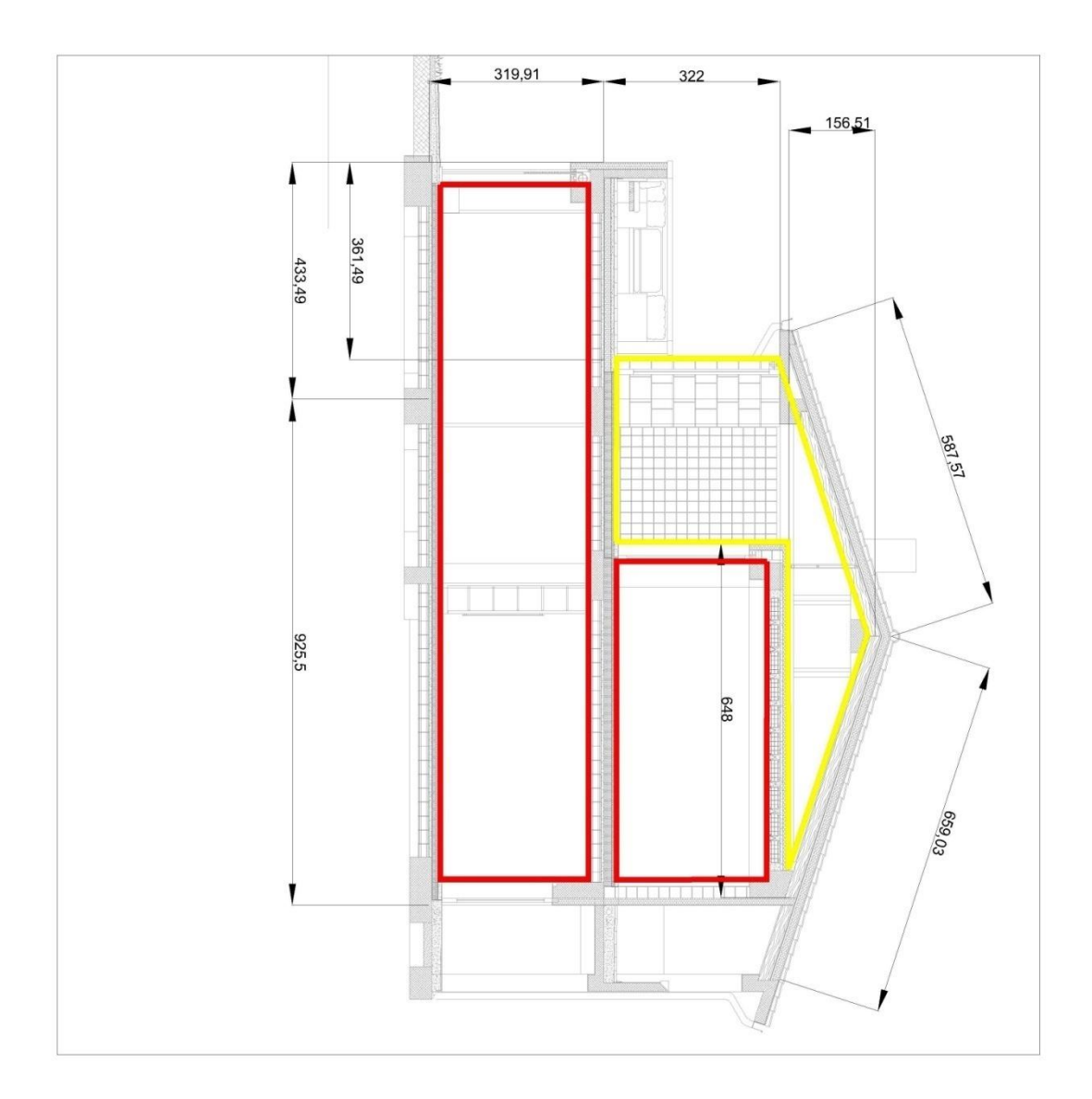

Ai fini della modellazione si sono dovute valutare le diverse tipologie di murature. Sono state rese disponibili le specifiche stratigrafie utilizzate per la costruzione di Casa Solare e da queste si sono rilevati le principali murature che potrebbero essere utilizzate nella realizzazione di tutti gli altri edifici dell'Ecovillaggio, cercando quindi di partire da una solida base ai fini delle prestazioni ottenibili.

Nel seguito si riporta la stratigrafia di base degli elementi opachi e trasparenti che è stata utilizzata come riferimento per gli edifici dell'Ecovillaggio:

## *LEGENDA SIMBOLI*

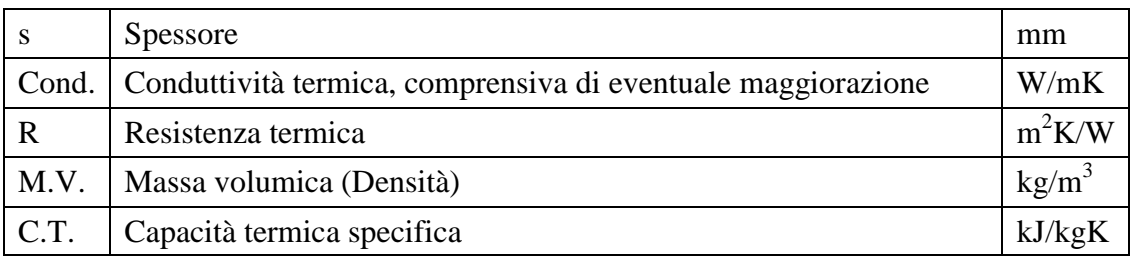

## *DIVISORIO ZONE (33 cm)*

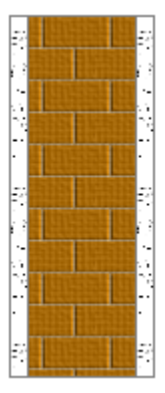

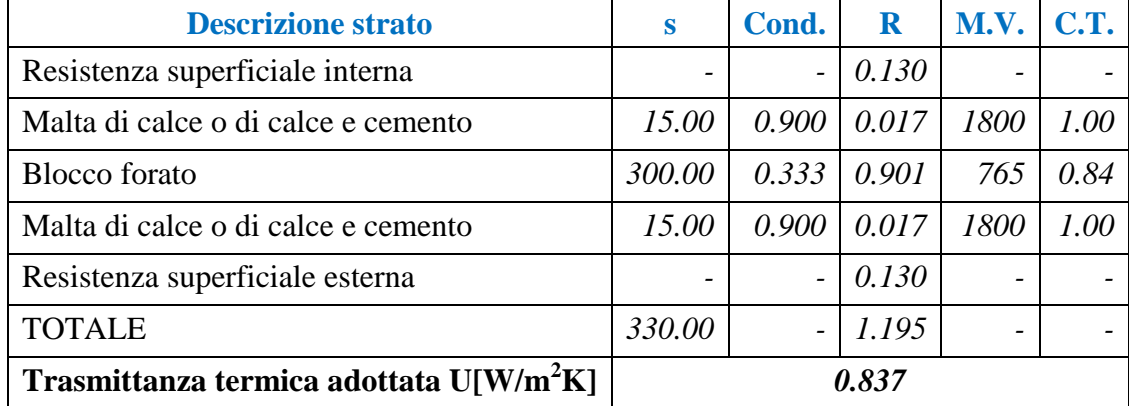

## *DIVISORIO ALLOGGI (39 cm)*

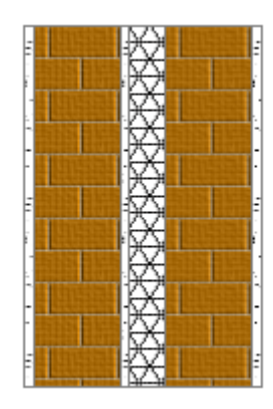

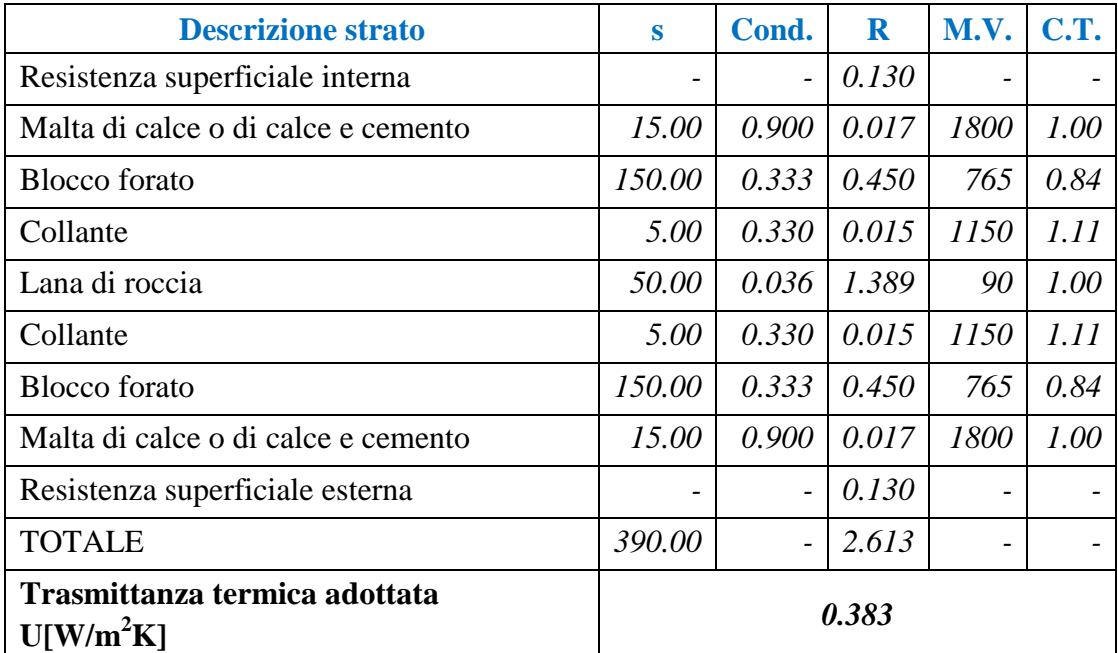

# *DIVISORIO INTERNI (10 cm)*

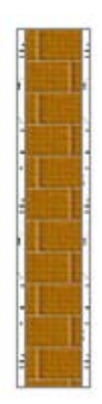

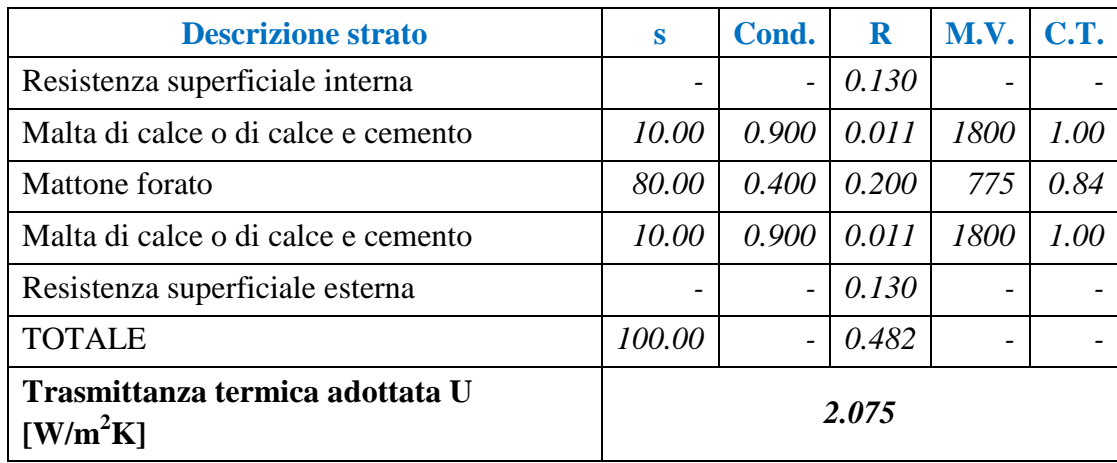

## *PARETE ESTERNA (45 cm)*

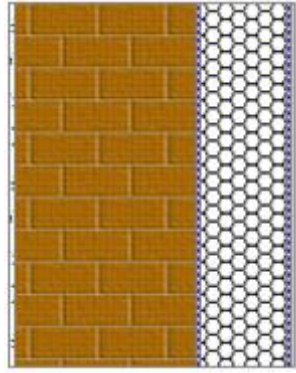

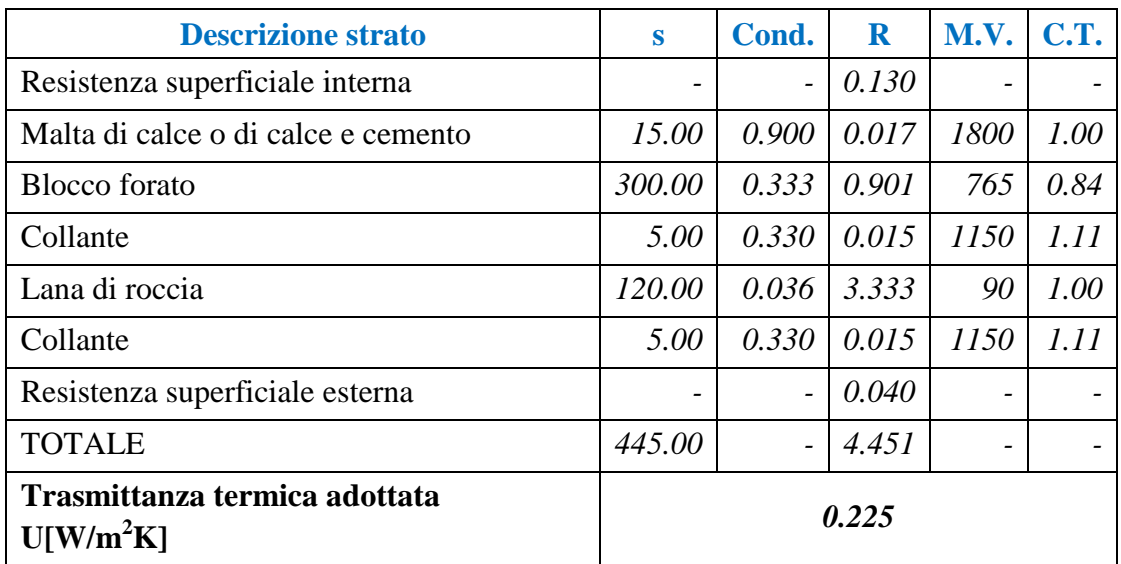

## *PAVIMENTO INTERPIANO (45 cm)*

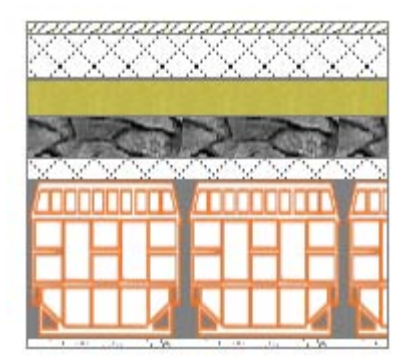

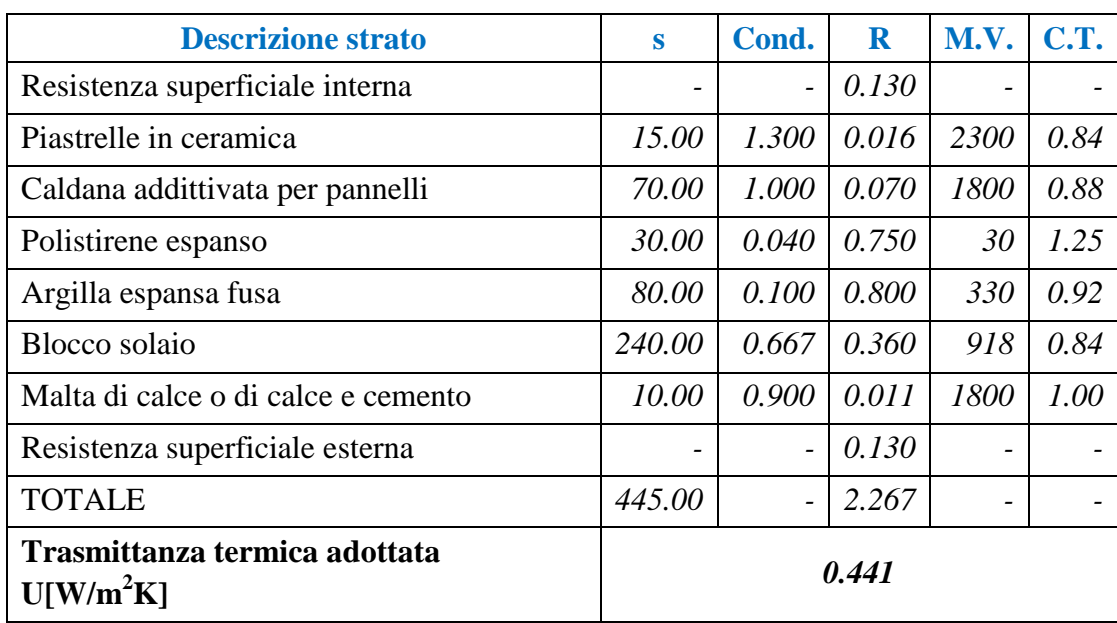

# *PAVIMENTO vs TERRENO (64,5 cm)*

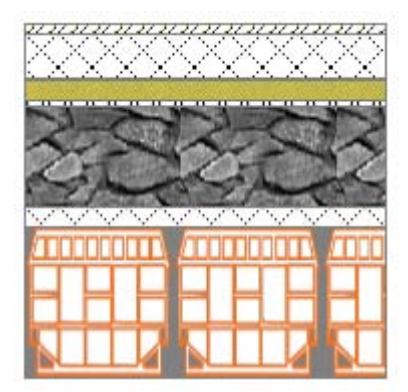

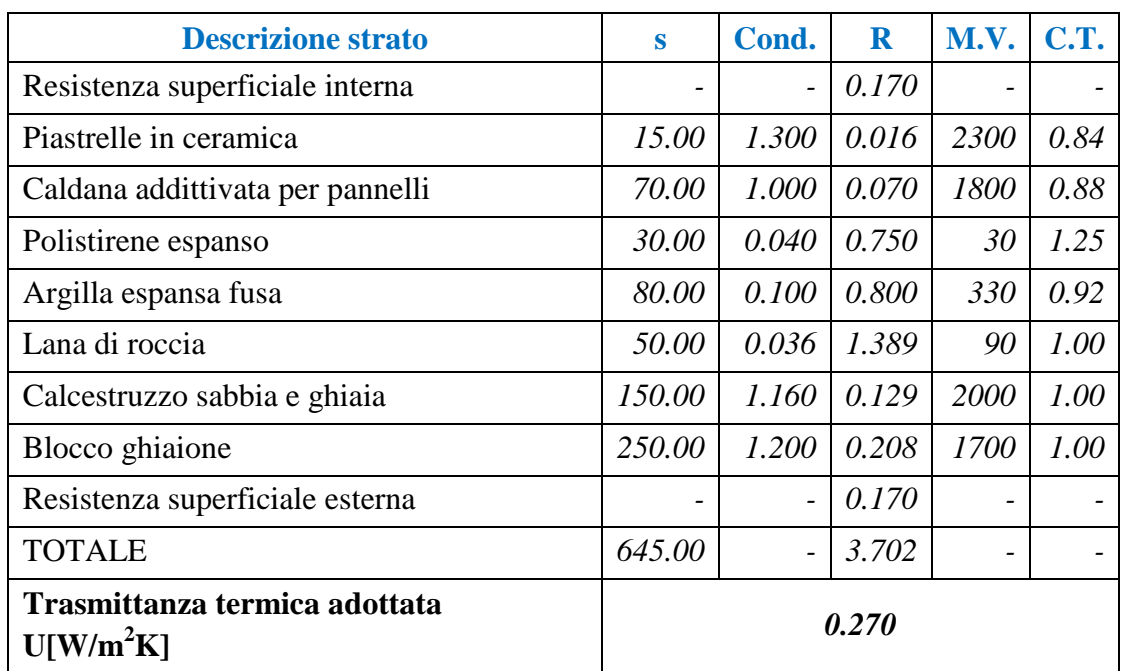

## *SOFFITTO vs ESTERNO (53 cm)*

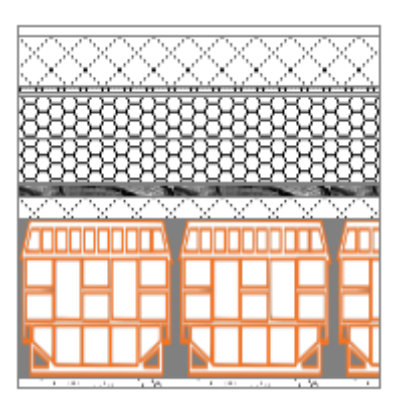

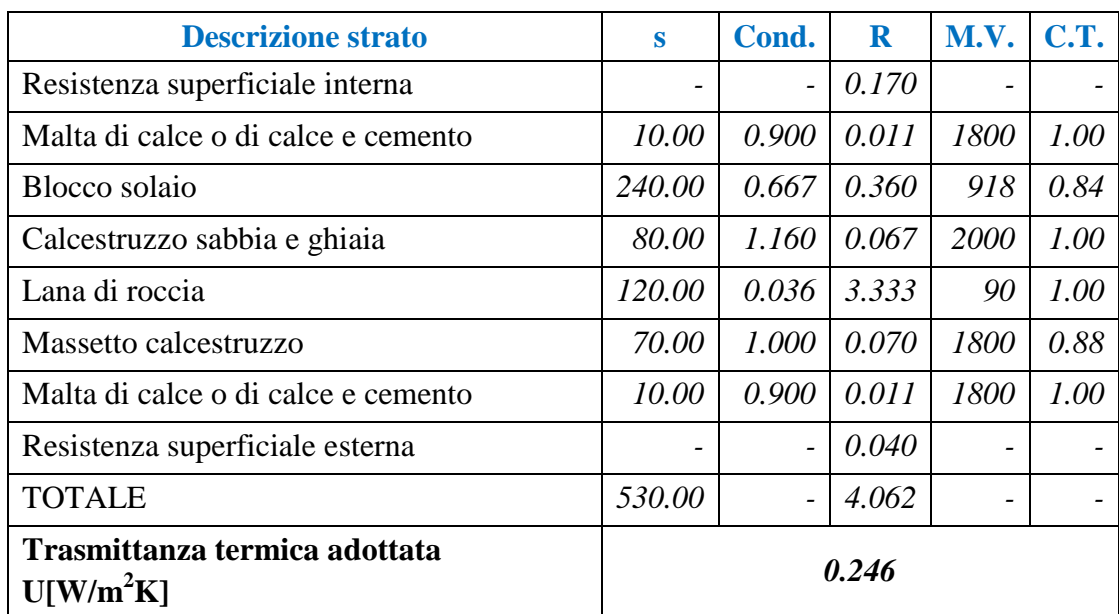

## *TETTO (26,5 cm)*

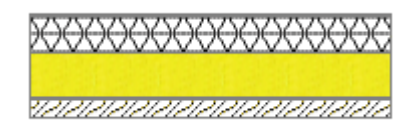

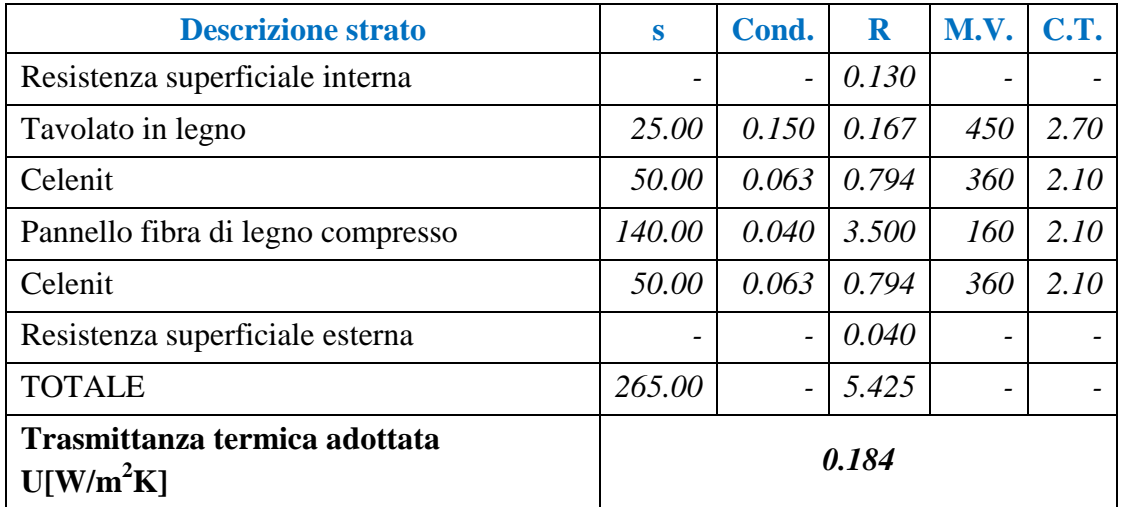

## *DOPPIO VETRO 4-16-4 BE ARGON 100%*

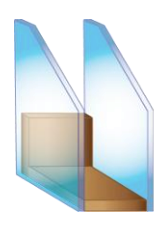

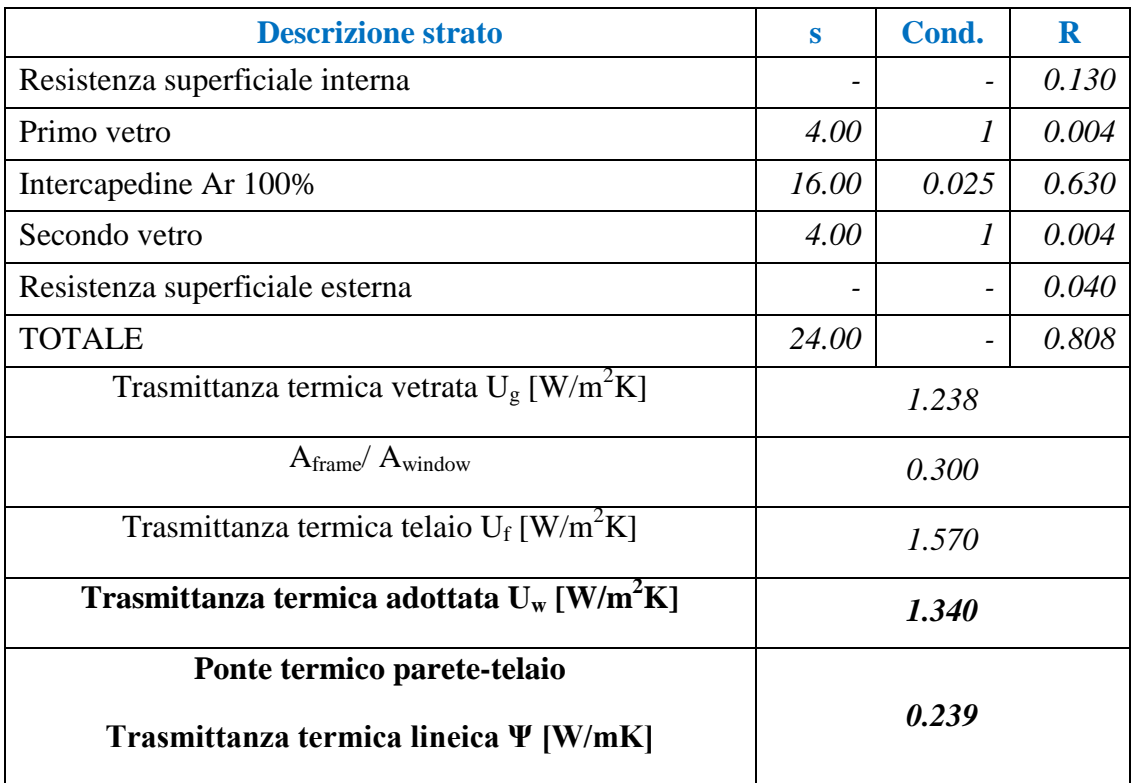

Attraverso la stratigrafia riportata si sono potuti definire quindi i materiali di costruzione opachi con le caratteristiche richieste ("Layer Type") :

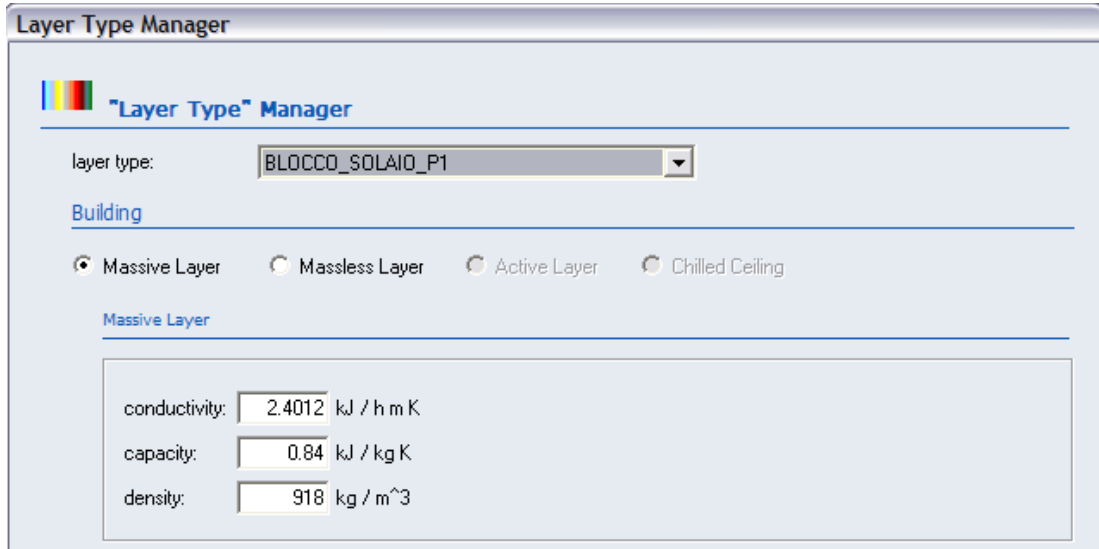

*Fig. 4.1 – Interfaccia "Layer TypeManager". Definizione del tipo di materiale e sue caratteristiche termofisiche.* 

Una volta definiti tutti i materiali presenti nella composizione dei diversi muri si passa alla definizione dei diversi tipi di muri come illustrato nella stratigrafia, introducendo ordinatamente gli strati con il relativo spessore a partire dal lato interno per arrivare al lato esterno ("Walls Type").

Vengono richieste inoltre anche le condizioni al contorno del tipo di muro, in particolare i coefficienti di convezione, di assorbimento e di emissione della radiazione (solo per la radiazione ad onda lunga, in quanto è quella che interessa l'emissione di radiazione a temperatura ambiente) sia al lato interno che esterno al muro. I valori dei coefficienti si sono mantenuti di default dal TRNBuild.

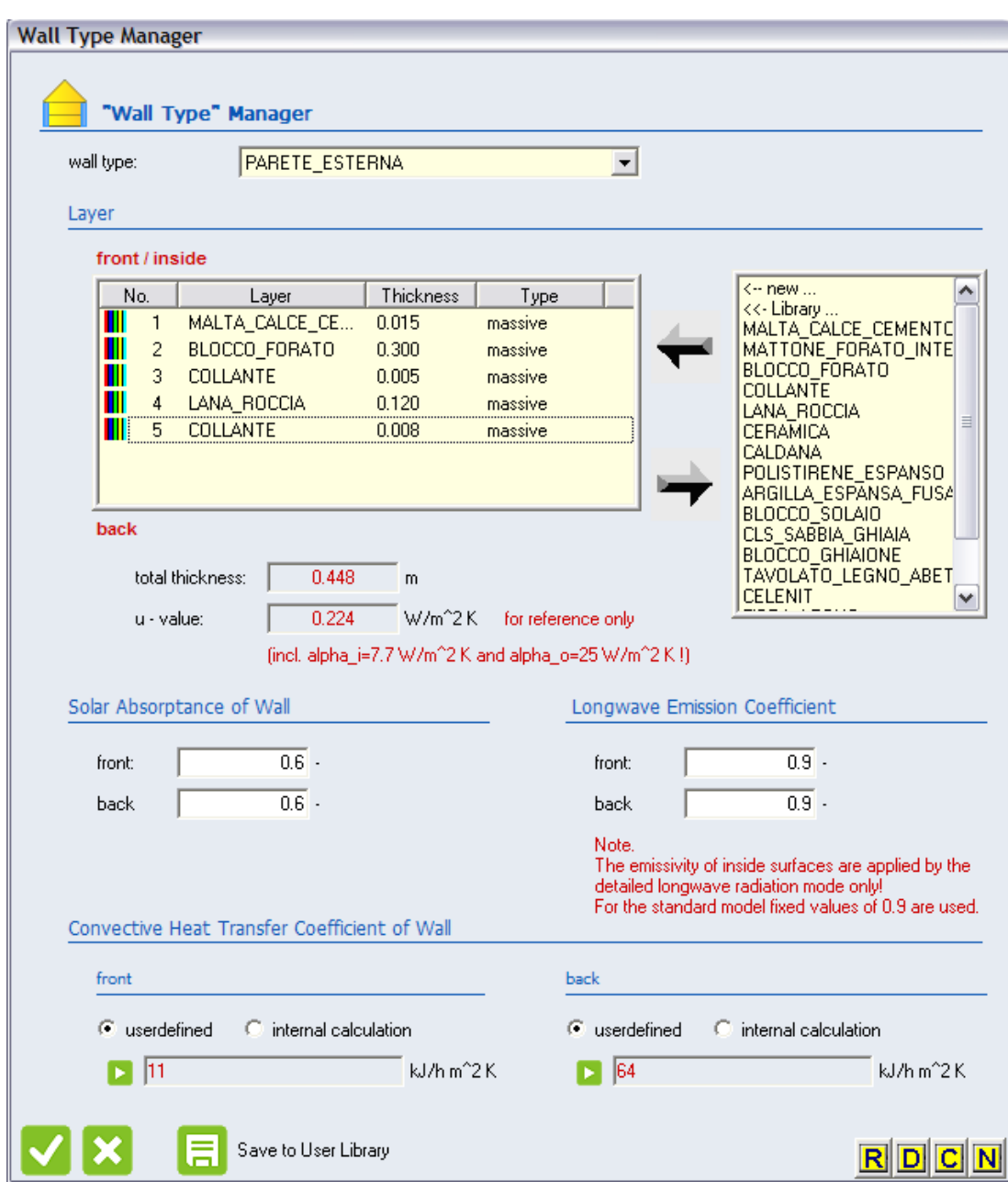

*Fig. 4.2 – Interfaccia "Wall Type Manager". Definizione del tipo di muro e sue condizioni al contorno.* 

Lo stesso è stato fatto con gli elementi trasparenti ("Windows Layer") avendo scelto dalla libreria di Trnsys i tipi di vetrate ("Glazing") che più si avvicinassero a quelli dati e inserendo manualmente la trasmittanza del telaio ("Frame") affinchè la globale trasmittanza della finestra ("Window") risultasse la stessa adottata in stratigrafia:

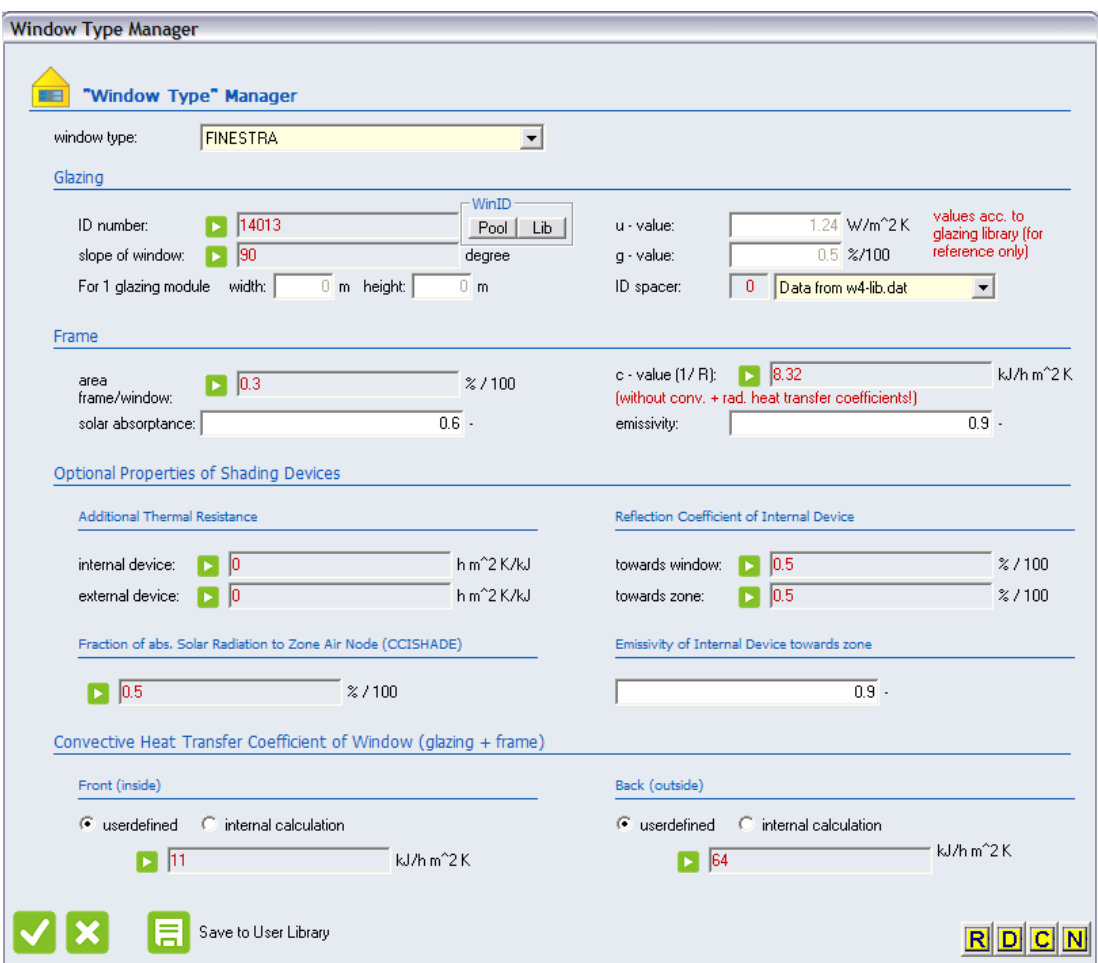

*Fig. 4.3 – Interfaccia "Window Type Manager". Definizione del tipo di finestra e sue condizioni al contorno.* 

Il rapporto di aree tra telaio e finestra e le trasmittanze dei vetri singoli sono state suggerite da normativa [7]. Anche per le finestre le condizioni al contorni si sono mantenute di default dal modello.

Dai disegni di AutoCad si sono quindi rilevate le diverse orientazioni e le zone termiche scelte nella modellazione dei diversi edifici dell'Ecovillaggio.

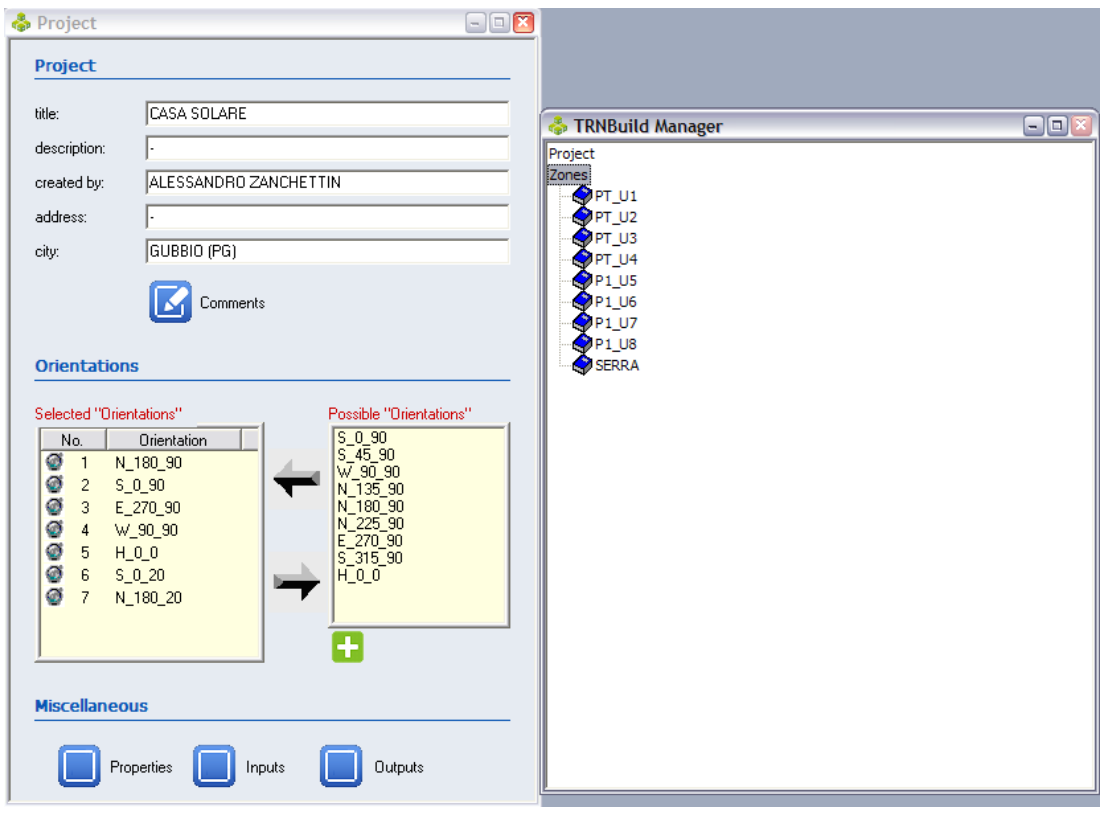

*Fig. 4.4 – Interfaccia "Project" e "TRNBuild Manager". Definizione delle orientazioni e delle zone termiche di Casa Solare.*

Per ognuna delle zone termiche definite nell'interfaccia di cui sopra si sono quindi inserite le tipologie e le dimensioni delle superfici disperdenti opache e trasparenti da inserire nel software. In particolare si sono rilevate le dimensioni esterne delle superfici opache, inglobando quindi l'effetto del maggiore calore disperso dai ponti termici principali (spigoli, terrazze, etc.) in una sovrastima della superficie disperdente.

Questa semplificazione è ritenuta più che accettabile in una prima analisi, considerando anche che gli edifici saranno completamente isolati esternamente.

Si sono inoltre inseriti il volume di aria presente nella zona termica. I fattori di vista al cielo si sono mantenuti di default per una stima iniziale dei fabbisogni degli edifici, considerando quindi che tutte le pareti vedono la loro porzione di cielo in assenza di ostacoli naturali e artificiali (colline, altri edifici).

La definizione di un piano di un appartamento di Casa Solare è rappresentato nel seguito:

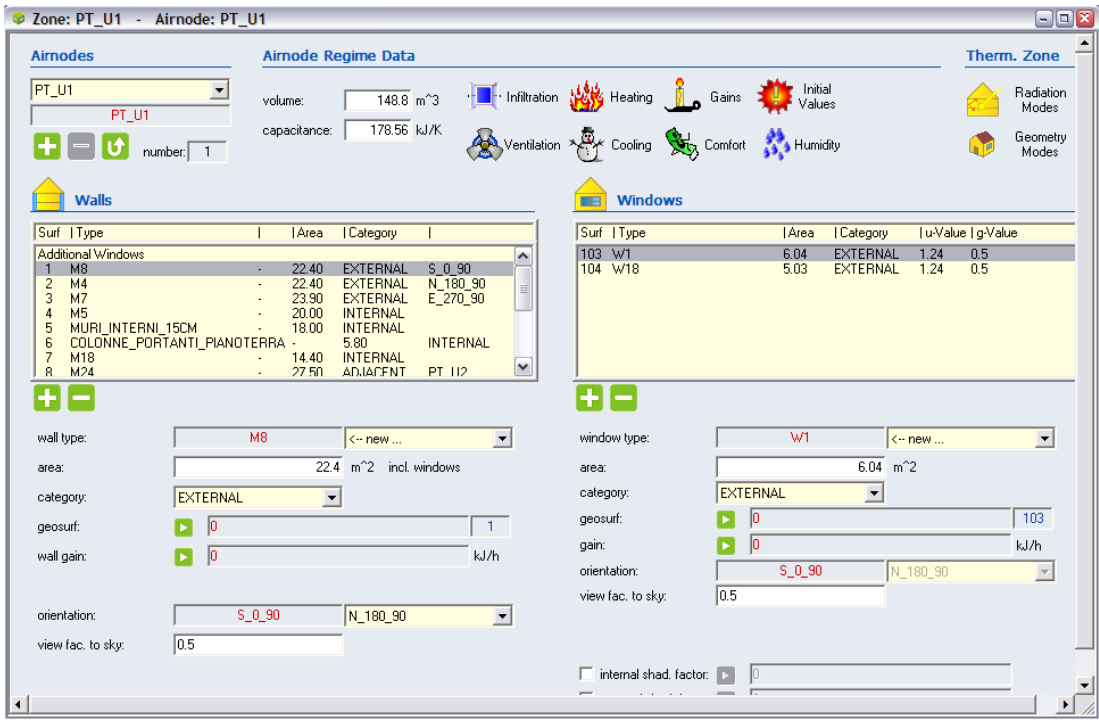

*Fig. 4.5 – Interfaccia "Zone". Definizione delle superfici disperdenti del piano terra di un appartamento di Casa Solare.*

L'unica tipologia di ponte termico che è stato inserito è quello associato ai serramenti infissi nella parete, il cui valore in stratigrafia è stato recuperato dalla stratigrafia del progetto di Casa Solare per avere un riferimento per il resto dell'Ecovillaggio:

$$
\psi = 0.239 \; \frac{W}{mK}
$$

Per quanto riguarda il settaggio dei diversi parametri si sono aggiunti gli apporti interni calcolati nella sezione "Gaine type manager", calcolati secondo normativa:

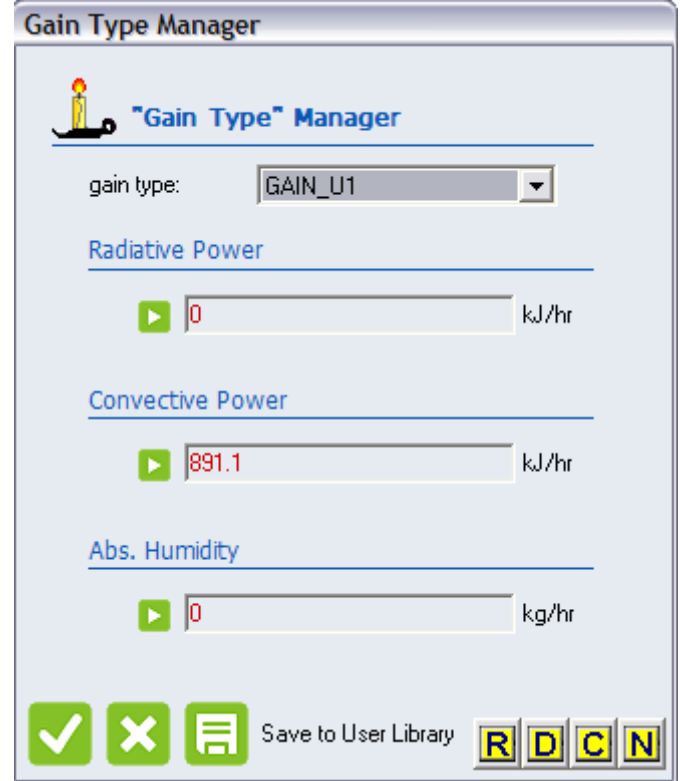

*Fig. 4.6 – Interfaccia "Gain Type Manager". Definizione degli apporti interni di un appartamento di Casa Solare.*

Non si sono considerate eventuali fonti di umidità interne e scambi radiativi, bensì solo scambi convettivi relativi alla presenza di persone all'interno del locale.

La stessa situazione vale per i tassi di ricambio d'aria, inseriti nella sezione "Infiltration type manager" in quanto abbiamo ipotizzato ventilazione naturale in assenza di sistemi di ventilazione meccanica:

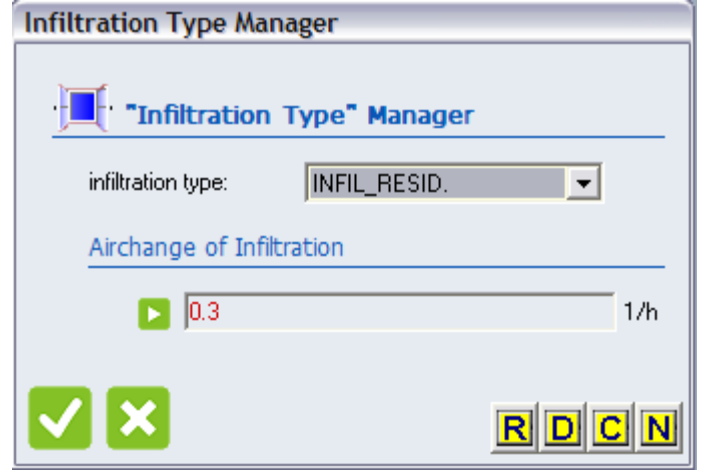

*Fig. 4.7 – Interfaccia "Infiltration Type Manager". Definizione del ricambio di aria in funzione della destinazione d'uso.*

I valori di apporti e ricambi d'aria sono stati inseriti con un valore costante: questo comporta implicitamente che si considera un funzionamento continuativo dell'edificio per tutto l'anno.

In realtà alcuni edifici risultano essere a funzionamento intermittente, soprattutto la Sala polifunzionale presente nell'Ecovillaggio, ma ai fini del calcolo delle prestazioni dell'involucro interessa il funzionamento continuo, indipendentemente dal suo uso.

Nella sezione "Heating type manager" è stata settata la temperatura per riscaldamento a 20°C per gli ambienti riscaldati, in assenza di limitazioni di potenza dovuto alla presenza di impianti.

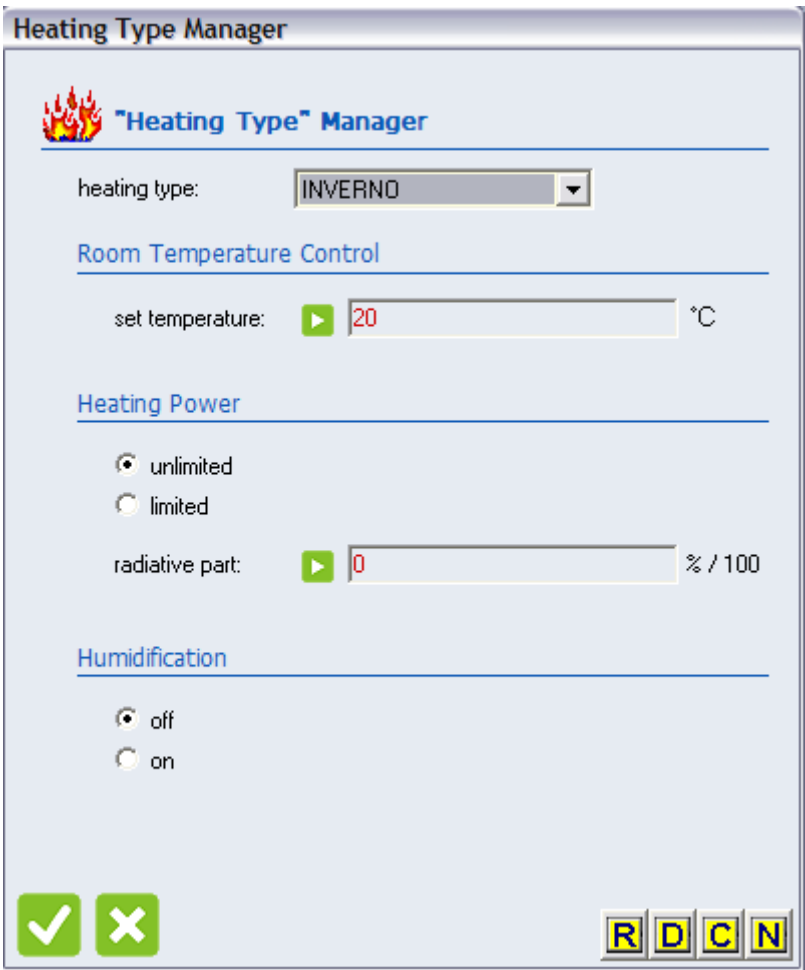

*Fig. 4.8 – Interfaccia "Heating Type Manager". Definizione della temperatura interna dei locali riscaldati.*

La sezione "Cooling type manager" non è stata considerata in quanto non è previsto nessun impianto di raffrescamento all'interno dell'Ecovillaggio.

Quanto descritto in precedenza per la definizione del complesso edilizio di Casa Solare si è ripetuto per tutti gli edifici presenti nell'Ecovillaggio, avendo supposto la stratigrafia descritta in precedenza come linea guida attendibile. Si sono costruiti quindi 9 file ".bui", relativi ai blocchi rappresentati nel disegno di AutoCad all'inizio del capitolo.

#### 4.2 Schema di simulazione in Simulation Studio

Una volta definito il modello dell'edificio si è costruito lo schema in ambiente Simulation Studio per permettere il calcolo dei fabbisogni energetici netti e delle temperature che evolvono all'interno delle zone termiche.

Lo schema di simulazione di Casa Solare è dato nella seguente figura:

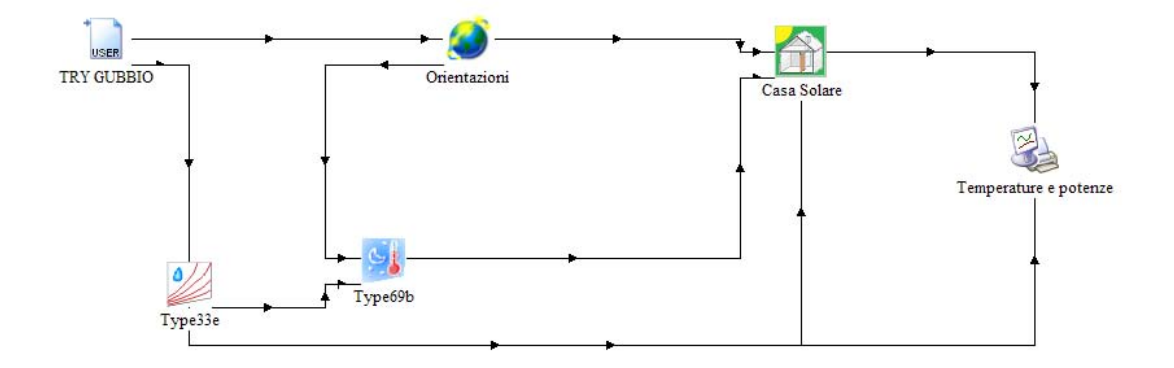

*Fig. 4.9 – Interfaccia in Simulation Studio dello schema di simulazione del complesso edilizio Casa Solare.*

Questo schema permette, dando in ingresso il file di dati climatici opportunamente elaborato (Try\_Gubbio.txt), di restituire i valori delle variabili di temperatura e potenze orarie necessarie al modello implementato nella type 56 "Casa Solare" per assicurare il riscaldamento a 20 °C all'interno dei locali riscaldati.

La "type 33e" serve al calcolo della temperatura a bulbo umido a partire dalla temperatura a bulbo secco e umidità relativa forniti dal file di dati climatici.

La "type 69b" restituisce il valore di temperatura effettiva del cielo (che andrà collegato alla type 56), calcolata a partire dai valori di radiazione e temperatura dell'aria e utilizzata per gli scambi di calore radiativi tra le superfici disperdenti della casa e la porzione di volta celeste che queste superfici vedono. Essa considera al suo interno l'influenza della temperatura esterna e dell'umidità relativa dell'aria.

Nella "type 16e" si definiscono le orientazioni di tutte le superfici per calcolare la componente della radiazione che incide perpendicolarmente tali superfici, in quanto i dati di radiazione in ingresso dal file climatico sono riferiti ad un generico piano orizzontale. Queste variabili, in uscita dalla type 16e, forniranno gli ingressi una volta collegate alle rispettive superfici della type 56.

La "type 65c" è un vero e proprio plotter, permette di graficare direttamente sul video e di stampare i risultati della simulazione su un file ".txt". Le variabili che si vogliono graficare o stampare si decidono attraverso le connessioni degli outputs della type 56 voluti alla type 65c.

Nella figura a pagina seguente si illustra l'interfaccia grafica di collegamento degli outputs di una type come inputs della type successiva, molto intuitiva e di semplice comprensione:

| Extraterrestrial on horizontal           | 1- TAMB          | $\mathbf 0$ |
|------------------------------------------|------------------|-------------|
| Solar zenith angle                       | 2- RELHUMAMB     | 0           |
| Solar azimuth angle                      | 3- TSKY          | 0           |
| Total horizontal radiation               | 4- TSGRD         | 0           |
| Beam radiation on horizontal             | 5- AZEN          | 0           |
| Horizontal diffuse radiation             | 6- AAZM          | 0           |
| Total radiation on surface N             | 7-IT N 180 90    | 0           |
| Beam radiation on surface N              | 8-IT_S_0_90      | 0           |
| Sky diffuse on surface N                 | 9-IT E 270 90    | 0           |
| Incidence angle for surface N            | 10-IT W 90 90    | 0           |
| Slope of surface N                       | 11-IT H 0 0      | 0           |
| Total radiation on surface S             | $12 - IT_S_0_20$ | 0           |
| Beam radiation on surface S              | 13-IT N 180 20   | 0           |
| Sky diffuse on surface S                 | 14-IB_N_180_90   | 0           |
| Incidence angle of surface S             | 15-IB_S_0_90     | 0           |
| Slope of surface S                       | 16-IB_E_270_90   | 0           |
| Total radiation on surface E             | 17-IB_W_90_90    | 0           |
| Beam radiation on surface E              | 18-IB_H_0_0      | 0           |
| Sky diffuse on surface E                 | 19-IB_S_0_20     | 0           |
| Incidence angle of surface E             | 20-IB_N_180_20   | 0           |
| Slope of surface E                       | 21-AI_N_180_90   | 0           |
| Total radiation on surface W             | 22-AIS 0 90      | 0           |
| Beam radiation on surface W              | 23-AI E 270 90   | 0           |
| Sky diffuse on surface W                 | 24-AI W 90 90    | 0           |
| Incidence angle of surface W             | 25-AI H 0 0      | 0           |
| Slope of surface W                       | 26- AI_S_0_20    | 0           |
| Total radiation on surface S tetto       | 27-AI N 180 20   | 0           |
| Beam radiation on surface S tetto        | 28- GRDREF       | 0           |
| Sky diffuse radiation on surface S tetto | 29-ON OFF SERRA  | 0           |
| Incidence angle of surface S_tetto       |                  |             |
| Slope of surface S_tetto                 |                  |             |
| Total radiation on surface N tetto       |                  |             |
| Beam radiation on surface N_tetto        |                  |             |

*Fig. 4.10 – Interfaccia grafica per il collegamento delle variabili necessarie tra due distinte types (da type 16e a type 56).*

Questo tipo di schema si è quindi ripetuto concettualmente allo stesso modo per tutti i collegamenti tra types all'interno dello schema di simulazione di un complesso edilizio e per tutti i 9 blocchi creati nella definizione degli edifici dell'Ecovillaggio.

Si è evitato di concentrare tutte le type 56 in un unico schema in quanto la mole di dati in uscita da gestire era molto elevata ed eventuali modifiche ai singoli edifici sarebbero state molto più complicate e senza accurato controllo.

Inoltre i tempi di simulazione sarebbero aumentati moltissimo, anche per piccole modifiche ad un solo edificio.

### Capitolo 5

### Analisi simulazioni e ACS dell'Ecovillaggio

#### 5.1 Valutazione fabbisogno riscaldamento

Nel capitolo precedente si è presentata la procedura di simulazione che si è seguita per permettere il calcolo del profilo orario di riscaldamento di un complesso edilizio.

Lo schema di simulazione descritto in precedenza è totalmente analogo per tutti i blocchi di edifici dell'Ecovillaggio esaminati, avendo di volta in volta adeguato le diverse orientazioni presentatesi per i diversi edifici e il numero di output a seconda del numero delle zone termiche esaminate all'interno di ogni type 56.

Si sono allora effettuate 9 simulazioni per i diversi blocchi edilizi esaminati, che comprendono all'interno ulteriori unità immobiliari.

Nel seguito si sono riassunti i risultati del fabbisogno di energia netta di riscaldamento delle unità immobiliari presenti all'interno dell'Ecovillaggio, nel periodo di riscaldamento che li compete (zona E, dal 15 Ottobre al 15 Aprile).

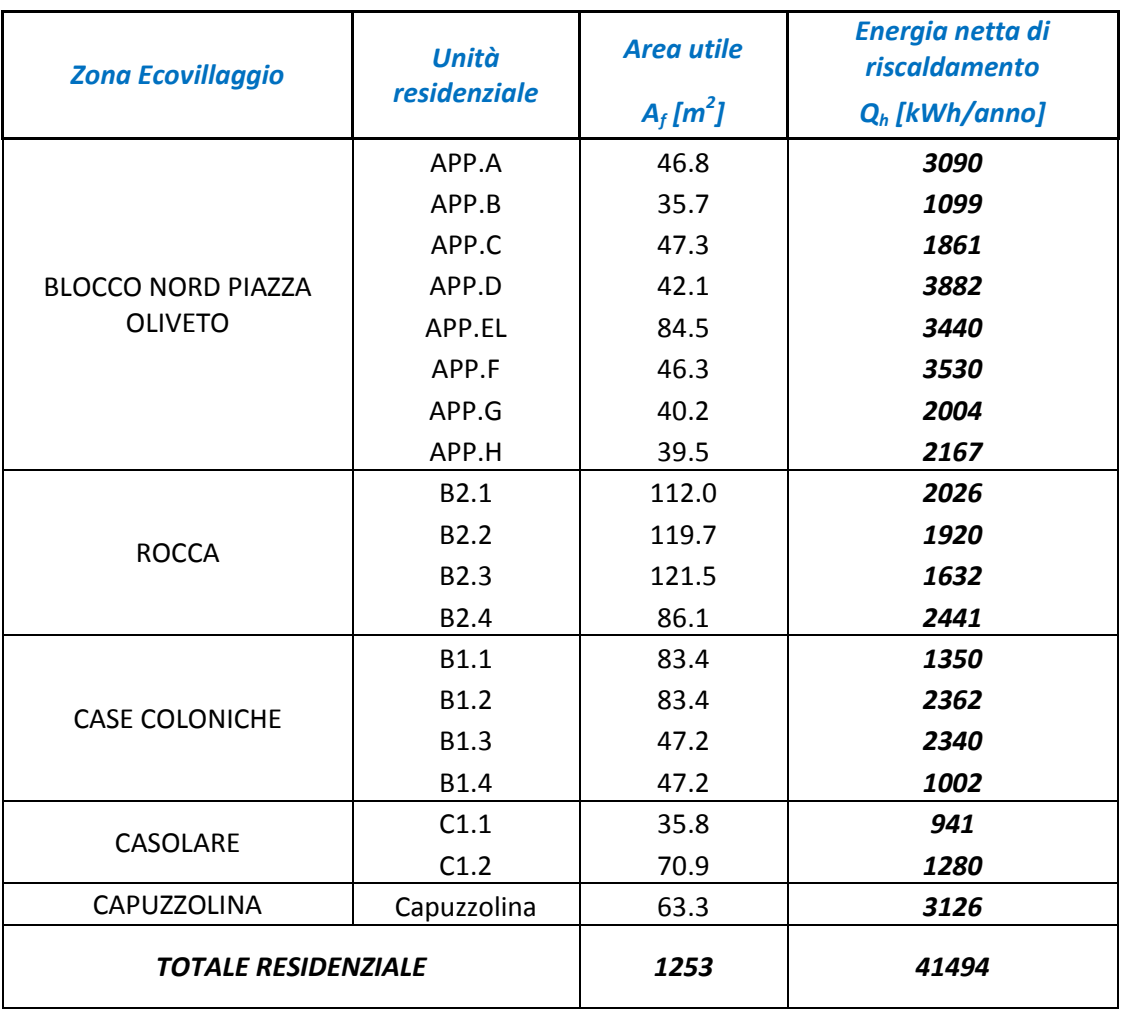

Per quanto riguarda l'area residenziale si hanno i seguenti risultati per ogni unità:

*Fig. 5.1 – Risultati dei fabbisogni energetici netti per le unità residenziali dell'Ecovillaggio.*
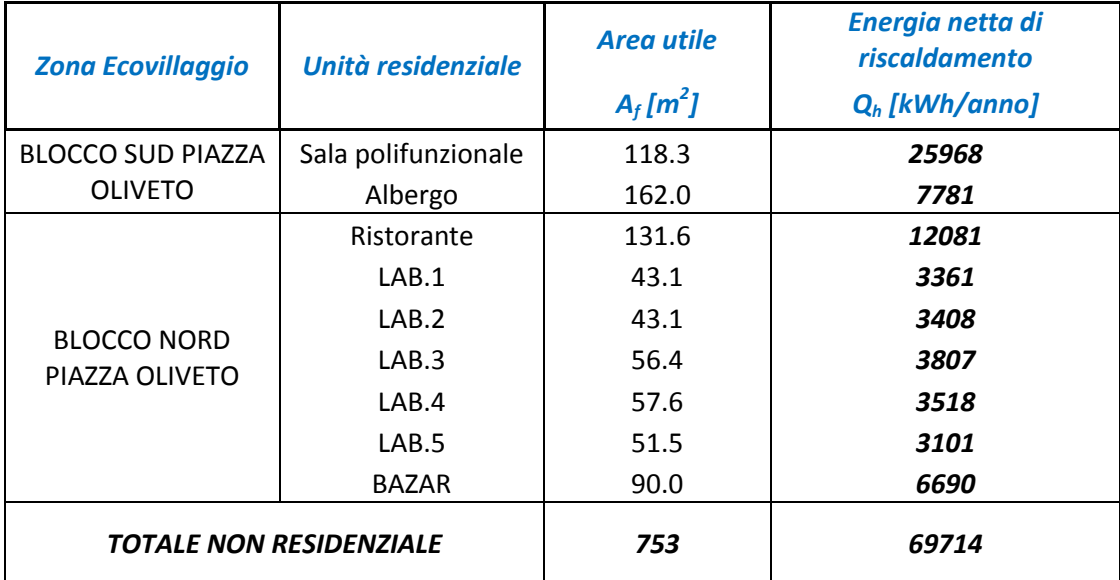

Mentre per le unità non residenziali si ha

*Fig. 5.2 – Risultati dei fabbisogni energetici netti per le unità terziarie dell'Ecovillaggio.*

Probabilmente nell'Ecovillaggio sarà realizzata anche una piscina, per la quale è stata fornita una stima di dati attendibili da parte del correlatore, sulla base di un foglio di calcolo elettronico predisposto al caso.

Si stima un funzionamento tra i mesi di Maggio e Settembre inclusi ed avrà una profondità di 1,5 m e una superficie di 125 m<sup>2</sup>.

I fabbisogni medi mensili, al netto degli apporti solari, sono riportati nella seguente tabella:

| <b>PISCINA</b> |                             |  |  |
|----------------|-----------------------------|--|--|
| <b>Mese</b>    | <b>F.e.n. Riscaldamento</b> |  |  |
|                | $E_{rise}$ [kWh]            |  |  |
| Gennaio        | O                           |  |  |
| Febbraio       | Ω                           |  |  |
| Marzo          | Ω                           |  |  |
| Aprile         | n                           |  |  |
| Maggio         | 25920                       |  |  |
| Giugno         | 21230                       |  |  |
| Luglio         | 18580                       |  |  |
| Agosto         | 21250                       |  |  |
| Settembre      | 29390                       |  |  |
| Ottobre        | Ω                           |  |  |
| Novembre       | Ω                           |  |  |
| Dicembre       | Ω                           |  |  |
| <b>ANNUALE</b> | 116370                      |  |  |

*Fig. 5.3 – Riassunto del fabbisogno energetico netto di riscaldamento per la piscina.*

Per una stima della potenza necessaria all'alimentazione dello scambiatore alla piscina si fa riferimento alla letteratura [8].

Per una prima stima della potenza per il solo mantenimento, facendo riferimento ad una temperatura della piscina di 30°C e della temperatura del fluido di riscaldamento di 60°C (si è ipotizzato un salto termico allo scambiatore che alimenta la piscina dalla rete di teleriscaldamento di  $\Delta t_{\text{ml}} = 5^{\circ}C$ ), presupponendo un funzionamento di 16 h/giorno per tutti i mesi di funzionamento previsti sopra, si è rilevata una potenza di poco superiore a 60 kW.

Per avere una migliore idea della distribuzione nell'anno dei fabbisogni in funzione della destinazione d'uso si fa riferimento ai seguenti grafici, in assenza e in presenza di piscina:

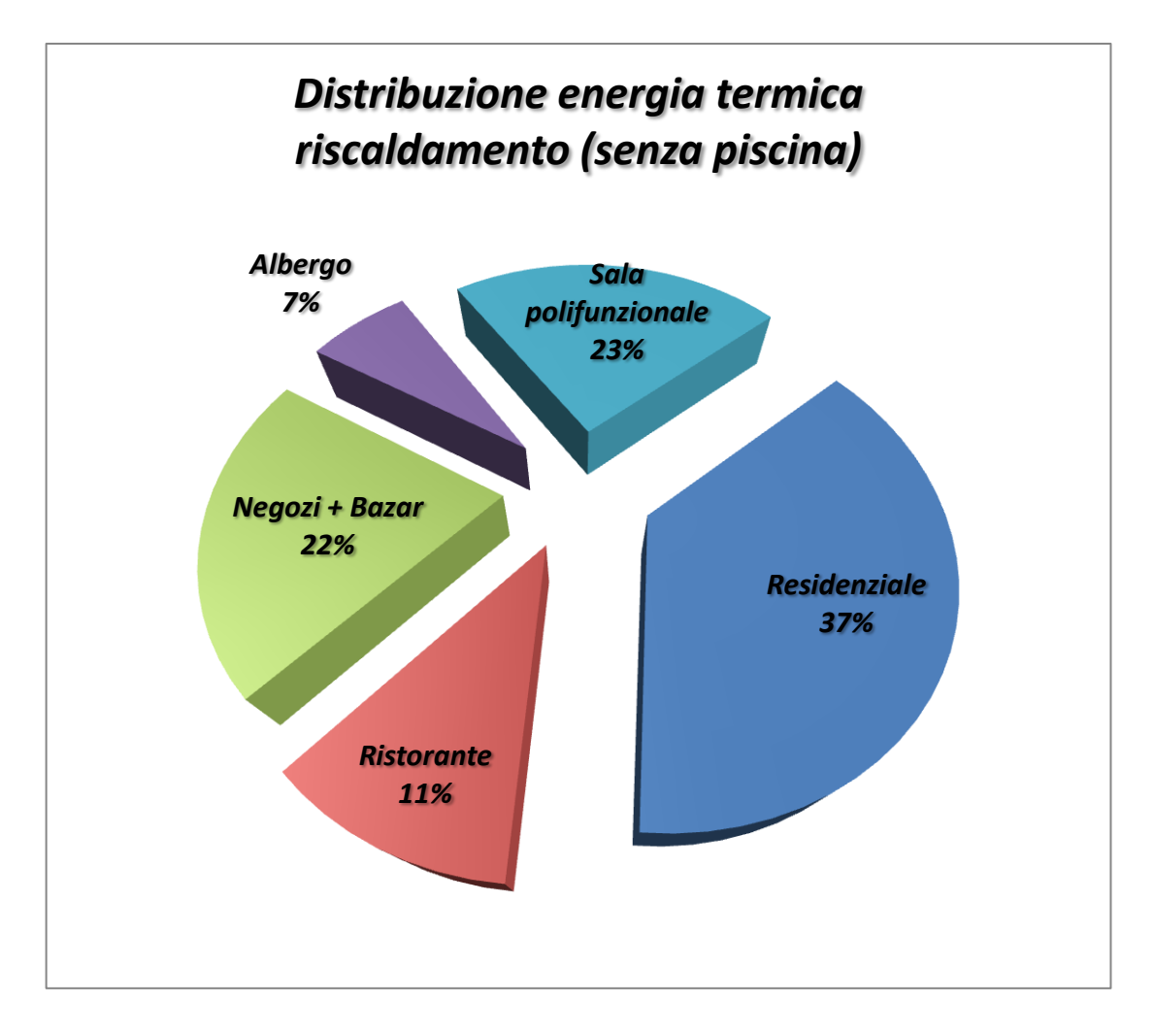

*Fig. 5.4 – Distribuzione dell'energia termica di riscaldamento a seconda della destinazione d'uso, in assenza della piscina.*

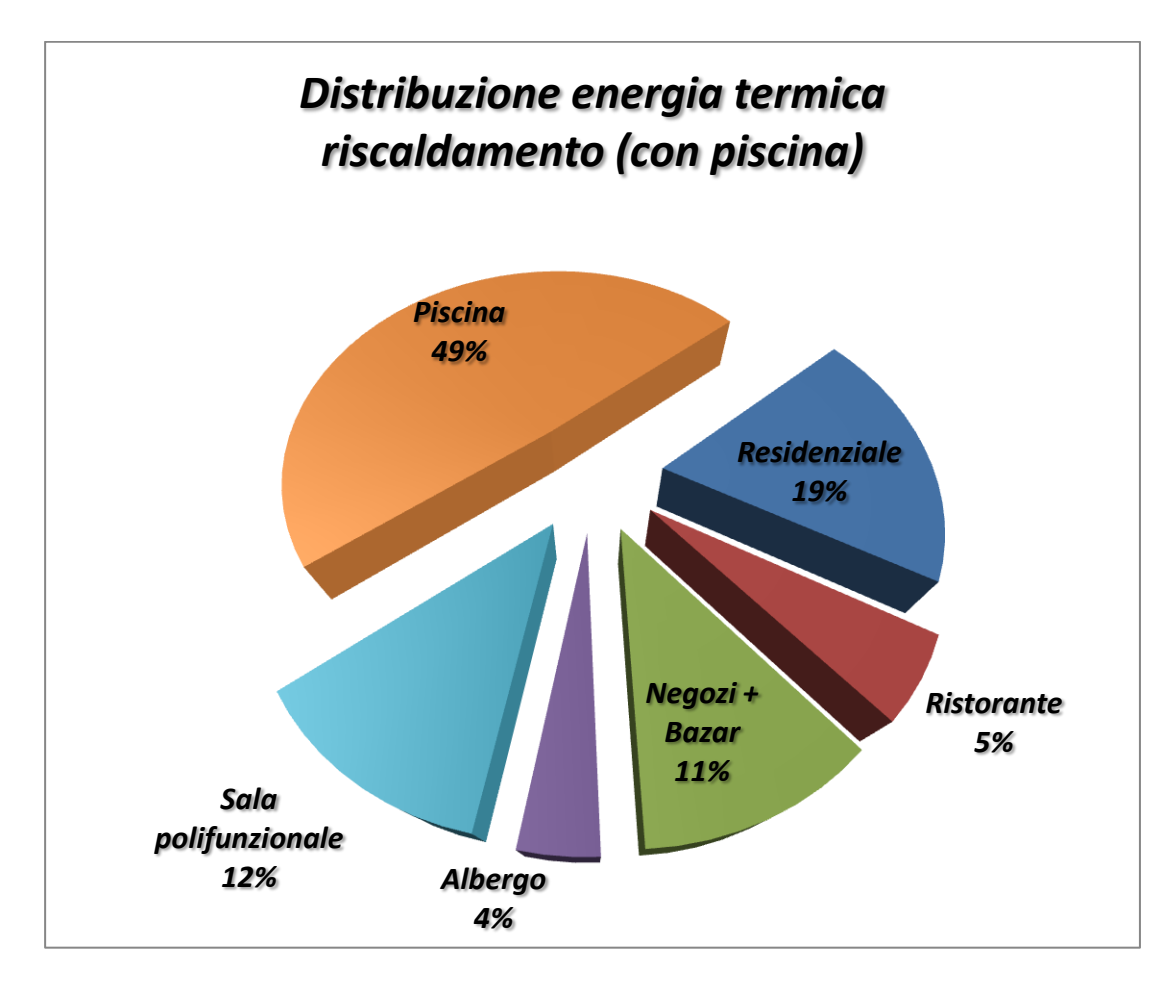

*Fig. 5.5 – Distribuzione dell'energia termica di riscaldamento a seconda della destinazione d'uso, in presenza della piscina.*

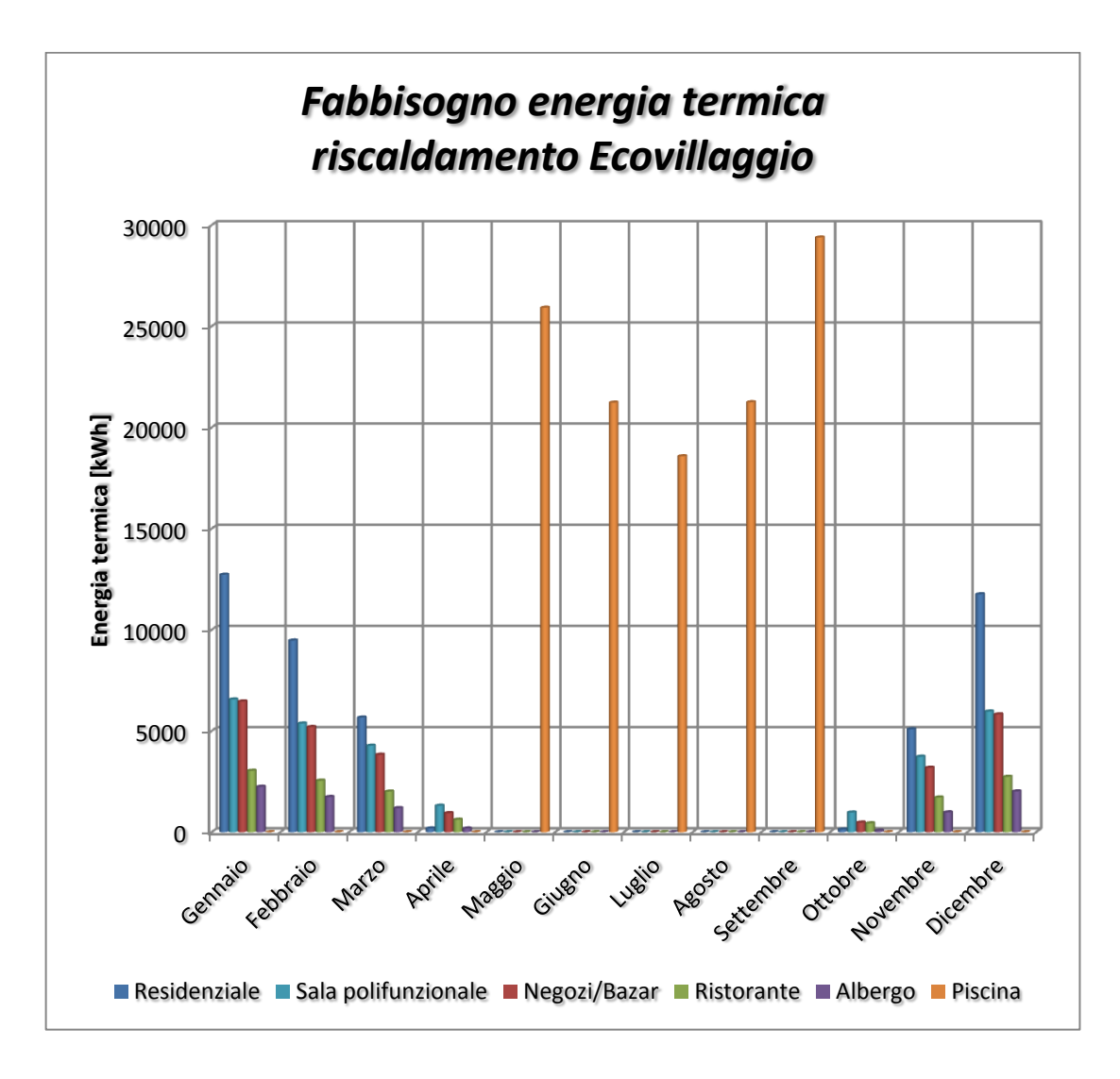

*Fig. 5.6 –Valori mensili dell'energia termica di riscaldamento a seconda della destinazione d'uso.*

# 5.2 Valutazione fabbisogno di Acqua Calda Sanitaria (ACS)

Per il calcolo del fabbisogno di energia per la produzione di acqua calda sanitaria si fa riferimento alla normativa [9].

La UNI 11300-2 permette il calcolo del fabbisogno netto per ACS in funzione del volume d'acqua richiesto dalla particolare utenza, quindi sarà legato alla destinazione d'uso del locale.

Il fabbisogno netto  $Q_{\text{GCS}}$ , espresso in Wh, è calcolato come :

$$
Q_{\alpha cs} = \rho c V_W (\theta_{er} - \theta_o) G
$$

con:

 $\rho$  è la massa volumica dell'acqua [kg/m<sup>3</sup>]

c è il calore specifico dell'acqua, pari a 1.162 Wh/kg  $\degree$ C

 $\theta_{\rho r}$  è la temperatura di erogazione dell'acqua calda all'utenza  $\lceil \circ C \rceil$ 

 $\theta_{\Omega}$  è la temperatura di ingresso dell'acqua fredda all'utenza [°C]

è il periodo di calcolo della produzione di ACS in numero di giorni [gg]

 $V_w$  è il volume di acqua giornaliera richiesta dall'utenza [m<sup>3</sup>/gg]

Per i volumi d'acqua si sono adottati valori convenzionali di temperatura di erogazione di 40°C e temperatura di ingresso di 15°C.

I fabbisogni di acqua sono riferiti a dati medi giornalieri e dipendono dalla destinazione d'uso dei locali e dal numero di occupanti.

In assenza di dati più specifici sull'occupazione dell'utenza si fa generalmente riferimento alla superficie di pianta del locale:

$$
V_W = a N_u
$$

con:

$$
a
$$
 è il fabbisogno giorni/sero specifico di acqua [litri/gg m<sup>2</sup>]

 $N_{11}$  è un parametro dipendente dalla destinazione d'uso del locale

Per le unità residenziali ho i seguenti fabbisogni suggeriti dal prospetto 12 della norma:

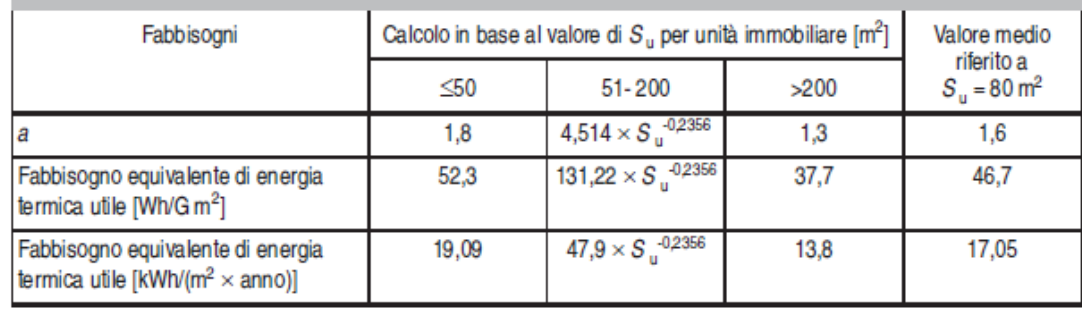

#### Valori di a per le abitazioni (VGm<sup>2</sup>)

*Fig. 5.7 – Valori convenzionali del fabbisogno giornaliero specifico di acqua calda sanitaria per edifici residenziali* 

I valori di fabbisogno annuali sono riferiti a 365 giorni/anno di utilizzo.

Per destinazioni d'uso diverse i valori sono forniti dal prospetto 13, in figura 5.8.

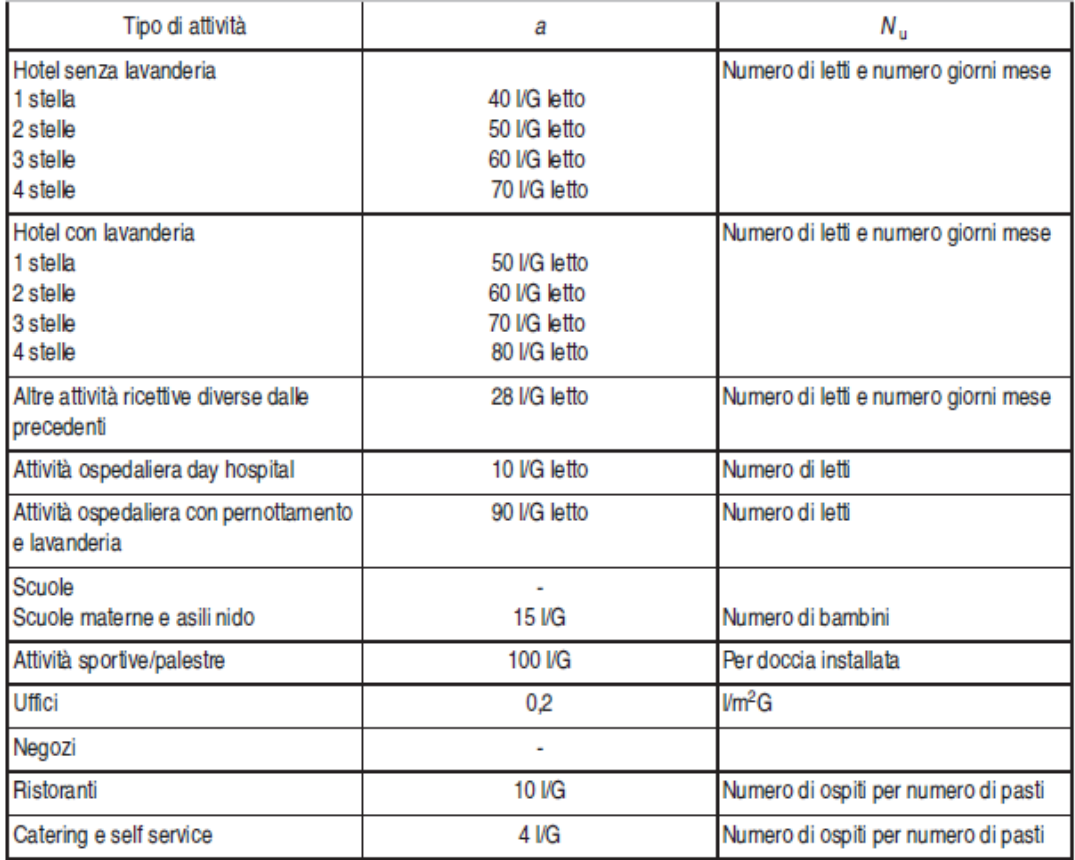

Valori per destinazioni diverse dalle abitazioni (Fabbisogni mensili in litri a 40 °C con  $\Delta T = 25$  K)

*Fig. 5.8 – Valori convenzionali del fabbisogno giornaliero specifico di acqua calda sanitaria a 40°C per edifici non residenziali* 

Per utenze non residenziali le valutazioni dei fabbisogni di acqua calda sanitaria si effettuano su base mensile tenendo conto del consumo giornaliero e del numero di giorni di occupazione di ogni mese.

Per risalire all'energia primaria lorda si dovranno considerare in generale le perdite connesse a erogazione, distribuzione, regolazione, accumulo (se presente), generazione. La scelta di quali perdite si devono considerare può comunque variare a seconda del tipo di edificio in esame e dal tipo di impianto dedicato alla produzione di ACS.

La metodologia descritta in precedenza permette il calcolo del fabbisogno di energia primaria per la produzione di un dato volume di ACS (con salto termico di 25 K) in un predefinito periodo di calcolo.

Per l'Ecovillaggio in esame si sono quindi calcolati tali fabbisogni e verranno presi come riferimenti per l'elaborazione dei profili orari che verranno studiati successivamente.

## 5.2.1 Valutazione ACS residenziale

Per quanto riguarda le utenze residenziali dell'Ecovillaggio si sono calcolati i valori per il fabbisogno netto di energia e per il consumo medio giornaliero di ACS nel rispetto della normativa:

| Unità                      | <b>Area utile</b>             | <b>Portata media</b><br>giornaliera | <b>Fabbisogno utile</b><br>equivalente. | F.E.N. acs      |
|----------------------------|-------------------------------|-------------------------------------|-----------------------------------------|-----------------|
| residenziale               | $A_f$                         | $Q_{acs}$                           | $E_{acs,eq.}$                           | $E_{acs,netta}$ |
|                            | $\left[\overline{m}^2\right]$ | [ <i>Vgg]</i>                       | [kWh/m <sup>2</sup> anno]               | [kWh/anno]      |
| APP.A                      | 46.8                          | 84                                  | 19.1                                    | 892             |
| APP.B                      | 35.7                          | 64                                  | 19.1                                    | 682             |
| APP.C                      | 47.3                          | 85                                  | 19.1                                    | 902             |
| APP.D                      | 42.1                          | 76                                  | 19.1                                    | 804             |
| APP.EL                     | 84.5                          | 134                                 | 16.8                                    | 1423            |
| APP.F                      | 46.3                          | 83                                  | 19.1                                    | 883             |
| APP.G                      | 40.2                          | 72                                  | 19.1                                    | 768             |
| APP.H                      | 39.5                          | 71                                  | 19.1                                    | 755             |
| B2.1                       | 112.0                         | 166                                 | 15.8                                    | 1765            |
| <b>B2.2</b>                | 119.7                         | 175                                 | 15.5                                    | 1857            |
| <b>B2.3</b>                | 121.5                         | 177                                 | 15.5                                    | 1878            |
| <b>B2.4</b>                | 86.1                          | 136                                 | 16.8                                    | 1443            |
| B1.1                       | 83.4                          | 133                                 | 16.9                                    | 1409            |
| <b>B1.2</b>                | 83.4                          | 133                                 | 16.9                                    | 1409            |
| <b>B1.3</b>                | 47.2                          | 85                                  | 19.1                                    | 901             |
| <b>B1.4</b>                | 47.2                          | 85                                  | 19.1                                    | 901             |
| C1.1                       | 35.8                          | 64                                  | 19.1                                    | 683             |
| C1.2                       | 70.9                          | 117                                 | 17.6                                    | 1244            |
| Capuzzolina                | 63.3                          | 107                                 | 18.0                                    | 1141            |
| <b>TOTALE RESIDENZIALE</b> |                               |                                     |                                         | 20847           |

*Fig. 5.9 – Fabbisogni energetici netti di ACS secondo UNI 11300-2 per gli alloggi residenziali dell'Ecovillaggio*

Per poter descrivere meglio il profilo di richiesta di ACS per le utenze residenziali e valutare di conseguenza la potenza da assicurare si è modificata una tabella excel [10] che rappresenta diversi profili standardizzati aventi step temporali di 1, 5 e 15 minuti e consumi medi giornalieri di ACS di 100, 200 e 300 l/gg.

Per risalire ad un profilo orario per ogni unità residenziale si è pensato di scegliere per ognuna un profilo avente step temporale di 15 minuti e consumo medio giornaliero che maggiormente si avvicinasse a quello calcolato secondo normativa.

Una volta scelto il profilo originale si sono raggruppati i valori con step 15 minuti in blocchi successivi di 4 calcolandone per ognuno la media aritmetica, così da ottenere il profilo di ACS con step orario.

Per la correzione del consumo medio giornaliero di ACS si è apportato un fattore moltiplicativo su tutti i valori orari forniti dal foglio elettronico. In questa maniera si sono scalati i valori orari in modo da restituire lo stesso valore medio giornaliero fornito dalla normativa, mantenendone al contempo l'andamento temporale originale.

Dai calcoli di normativa si è rilevato come i fabbisogni medi giornalieri di ACS per le utenze residenziali dell'Ecovillaggio siano comprese tra i 60 e i 180 litri/giorno.

Di conseguenza per le utenze con consumi minori di 150 litri/gg si è preso come riferimento il profilo con step 15 minuti e consumo 100 litri/gg, per le altre si è modificato il profilo relativo al consumo di 200 litri/gg.

La figura nella pagina seguente mostra il profilo giornaliero del fabbisogno netto di energia per ACS relativo alla residenza Capuzzolina in due particolari giorni dell'anno.

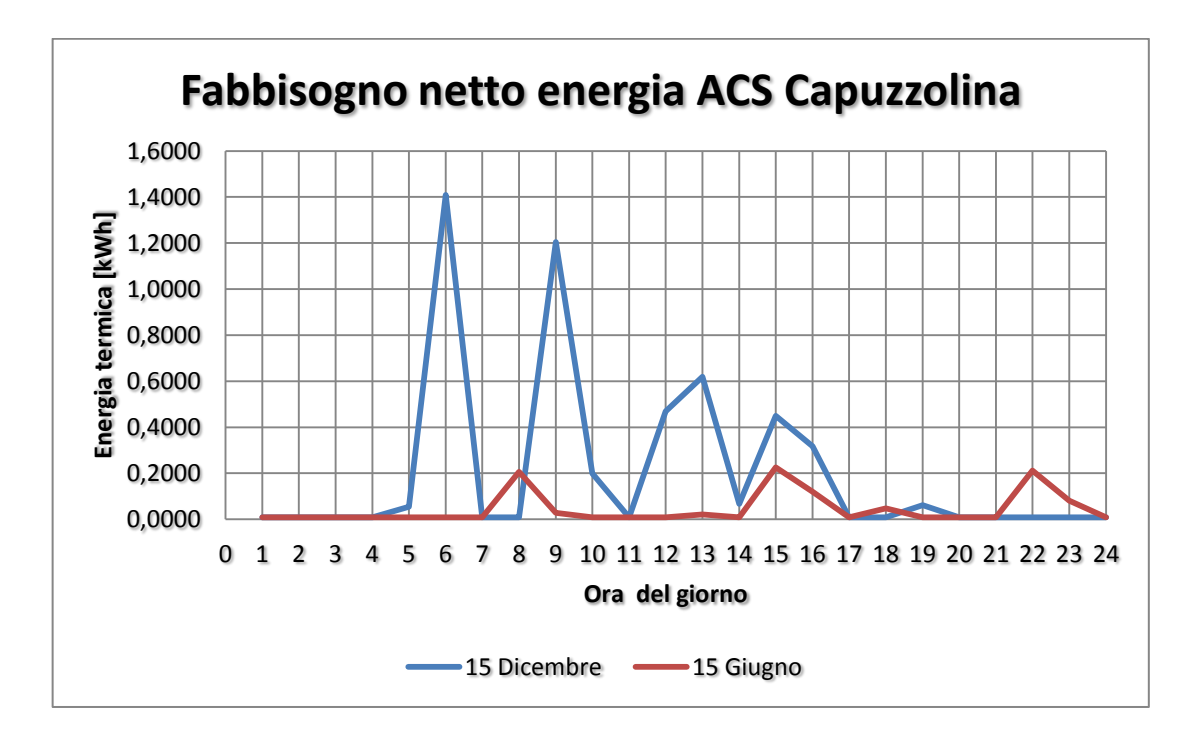

*Fig. 5.10 – Fabbisogno energetico netto di ACS di Capuzzolina per due giorni tipo* 

Elaborando quindi i profili suggeriti si è potuto risalire alla potenza netta da assicurare per la produzione di ACS.

Ai fini della scelta della potenza nominale da assicurare per il sistema di produzione di ACS si è lavorato sul profilo con step 1 minuto, che realizza bene la situazione di produzione istantanea.

Da una valutazione dei fogli elettronici si è rilevato che la massima potenza richiesta tra le diverse unità dell'Ecovillaggio varia tra 38 e 76 kW per la produzione istantanea di ACS (1 minuto).

Ne risulta il seguente profilo energetico per l'area residenziale dell'Ecovillaggio ai fini della richiesta di ACS:

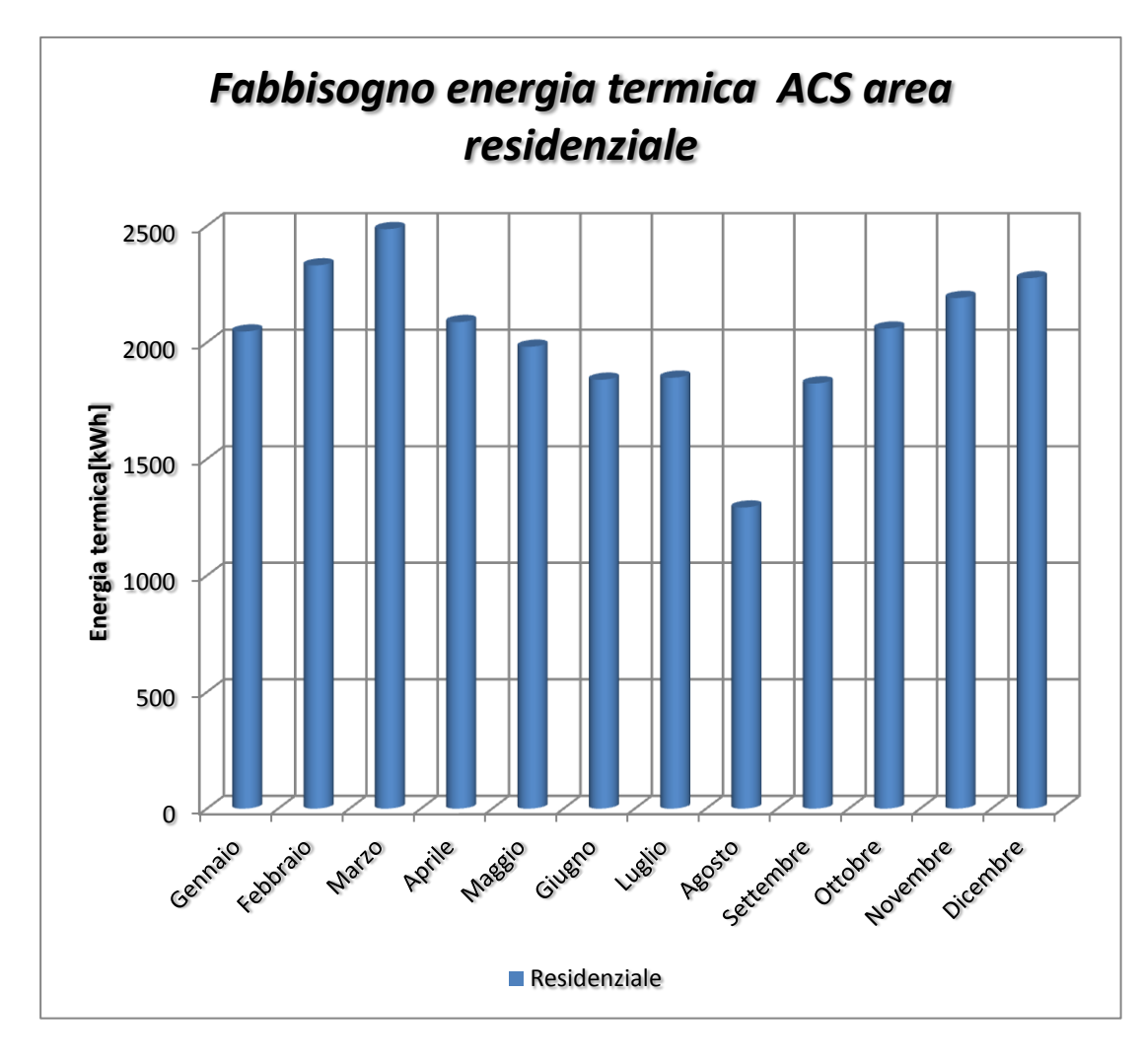

*Fig. 5.11 – Fabbisogni energetici mensili di ACS richiesta dall'area residenziale dell'Ecovillaggio*

### 5.2.2 Valutazione ACS non residenziale

Per quanto riguarda gli altri edifici si sono fatte delle assunzioni, su base mensile, del tasso di occupazione dei locali. In particolare si sono definiti distinti profili di occupazione per:

- Albergo
- Ristorante
- Sala polifunzionale
- Piscina

Si è ragionevolmente assunto che i profili di occupazione su base mensile del ristorante riprenda particolarmente quello dell'albergo nei periodi di alta stagione, in quanto l'albergo non dispone di un servizio di ristorazione proprio.

Per le stime dei tassi di occupazione si è partiti dall'idea che l'Ecovillaggio sia stato concepito, oltre che per risiederci costantemente, anche per offrire possibilità di turismo. Bisogna considerare che la zona geografica è prevalentemente montana e non edificata, per cui l'Ecovillaggio sarà costruito in una zona relativamente isolata.

Si può pensare che il turismo in queste zone sia concentrato a livello stagionale nei periodi estivi per le miti temperature. Una valutazione a livello settimanale può essere data da una maggiore concentrazione di persone nei giorni del weekend.

Secondo questa logica si è pensato di dividere ogni mese in un periodo di alta stagione e uno di bassa stagione. Il periodo di alta stagione sarà caratterizzato da una percentuale di occupazione più elevata ma caratterizzata da un numero di giorni minore, presumibilmente concentrati in alcuni weekend. Per il resto dei giorni del mese si è stimata una occupazione minima, valore medio mensile del numero di occupanti che si stima nel restante periodo.

Per quanto riguarda la piscina è previsto un suo funzionamento nei mesi da Maggio a Settembre inclusi, quindi si sono ipotizzati dei tassi di occupazione estivi tali da considerare una occupazione più elevata nei weekend mantenendo comunque un

minimo numero di occupanti negli altri giorni, in linea con quanto discusso per le altre destinazioni d'uso.

Le tabelle seguenti riassumono i tassi di occupazione a cui verrà successivamente associato il fabbisogno di ACS da assicurare:

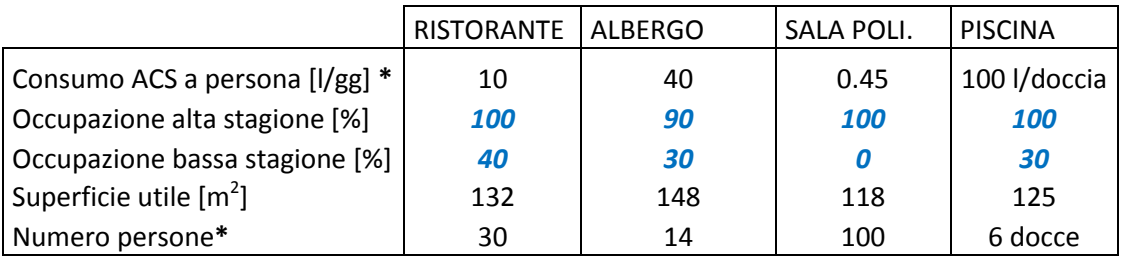

*\* per la piscina si fa riferimento al numero di docce e non di persone.*

*Fig. 5.12 – Valori principali del tasso di occupazione stimati per le aree non residenziali dell'Ecovillaggio* 

Avendo noti i consumi specifici giornalieri di acqua per le destinazioni d'uso suddette e l'occupazione media equivalente su base mensile si hanno immediatamente noti i volumi di acqua calda da assicurare alle diverse utenze esaminate e di conseguenza i fabbisogni di energia.

Nelle tabelle che seguono si sono riassunti i livelli di occupazione e i relativi consumi prevedibili di ACS per Ristorante, Albergo e Sala polifunzionale e piscina:

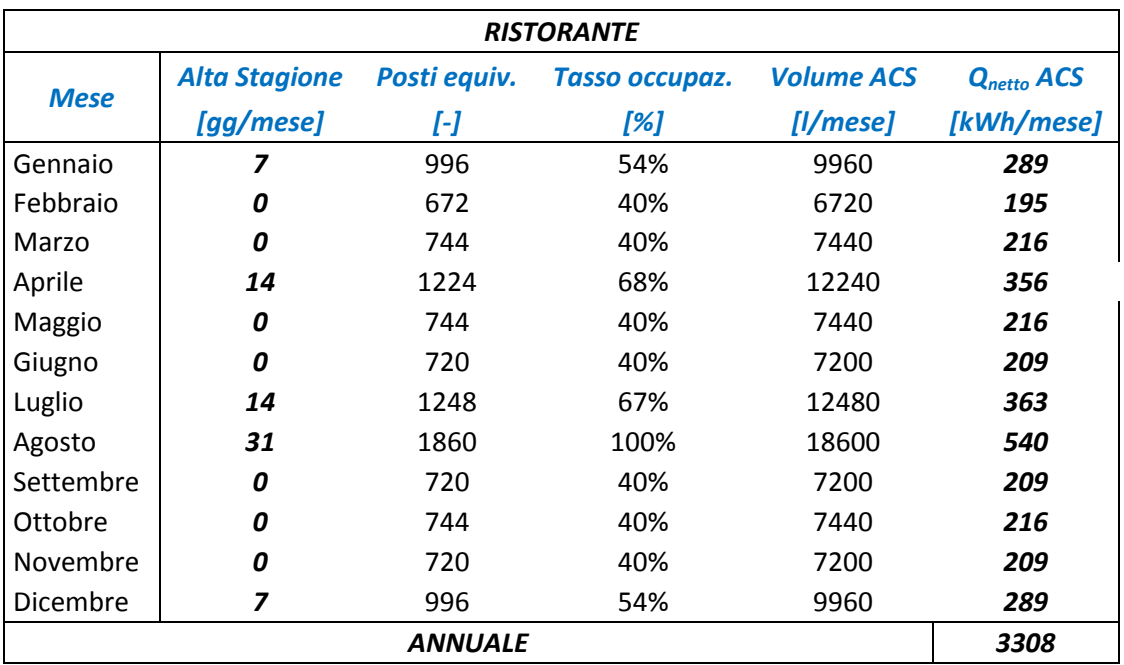

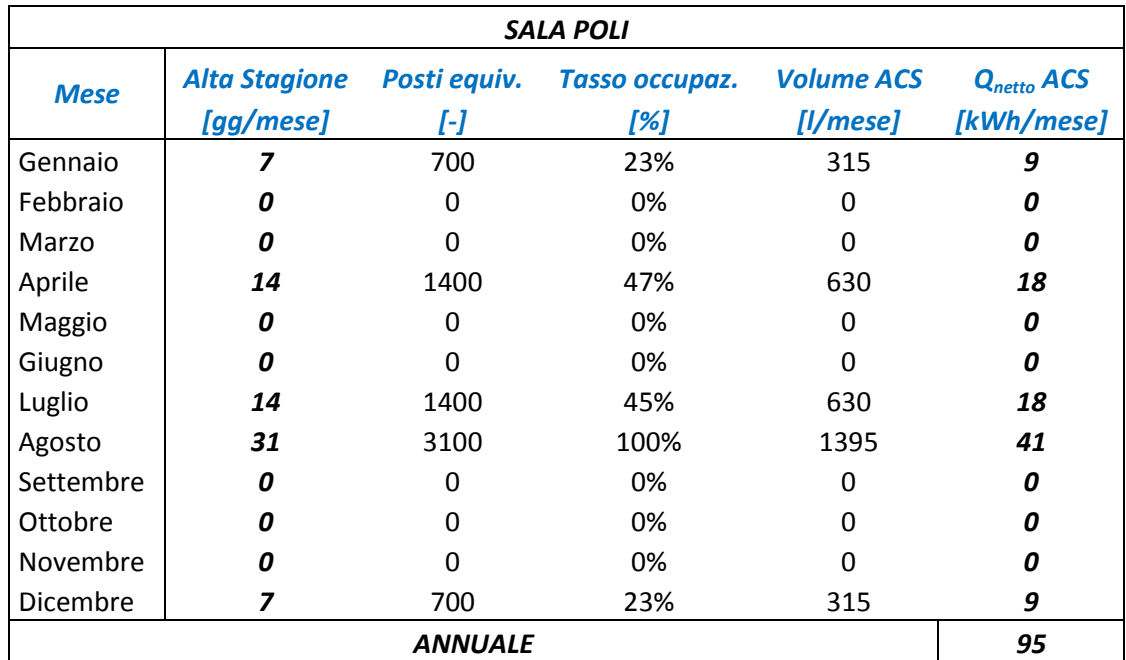

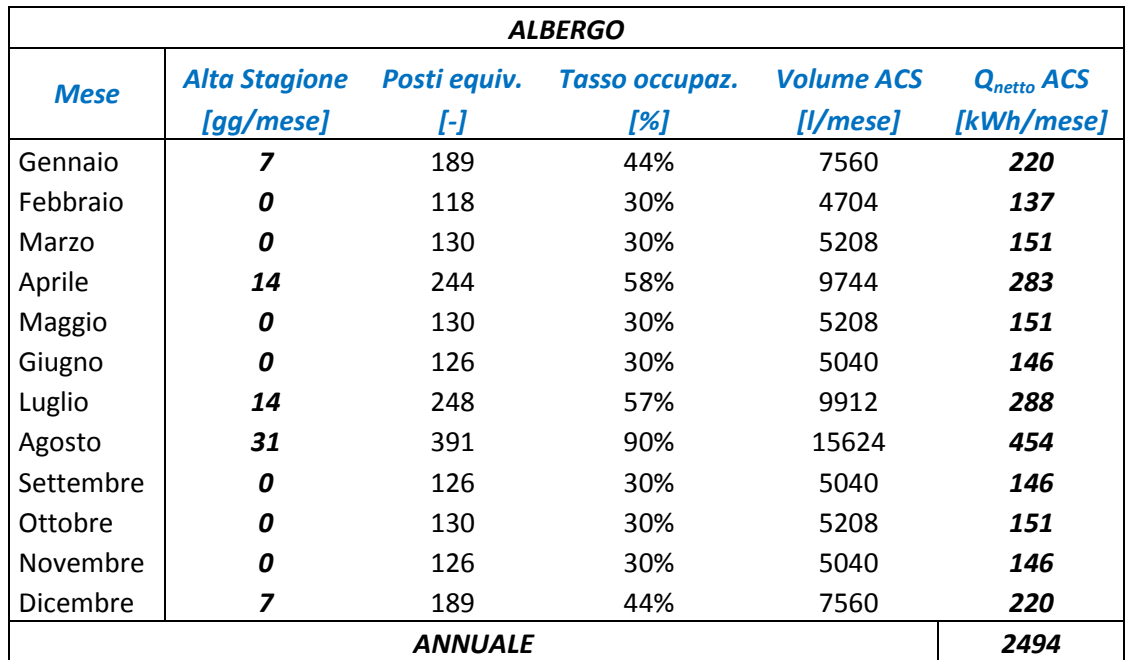

| <b>PISCINA</b> |                                   |                     |                       |                               |                               |
|----------------|-----------------------------------|---------------------|-----------------------|-------------------------------|-------------------------------|
| <b>Mese</b>    | <b>Alta Stagione</b><br>[gg/mese] | Docce equiv.<br>[-] | Tasso occupaz.<br>[%] | <b>Volume ACS</b><br>[l/mese] | $Q_{netto}$ ACS<br>[kWh/mese] |
| Gennaio        | Ω                                 | 0                   | 0%                    | 0                             | 0                             |
| Febbraio       | Ω                                 | 0                   | 0%                    | $\Omega$                      | 0                             |
| Marzo          | O                                 | 0                   | 0%                    | $\Omega$                      | 0                             |
| Aprile         | 0                                 | 0                   | 0%                    | 0                             | 0                             |
| Maggio         | 7                                 | 85.2                | 46%                   | 8520                          | 248                           |
| Giugno         | 14                                | 112.8               | 63%                   | 11280                         | 328                           |
| Luglio         | 14                                | 114.6               | 62%                   | 11460                         | 333                           |
| Agosto         | 21                                | 144                 | 77%                   | 14400                         | 418                           |
| Settembre      | 14                                | 112.8               | 63%                   | 11280                         | 328                           |
| Ottobre        | O                                 | O                   | 0%                    | $\Omega$                      | Ω                             |
| Novembre       | O                                 | 0                   | 0%                    | 0                             | 0                             |
| Dicembre       | 0                                 | $\Omega$            | 0%                    | 0                             | 0                             |
| <b>ANNUALE</b> |                                   |                     |                       |                               | 1654                          |

*Fig. 5.13 – Valori medi mensili del tasso di occupazione e dei consumi di ACS prevedibili per l'area non residenziale dell'Ecovillaggio* 

Per i 5 laboratori e il Bazar si è rilevato dalla norma un consumo specifico giornaliero medio riferito all'unità di superficie e non a persona, assunto pari a 0,2  $1/m<sup>2</sup>$  al giorno, per cui risultano immediati i consumi di ACS:

| LABORATORI/BAZAR |                       |                 |  |
|------------------|-----------------------|-----------------|--|
| <b>Mese</b>      | <b>Volume ACS</b>     | $Q_{netto}$ ACS |  |
|                  | [litri]               | [kWh]           |  |
| Gennaio          | 558                   | 16.2            |  |
| Febbraio         | 504                   | 14.6            |  |
| Marzo            | 558                   | 16.2            |  |
| Aprile           | 540                   | 15.7            |  |
| Maggio           | 558                   | 16.2            |  |
| Giugno           | 540                   | 15.7            |  |
| Luglio           | 558                   | 16.2            |  |
| Agosto           | 558                   | 16.2            |  |
| Settembre        | 540                   | 15.7            |  |
| Ottobre          | 558                   | 16.2            |  |
| Novembre         | 540                   | 15.7            |  |
| Dicembre         | 558                   | 16.2            |  |
|                  | <i><b>ANNUALE</b></i> | 191             |  |

*Fig. 5.14 – Valori medi mensili del tasso di occupazione e dei consumi di ACS stimati per l'area commerciale dell'Ecovillaggio* 

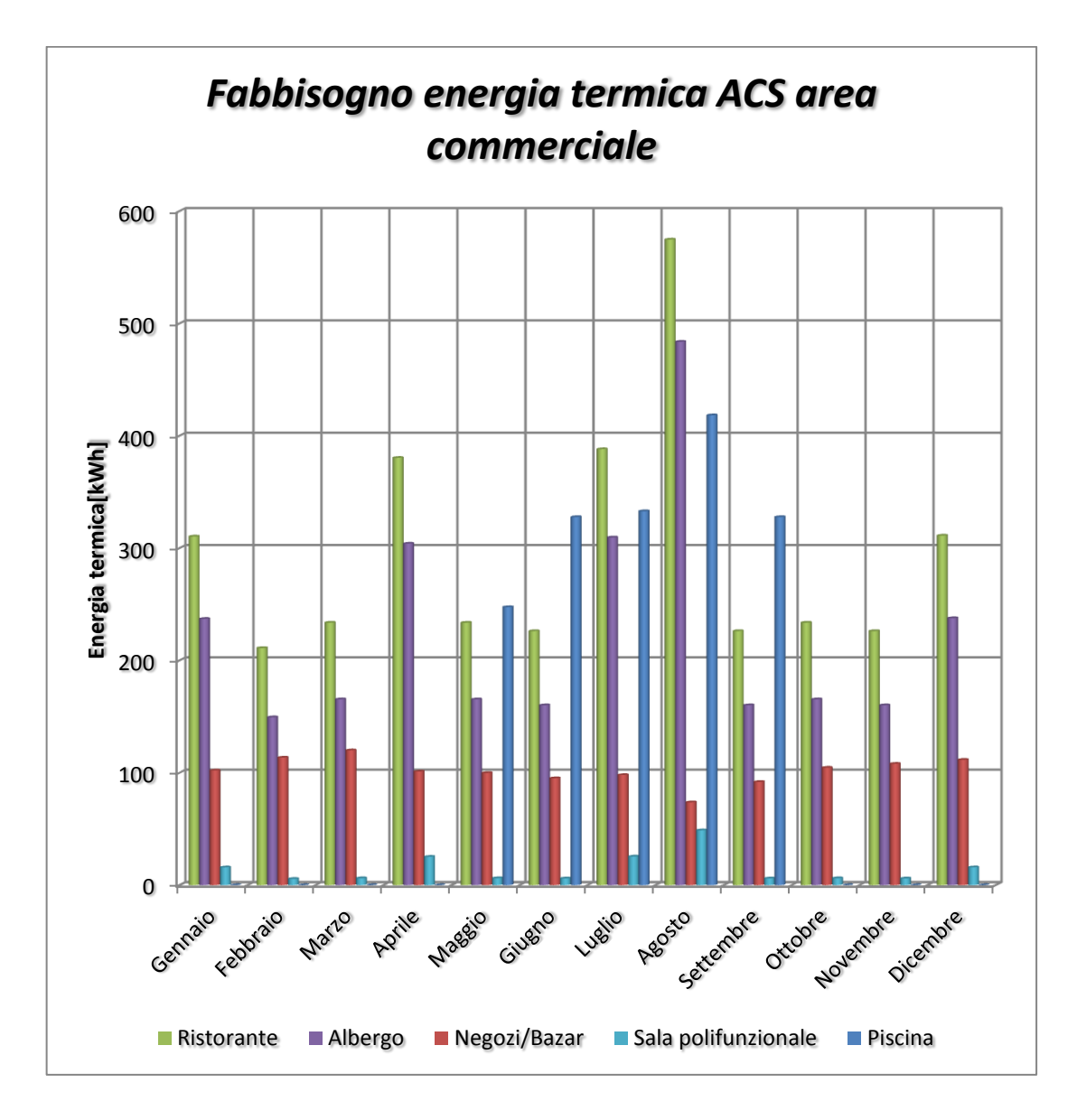

*Fig. 5.15 – Fabbisogno netto di produzione ACS per l'area commerciale dell'Ecovillaggio* 

Si nota come i consumi di ACS siano molto bassi per i laboratori, il Bazar e la Sala polifunzionale rispetto ad altre destinazioni d'uso, in quanto fortemente influenzati dalla destinazione d'uso del locale.

Per i negozi è normale questo approccio proprio per i limitati consumi di ACS che in genere si verificano (al più lavarsi viso e mani).

Secondo l'indice di affollamento scelto  $(0,2 \text{ pers/m}^2)$  e il consumo specifico  $(0,2 \text{ l/m})$ m 2 gg) per il Bazar e i laboratori equivale ad un consumo di 1 l/gg a persona, in realtà potrebbe anche essere assunto ai livelli della Sala polifunzionale, pari a 0,45 l/gg a persona, in quanto si è presupposto un funzionamento giornaliero di 4-5 secondi a persona dei lavabo (portata erogazione pari a 0,1 l/s secondo UNI 9182).

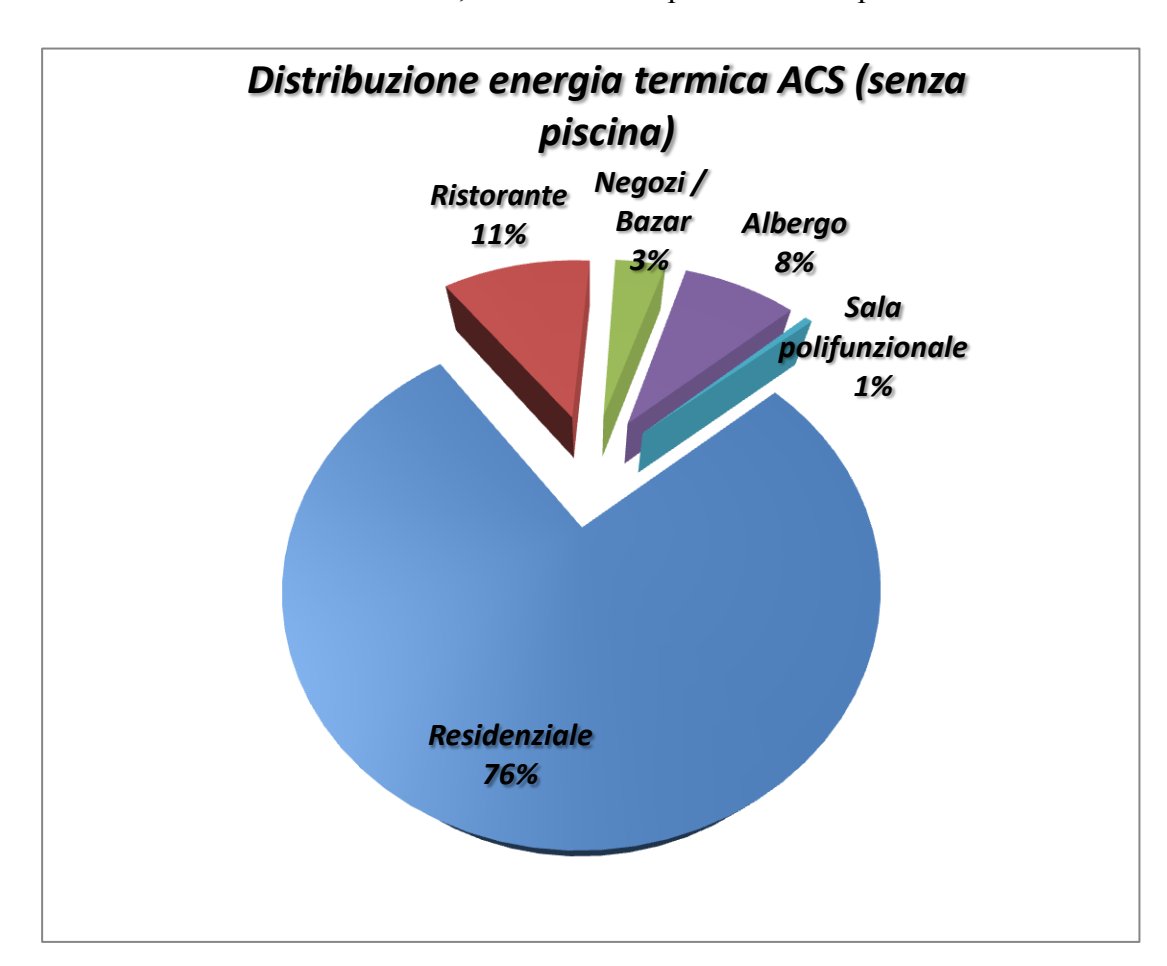

Si può notare la distribuzione dei consumi di ACS nell'area dell'Ecovillaggio a seconda della destinazione d'uso, in assenza e in presenza della piscina:

*Fig. 5.16 – Distribuzione del fabbisogno netto di ACS dell'Ecovillaggio, in assenza della piscina*

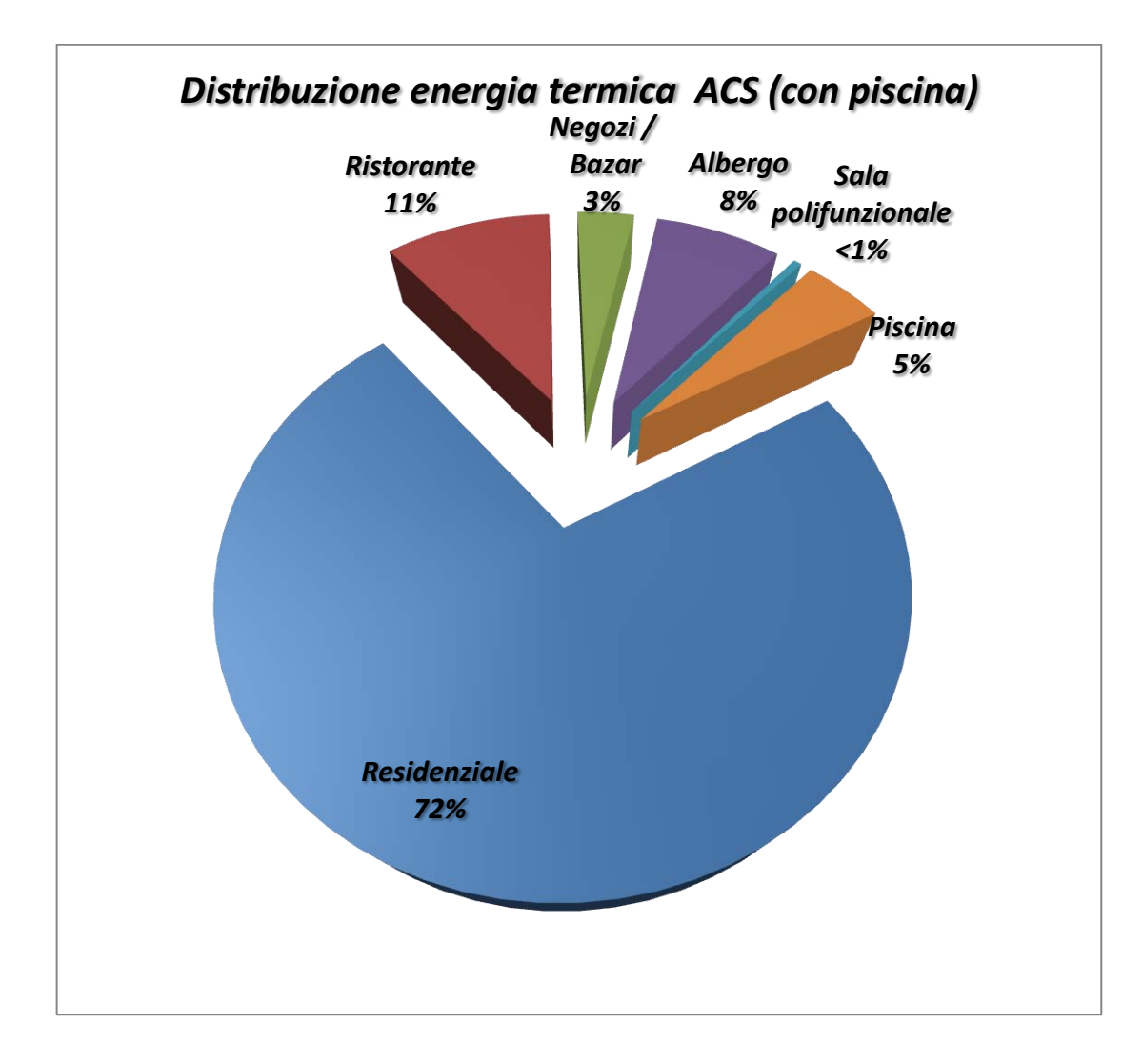

*Fig. 5.16 – Distribuzione del fabbisogno netto di ACS dell'Ecovillaggio, in presenza della piscina*

A questo punto si è studiato l'Ecovillaggio dal punto di vista dei fabbisogni energetici netti degli edifici, ossia dell'energia termica richiesta dagli edifici per soddisfare l'esigenza di riscaldamento invernale e produzione di ACS.

Per risalire al generatore si devono aggiungere tutte le diverse perdite connesse alla generazione e distribuzione di calore fino all'edificio.

Per le utenze residenziali si sono considerati impianti di riscaldamento radianti a pavimento, funzionanti a bassa temperatura (35-40°C), che ben si adattano agli

elevati livelli di isolamento degli involucri e allo sfruttamento di acqua calda proveniente dalla rete di teleriscaldamento.

## 5.3 Scelta del sistema di calore

Per la scelta del sistema di produzione di calore alle utenze si sono consultati alcuni cataloghi di costruttori per valutare una possibile soluzione.

In prima analisi si è deciso per una possibile installazione di satelliti di utenza a modulazione di portata. La soluzione di adottare sistemi di regolazione a portata variabile assicura la migliore gestione del calore da fornire alle utenze.

Gli impianti a portata variabile (IPV) sono concepiti per mantenere in circolazione la quantità di fluido strettamente necessaria alla cessione del calore richiesto dall'utenza.

La modulazione della portata determina diversi vantaggi rispetto ai convenzionali IPC (impianti a portata costante) quali :

- minori costi di gestione della pompa
- minori dispersioni termiche nella rete di distribuzione
- minori costi per la realizzazione della rete di distribuzione (lo schema è a 2 tubi, mentre per gli IPC a 4 tubi, 2 per il riscaldamento e 2 per il sanitario)
- minori temperature di ritorno ai carichi parziali (migliore sfruttamento della caldaia a condensazione e delle energie rinnovabili)
- migliore contabilizzazione del calore (un unico contatore per riscaldamento e sanitario, invece che un contatore per il riscaldamento e uno volumetrico per ACS usato nella produzione centralizzata)

Valutando i risultati ottenuti nelle analisi dinamica del riscaldamento invernale e della produzione di sanitario si nota bene come le potenze più elevate siano da assicurare alla produzione di ACS proprio per assicurarne la produzione istantanea.

In particolare la scelta del sistema di produzione di calore è ricaduta su un satellite di utenza pensile a bassa temperatura per produzione di ACS e riscaldamento di taglia nominale 40 kW.

Questa scelta soddisfa il fabbisogno netto di energia per la produzione di ACS in meno di 5 minuti all'istante in cui si presenta la massima richiesta annuale.

Il catalogo costruttivo indica un satellite d'utenza a bassa temperatura in prima analisi idoneo, la cui scheda tecnica riporta i seguenti valori:

| Satellite di utenza SATK20 |                   |  |  |
|----------------------------|-------------------|--|--|
| Fluido di impiego          | acqua             |  |  |
| Temperatura massima        | 85 °C             |  |  |
| Pressione max primario     | 10 <sub>bar</sub> |  |  |
| Pressione max secondario   | 10 bar            |  |  |
| Portata max primario       | 1,2 $m^3/h$       |  |  |
| Portata max circuito ACS   | $18$ l/min        |  |  |
| Potenza nominale           | 40 kW             |  |  |

*Fig. 5.17 – Scheda tecnica del sistema di calore scelto per gli edifici dell'Ecovillaggio*

Il costruttore specifica inoltre che il ciclo sanitario ha sempre priorità rispetto al ciclo di riscaldamento, chiaramente per soddisfare l'istantanea richiesta di ACS dell'utenza. Nei periodi di non utilizzo del ciclo sanitario il fluido caldo di alimentazione verrà circolato nel circuito di riscaldamento, cedendo il calore necessario a mantenere la temperatura di set-point dell'ambiente.

Come ultima funzione in ordine di priorità c'è la possibilità opzionale di effettuare un preriscaldo del lato sanitario per mantenerne una minima temperatura e diminuire quindi i tempi di produzione al momento di richiesta di ACS.

# 5.4 Determinazione perdite interne agli edifici

Per risalire ai fabbisogni energetici lordi delle utenze si sono quindi aggiunte le diverse perdite connesse alla produzione di ACS e al riscaldamento, che vengono illustrate separatamente nel seguito del paragrafo.

#### LATO RISCALDAMENTO

La norma UNI 11300-2 restituisce i diversi rendimenti distinti per gli impianti di riscaldamento e di ACS.

In particolare al lato riscaldamento si sono assunte da normativa:

- Perdite di emissione
- Perdite di regolazione
- Perdite di distribuzione

Le perdite di emissione sono fortemente dipendenti dalle caratteristiche fisiche del locale. I prospetti 17 e 18 della suddetta norma ne restituiscono i valori a seconda dell'altezza del locale e del tipo di terminale di impianto, i cui estratti sono illustrati in figure 5.18 e 5.19.

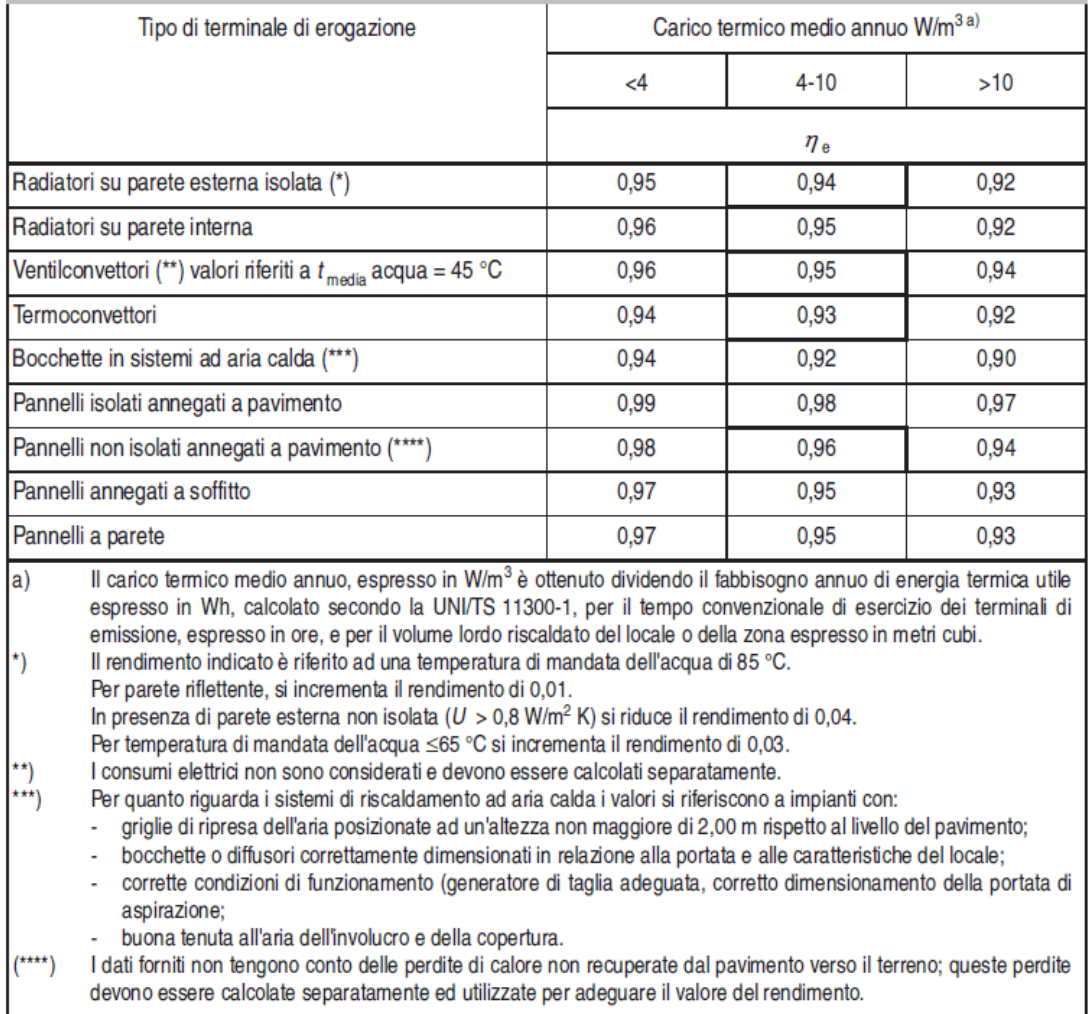

## Rendimenti di emissione  $(\eta_e)$  in locali di altezza minore di 4 m

*Fig. 5.18 – Rendimenti di emissione per impianti di riscaldamento in locali di altezza minore di 4 m*

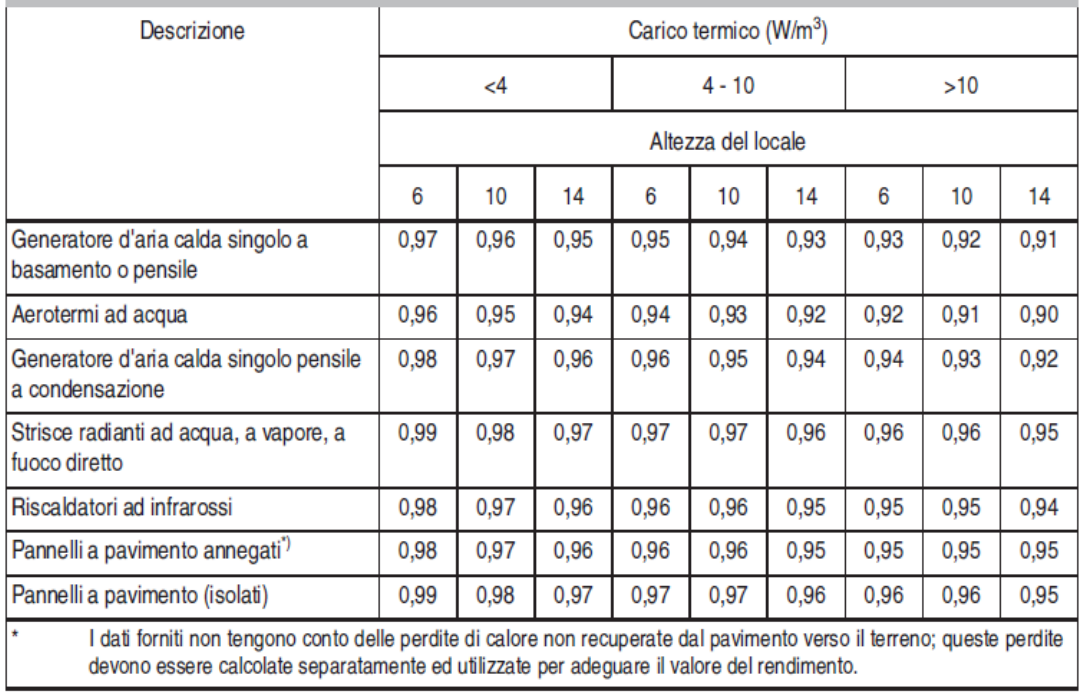

## Rendimenti di emissione ( $\eta_e$ ) in locali di altezza maggiore di 4 m<sup>10)</sup>

*Fig. 5.19 – Rendimenti di emissione per impianti di riscaldamento in locali di altezza maggiore di 4 m* 

Presupponendo per tutti gli edifici un riscaldamento a pannelli isolati annegati a pavimento si è scelto un unico valore di rendimento pari a 0,97.

Il prospetto 20 fornisce invece i valori del rendimento di regolazione dell'impianto di riscaldamento in funzione del terminale di impianto e della tipologia di regolatore utilizzato:

| Tipo di regolazione                                                                                                    | Caratteristiche      | Sistemi a bassa<br>inerzia termica                                              | Sistemi ad elevata inerzia termica                                                |                                                                                      |
|----------------------------------------------------------------------------------------------------|----------------------|---------------------------------------------------------------------------------|-----------------------------------------------------------------------------------|--------------------------------------------------------------------------------------|
|                                                                                                    |                      | Radiatori, convettori,<br>ventilconvettori,<br>strisceradianti ed aria<br>calda | Pannelli integrati nelle<br>strutture edilizie e<br>disaccoppiati<br>termicamente | Pannelli annegati nelle<br>strutture edilizie e non<br>disaccoppiati<br>termicamente |
| Solo Climatica (compensazione con sonda<br>esterna)                                                                           |                      | 1 - (0,6 $\eta_{\rm u}$ $\gamma$ )                                              | $0,98 - (0,6 \eta_u y)$                                                           | $0,94 - (0,6 \eta_{\rm u} \gamma)$                                                   |
| Solo ambiente con                                                                                                    | On off               | 0.94                                                                            | 0.92                                                                              | 0.88                                                                                 |
| regolatore                                                                                                    | PI o PID             | 0,99                                                                            | 0,97                                                                              | 0,93                                                                                 |
|                                                                                                    | P banda prop. 0,5 °C | 0,98                                                                            | 0,96                                                                              | 0,92                                                                                 |
|                                                                                                    | P banda prop. 1 °C   | 0,97                                                                            | 0,95                                                                              | 0.91                                                                                 |
|                                                                                                    | P banda prop. 2 °C   | 0,95                                                                            | 0,93                                                                              | 0,89                                                                                 |
| Climatica + ambiente                                                                                                    | On off               | 0.97                                                                            | 0.95                                                                              | 0.93                                                                                 |
| con regolatore                                                                                                    | PI o PID             | 0,995                                                                           | 0.99                                                                              | 0,97                                                                                 |
|                                                                                                    | P banda prop. 0,5 °C | 0,99                                                                            | 0,98                                                                              | 0,96                                                                                 |
|                                                                                                    | P banda prop. 1 °C   | 0,98                                                                            | 0,97                                                                              | 0.95                                                                                 |
|                                                                                                    | P banda prop. 2 °C   | 0.97                                                                            | 0.96                                                                              | 0.94                                                                                 |
| Solo zona con                                                                                                    | 0n off               | 0.93                                                                            | 0.91                                                                              | 0.87                                                                                 |
| regolatore                                                                                                    | PI o PID             | 0,995                                                                           | 0.99                                                                              | 0,97                                                                                 |
|                                                                                                    | P banda prop. 0,5 °C | 0,99                                                                            | 0,98                                                                              | 0,96                                                                                 |
|                                                                                                    | P banda prop. 1 °C   | 0,98                                                                            | 0,97                                                                              | 0,95                                                                                 |
|                                                                                                    | P banda prop. 2 °C   | 0,94                                                                            | 0,92                                                                              | 0.88                                                                                 |
| Climatica + zona con                                                                                                    | On off               | 0,96                                                                            | 0.94                                                                              | 0,92                                                                                 |
| regolatore                                                                                                    | PI o PID             | 0.995                                                                           | 0.98                                                                              | 0.96                                                                                 |
|                                                                                                    | P banda prop. 0,5 °C | 0,98                                                                            | 0,97                                                                              | 0,95                                                                                 |
|                                                                                                    | P banda prop. 1 °C   | 0,97                                                                            | 0,96                                                                              | 0,94                                                                                 |
|                                                                                                    | P banda prop. 2 °C   | 0.96                                                                            | 0.95                                                                              | 0.93                                                                                 |
| Nota<br>rapporto apporti/perdite.<br>$\gamma$<br>fattore di utilizzo degli apporti definito nella UNI/TS 11300-1.<br>$\eta$ u |                      |                                                                                 |                                                                                   |                                                                                      |

Rendimenti  $(\eta_{\text{rg}})$  di regolazione<sup>12)</sup>

*Fig. 5.20 – Rendimenti di regolazione per impianti di riscaldamento* 

Pensando in prima analisi ad una regolazione del tipo climatica esterna più zona con regolatore si è scelto un rendimento pari a 0,94.

I prospetti 21 e 22 forniscono invece i valori del rendimento di distribuzione dell'impianto di riscaldamento in funzione del tipo di impianto e del periodo di realizzazione dell'isolamento della distribuzione.

Con riferimento al prospetto 21a per impianti autonomi (caso degli impianti radianti in questi edifici) si ha:

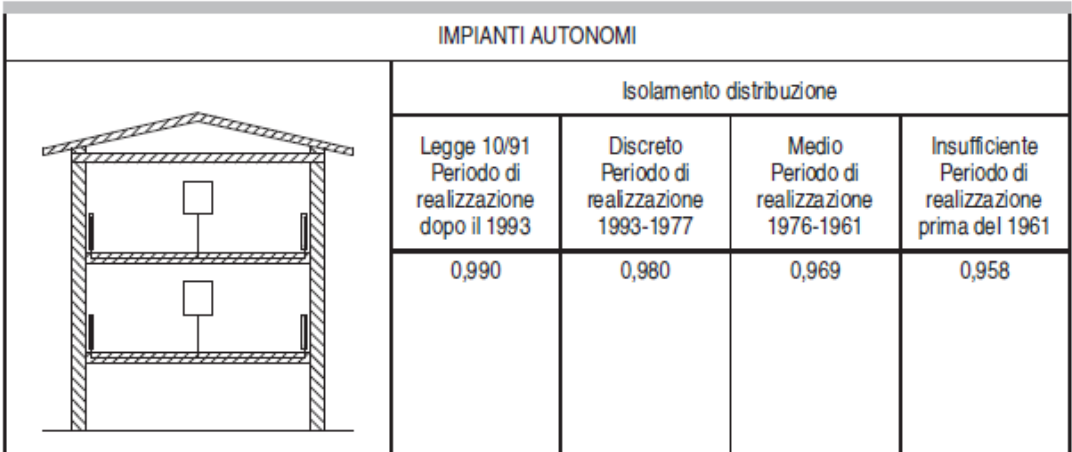

#### Rendimento di distribuzione

*Fig. 5.21 – Prospetto 21a UNI/TS 11300/2. Rendimenti di distribuzione per impianti autonomi di riscaldamento con temperature 80/60 °C.*

Per correggere il rendimento in funzione delle temperature di mandata e ritorno si consulta il prospetto 22:

| Temperature di mandata e ritorno di progetto Rendimento di distribuzione | corretto                        | Tipologia dell'impianto                      |  |  |
|--------------------------------------------------------------------------|---------------------------------|----------------------------------------------|--|--|
| 70/55                                                                    | 1 - (1 - $\eta$ ) × 0,85        | Impianto a radiatori a temperatura variabile |  |  |
| 55/45                                                                    | 1 - (1 - $\eta$ ) $\times$ 0,60 | Impianto a ventilconvettori                  |  |  |
| 30/35                                                                    | 1 - (1 - $\eta$ ) × 0,25        | Impianto a pannelli                          |  |  |
| $\eta$ è il rendimento di distribuzione ricavato dai prospetti 21.       |                                 |                                              |  |  |

Rendimento di distribuzione in funzione della temperatura di mandata e di ritomo di progetto

*Fig. 5.22 – Prospetto 22 UNI/TS 11300/2. Rendimenti di distribuzione corretti per diverse temperature di mandata e ritorno.*

Il rendimento relativo alla distribuzione per impianti a pannelli radianti restituisce per gli edifici di nuova costruzione (post 1993) un rendimento di 0,9975.

Quindi i fabbisogni netti Q<sub>h,netta</sub> per riscaldamento saranno corretti con un rendimento:

$$
\eta_{risc} = \eta_e \, \eta_{rg} \, \eta_d
$$

Ossia pari a 0,91.

Si calcola il fabbisogno lordo Qh,lorda di riscaldamento, ossia che dovrà essere soddisfatto dalla rete di teleriscaldamento:

$$
Q_{h,\text{lorda}} = \frac{Q_{h,\text{netta}}}{\dot{\eta}_{\text{rise}}}
$$

#### LATO ACS

Al lato sanitario si sono invece assunte:

- Perdite di erogazione ( $\eta_{\text{er}}=0.95$ )
- Perdite verso l'ambiente circostante allo scambiatore del satellite

Le perdite allo scambiatore sanitario si sono stimate a partire dalle dimensioni fornite dalla scheda tecnica e presupponendo l'installazione del satellite di utenza all'interno dell'edificio riscaldato.

La superficie esterna dello scambiatore risulta pari a  $0.042 \text{ m}^2$ .

La dispersione in ambiente imputabile allo scambiatore sanitario risulta:

$$
\Phi_{SC} = \alpha_{est} S (Tsc - Tamb)
$$

dove :

 $\Phi_{SC}$ è la potenza termica dispersa dallo scambiatore verso l'ambiente circostante  $[W]$ .

 $\alpha_{est}$  è il coefficiente di convezione naturale in aria, pari a 10 W/(m<sup>2</sup>K).

 è la temperatura ambiente circostante lo scambiatore (interno al locale) pari a 20 °C.

 è la temperatura superficiale dello scambiatore, considerata costante a 40 °C per mantenere sempre pronto l'impianto sanitario alle richieste di ACS.

La dispersione termica così calcolata risulta pari a 8,4 W.

In prima analisi è considerata come perdita al lato sanitario non recuperabile, indispensabile per mantenere sempre caldo lo scambiatore per l'istantanea produzione di ACS.

In realtà questa dispersione si può considerare come un apporto gratuito recuperabile al lato riscaldamento, essendo il satellite posto all'interno dell'ambiente riscaldato.

In conclusione il fabbisogno lordo QACS,lorda per la produzione di ACS di un edificio sarà:

$$
Q_{ACS}^{i}
$$
 
$$
= \frac{Q_{ACS}^{i}
$$
 
$$
n'_{er}^{i}
$$
 
$$
+ \phi_{SC}
$$

# Capitolo 6

# Dimensionamento della rete di teleriscaldamento

# 6.1 Procedura di dimensionamento

La valutazione dinamica dei fabbisogni energetici ha permesso la costruzione di profili temporali a livello orario per riscaldamento e produzione di ACS. Questo permette una precisa valutazione delle relative potenze da assicurare alle utenze e quindi un dimensionamento di massima della possibile rete di teleriscaldamento che dovrà alimentarle.

Avendo considerato l'installazione di impianti autonomi si è potuto costruire un possibile schema della rete di teleriscaldamento, cercando di trovare un compromesso tra facilità di accesso per la manutenzione e minimizzazione della lunghezza (quindi di costi di installazione ed esercizio).

Nel dimensionamento della rete non sarà considerata la presenza di Casa Solare, in quanto per essa è stato già predisposto un proprio sistema di riscaldamento.

La schematizzazione del percorso della rete di teleriscaldamento è illustrata nel seguente disegno:

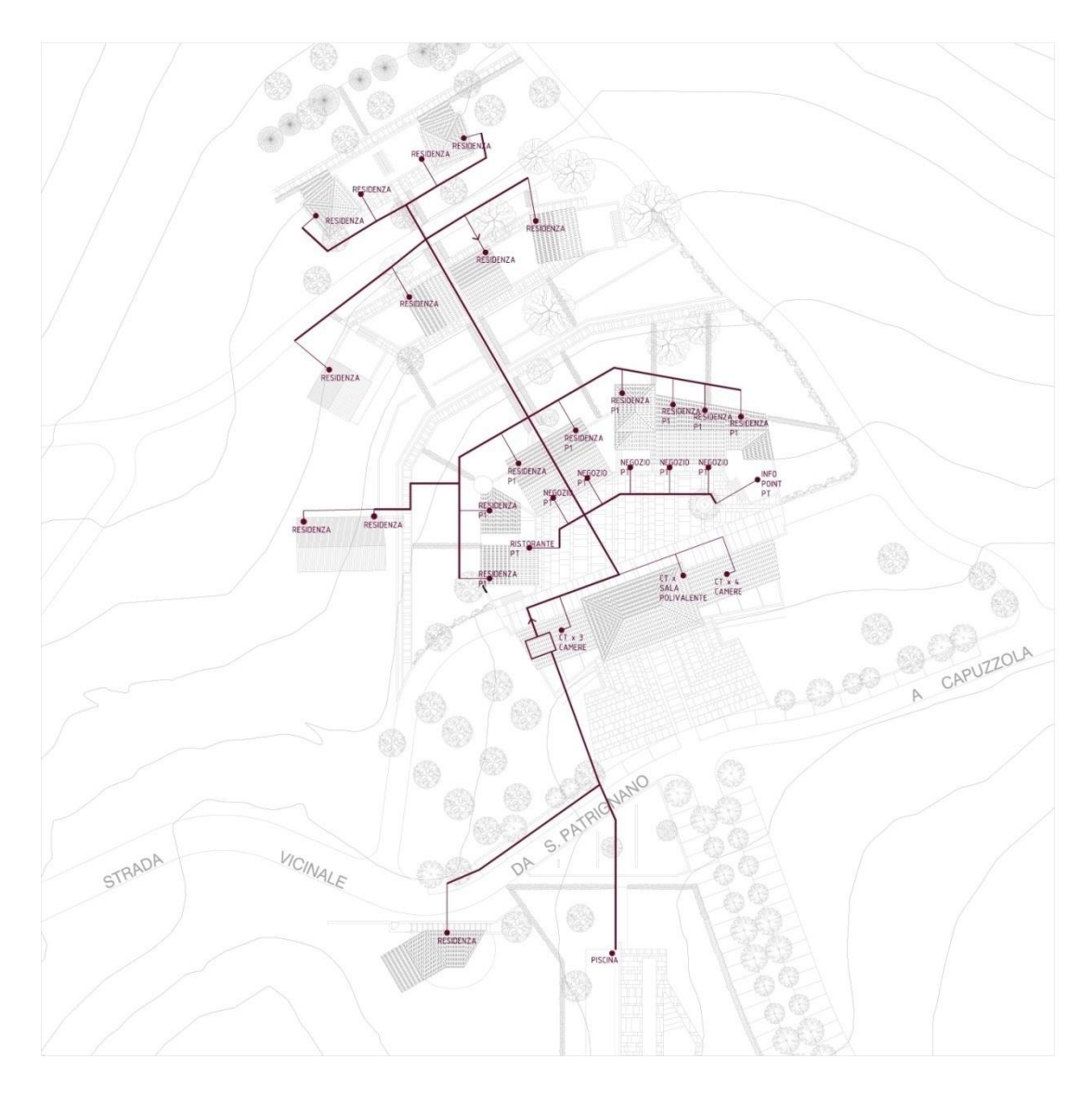

*Fig. 6.1 – Disegno della rete di teleriscaldamento prevedibile per l'alimentazione dell'Ecovillaggio (in presenza della piscina)*

Per il dimensionamento di massima delle tubazioni si fa riferimento al metodo delle perdite di carico lineari costanti [11].

La scelta di questo schema permette essenzialmente di:

- ottenere un buon compromesso tra i costi di realizzazione della rete e i consumi di esercizio delle pompe.
- evitare l'insorgere di pressioni differenziali troppo elevate tra punti più lontani.

In base ai valori forniti dal produttore e alla temperatura di mandata del fluido scaldante (dato di progetto), si sono resi necessari i seguenti dati di partenza:

- $\bullet$  portata nominale primario  $Q_N$
- $\bullet$  potenza nominale primario  $P_N$
- portata massima ACS prodotta  $Q_{M,ACS}$

La portata nominale  $Q_N$  è rilevabile dai diagrammi di prestazione forniti dal produttore, funzione di temperatura di mandata del primario e della portata del circuito sanitario, per produzione di sanitario a 48 °C.

In prima analisi si sono scelti dei probabili valori pari a:

- $\bullet$  temperatura di mandata pari a 65 °C
- portata del secondario pari a 12,5 l/min

Ne corrisponde un valore di portata del primario pari a 1000 l/h.

I valori di partenza forniti dalla scheda tecnica per il dimensionamento sono quindi:

- Q<sub>N</sub> pari a 1000 l/h  $(0,28 \text{ l/s})$
- $\bullet$  P<sub>N</sub> pari a 40 kW
- Q<sub>M,ACS</sub> pari a 18 l/min  $(0,3 \text{ l/s})$

Noti questi dati si procede al calcolo dei salti termici di progetto per la produzione di ACS sia al primario che al secondario ( $c_p = 4.186$  kJ/kgK):

$$
\Delta Tacs, pr = \frac{P_N}{Q_N c_p}
$$

$$
\Delta Tacs, sec = \frac{P_N}{Q_M \, ACS \, c_p}
$$

Da cui:

$$
\Delta Tacs, pr = 34 \,^{\circ}C \qquad \qquad \Delta Tacs, sec = 32 \,^{\circ}C
$$

Per ogni tratto di tubazione si deve determinare la portata di progetto, per cui si fa riferimento al metodo semplificato [12]:

- portata totale rubinetti serviti  $Q_{a,tot}$
- $\bullet$  portata di progetto rubinetti serviti  $Q_{a,pr}$

Il valore di Qa,tot è rilevabile dal prospetto 2 della norma di riferimento una volta determinati i punti di prelievo a valle del tratto di tubazione da dimensionare, mentre il valore della portata di progetto  $Q_{a,pr}$  è restituito dal diagramma in appendice B della stessa norma:

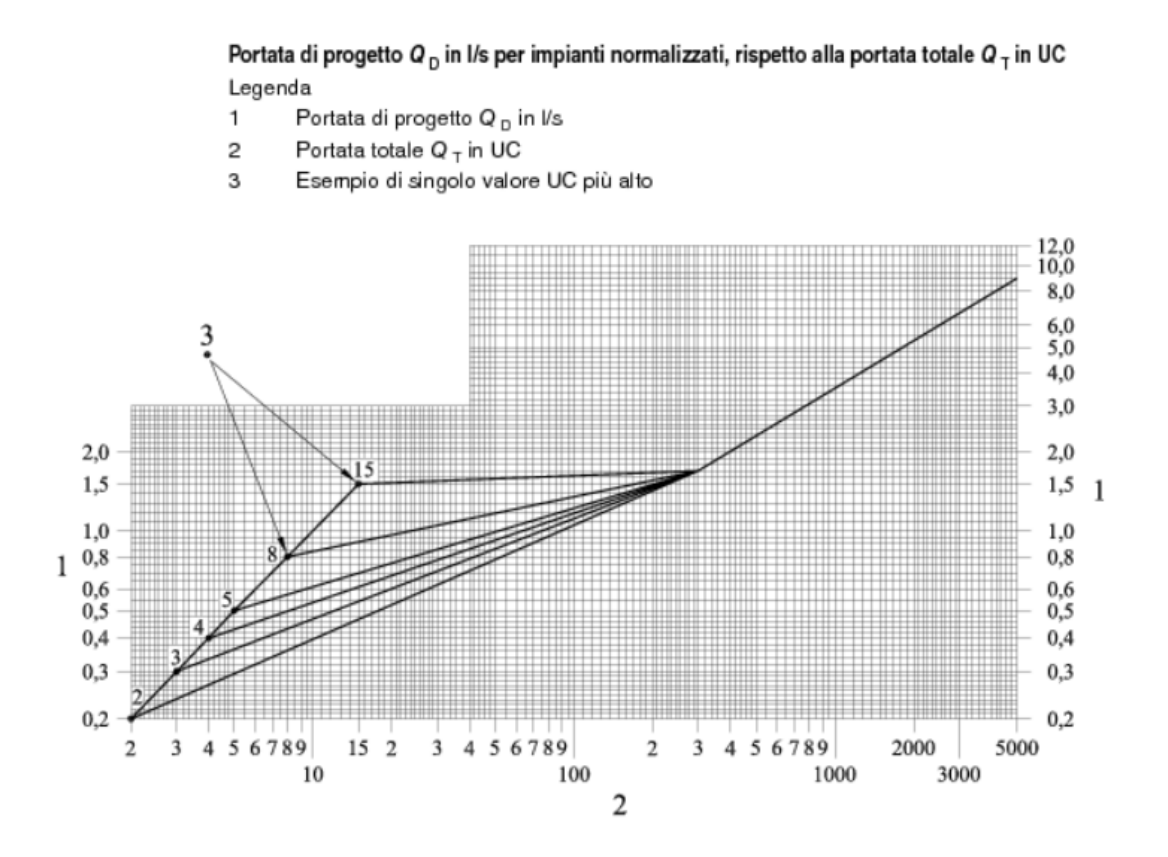

*Fig. 6.2 – Appendice B UNI EN 806-3. Valutazione della portata di progetto Qa,pr rispetto alla portata totale di prelievo*  $Q_{a,tot}$  *in UC.* 

Questo diagramma considera, in relazione al numero di punti di prelievo di un dato gruppo di edifici, di dimensionare le tubazioni considerando al suo interno un fattore di contemporaneità statistico del consumo di ACS.

Si deve infatti considerare che tanto maggiore è il numero di unità di prelievo da soddisfare, tanto minore è la probabilità che questa richiesta avvenga contemporaneamente per tutte le unità.

Questa considerazione è molto importante nel dimensionamento della tubazione in quanto permette di non avere dei diametri troppo elevati, che avrebbero costi di installazione troppo elevati in relazione al loro fattore di utilizzazione.

Se si dimensionasse la rete utilizzando semplicemente le portate di prelievo  $Q_{a,tot}$  non lavorerebbe praticamente mai a pieno carico in quanto è statisticamente poco probabile una richiesta di ACS da parte di tutte le utenze contemporaneamente.

Per tutti le unità residenziali si suppongono i seguenti punti di prelievo, le cui portate sono misurate in "unità di carico" UC:

- 1 lavello cucina domestica (2 UC)
- $\bullet$  1 lavabo (1 UC)
- $\bullet$  1 bidè (1 UC)
- $\bullet$  1 doccia (2UC)
- 1 lavatrice domestica (2UC)
- 1 lavastoviglie (2UC)

Quindi ogni appartamento sarà un punto di prelievo con 10 unità di carico per il tratto di tubazione immediatamente a monte.

Considerando l'equivalenza:

$$
1 \, U C = 0.1 \, \frac{l}{s}
$$

ne corrisponde una portata di prelievo di 1 l/s per ogni appartamento.

Per le altre destinazioni d'uso si suppone:

#### SALA POLIFUNZIONALE

 $\bullet$  2 lavabi (2 UC)

#### RISTORANTE

• 3 cassette WC (3 UC)

#### ALBERGO (per camera)

- $\bullet$  1 lavabo (1 UC)
- $\bullet$  1 bidè (1 UC)
- $\bullet$  1 doccia (2 UC)

### LABORATORI/BAZAR

- $\bullet$  1 lavabo (1 UC)
- $\bullet$  1 bidè (1 UC)

Si hanno quindi tutte le portate di prelievo per tutte le unità immobiliari e quindi le portate di progetto dei tratti di tubazione terminali della rete, rilevate da una tabella derivata dal diagramma in figura:

| <b>Unità</b>       | Unità di carico | Portate totali prelievo | Portate di progetto |
|--------------------|-----------------|-------------------------|---------------------|
| <i>immobiliare</i> | [-]             | $Q_{A,TOT}$ [I/s]       | $Q_{A,PR}$ [I/s]    |
| Appartamenti       | 10              | 1,0                     | 0,85                |
| Sala polifunz.     |                 | 0,2                     | 0,45                |
| Albergo (a camera) | 4               | 0,4                     | 0.45                |
| Ristorante         | 3               | 0,3                     | 0.45                |
| Labor./Bazar       |                 | 0,2                     | 0,45                |

*Fig. 6.3 – Sintesi delle portate di ACS di progetto Qa,pa per il dimensionamento dei tratti terminali della rete di teleriscaldamento.*

Si hanno disponibili i dati di portata di progetto Qa,pr per produzione di ACS per le tubazioni terminali della rete di teleriscaldamento.

A questo punto si calcolano la potenza  $P_a$  e la portata  $Q_a$  richiesti per sola produzione di ACS nel tratto di tubazione in questione nelle condizioni di funzionamento nominale:

$$
P_a = Q_{a, pr} c_p \Delta Tacs, sec
$$

$$
Q_a = \frac{P_a}{c_p \Delta Tacs, prim}
$$

Se la portata di progetto  $Q_a$  calcolata risulta maggiore della portata  $Q_N$  producibile dal satellite, allora si dimensiona il tratto in base a quest'ultima portata, mentre la corrispettiva potenza sarà proprio quella nominale del satellite. In altri termini per Q<sub>a</sub>  $> Q_{M,ACS}$ :

$$
P_a = P_N
$$

$$
Q_a = Q_N
$$

Questa condizione è valida ai fini del dimensionamento in quanto il satellite si prevede funzionare al massimo per le sue condizioni nominali, anche se la richiesta di ACS risulta maggiore.

Secondo la figura 6.2, relativo ai tratti terminali della rete, risulta che tutte le portate di progetto superano quella massima.

Ne consegue che per tutti i tratti terminali della rete i valori di progetto lato ACS saranno:

$$
P_a = 40 \, kW
$$
  

$$
Q_a = 1000 \, l/h
$$

Si determinano anche la potenza  $P_r$  e la portata  $Q_r$  per solo riscaldamento nello stesso tratto di tubazione.

La potenza di riscaldamento P<sup>r</sup> è presa dalla simulazione fatta in Trnsys e corrisponde alla potenza massima rilevata durante l'anno per l'unità immobiliare interessata dal tratto di tubazione in esame.

La portata Q<sup>r</sup> è immediatamente calcolabile una volta fissato il salto termico di progetto di riscaldamento:

$$
Q_r = \frac{P_r}{c_p \Delta T_{rise}}
$$

Per il riscaldamento si è considerato un impianto radiante con mandata 35°C e salto termico 10°C. Ciò significa una temperatura di ritorno di 25°C per il riscaldamento, per cui al circuito primario.Fissata la temperatura di mandata della rete a 65 °C ne corrisponde un salto termico di progetto  $\Delta T_{\text{rise}}$  pari a 40 °C.

Le potenze e le portate di riscaldamento ai fini del dimensionamento sono elencate nella tabella alla pagina seguente.
|                     | Potenza riscald. | Portata riscald. |  |
|---------------------|------------------|------------------|--|
| Unità immobiliare   | $P_r$ [kW]       | $Q_r$ [l/h]      |  |
| APP.A               | 1.50             | 32.2             |  |
| APP.B               | 1.11             | 23.8             |  |
| APP.C               | 1.76             | 37.9             |  |
| APP.D               | 1.51             | 32.4             |  |
| APP.EL              | 2.35             | 50.5             |  |
| APP.F               | 0.89             | 19.1             |  |
| APP.G               | 0.84             | 18.1             |  |
| APP.H               | 1.28             | 27.5             |  |
| B2.1                | 2.69             | 57.8             |  |
| B <sub>2.2</sub>    | 2.74             | 58.8             |  |
| B2.3                | 2.72             | 58.4             |  |
| B2.4                | 1.80             | 38.6             |  |
| B1.1                | 1.50             | 32.3             |  |
| B1.2                | 1.53             | 32.9             |  |
| <b>B1.3</b>         | 1.53             | 32.9             |  |
| <b>B1.4</b>         | 1.50             | 32.1             |  |
| C1.1                | 0.83             | 17.8             |  |
| C1.2                | 1.80             | 38.8             |  |
| Capuzzolina         | 2.35             | 50.5             |  |
| Sala polifunzionale | 15.55            | 334.2            |  |
| Albergo             | 5.85             | 125.9            |  |
| Ristorante          | 7.19             | 154.6            |  |
| LAB.1               | 2.18             | 46.9             |  |
| LAB.2               | 2.20             | 47.3             |  |
| LAB.3               | 2.55             | 54.9             |  |
| LAB.4               | 2.44             | 52.4             |  |
| LAB.5               | 2.19             | 47.1             |  |
| <b>BAZAR</b>        | 4.12             | 88.5             |  |

*Fig. 6.4 – Sintesi delle portate di riscaldamento Q<sup>r</sup> per il dimensionamento dei tratti terminali della rete di teleriscaldamento.*

A questo punto si hanno tutte le informazioni di portata e di potenza che interessano i tratti terminali delle tubazioni della rete.

Per potere garantire che nel tratto di tubazione in esame sia soddisfatta la capacità di produrre sia ACS sia il calore di riscaldamento alle zone si deve assumere come

portata Q e potenza P di progetto per il tratto di tubazione in esame il valore maggiore calcolato tra ACS e riscaldamento:

$$
Q = \max(Q_a; Q_r)
$$
  

$$
P = \max(P_a; P_r)
$$

Questo perché il tipo di satellite d'utenza scelto è costruito in modo da funzionare solo nel ciclo di riscaldamento o solo nel ciclo di produzione di ACS.

La scelta è logica in quanto la richiesta di ACS avrà tempi troppo brevi per permettere un apprezzabile raffreddamento dello spazio riscaldato, a maggiore ragione in edifici ben isolati e/o massivi.

Tutti i tratti di tubazione terminali risultano dimensionati quindi in base alla portata e al calore necessario alla produzione di ACS :

$$
P = 40 \, kW
$$

$$
Q = 1000 \, l/h
$$

In letteratura si rendono disponibili tabelle che permettono un dimensionamento di massima delle tubazioni una volta individuata la portata di progetto e fissata la caduta di pressione specifica o la velocità del fluido nella tubazione.

Facendo riferimento a tubi in polietilene reticolato (PEX) a 50°C, il costruttore da delle indicazioni sulle velocità limiti assumibili nelle tubazioni:

| Diametro nominale $\phi_{N}$<br>[mm] | Velocità di picco v <sub>max</sub><br>[m/s] |
|--------------------------------------|---------------------------------------------|
| 25                                   | 0,92                                        |
| 32                                   | 1,1                                         |
| 40                                   | 1,2                                         |
| 50                                   | 1,38                                        |
| 63                                   | 1,45                                        |

*Fig. 6.5 – Velocità limite fornite dal costruttore in funzione del diametro nominale della tubazione*

Fissando quindi la condizione di velocità limite nelle tubazioni terminali, la consultazione delle tabelle offre il seguente diametro:

$$
\Phi n=25\ mm
$$

a cui corrispondono una perdita di carico e una velocità dell'acqua limite di circa:

$$
r_{\text{max}} \approx 50 \text{ mm } c.a./m
$$

$$
V_{\text{max}} \approx 0.92 \text{ m/s}
$$

Il procedimento di dimensionamento descritto vale per un singolo tratto di tubazione. Il calcolo effettuato parte sempre dai tratti di tubazioni terminali, e lo stesso procedimento descritto si effettua per ogni tratto di tubazione che si incontra risalendo la rete fino alla centrale termica.

Il dimensionamento per un qualunque tratto resta sempre lo stesso una volta che si concentrano tutte le utenze a valle del tratto stesso in un unico blocco, riconducendosi così allo stesso procedimento.

Per fare questo si dovranno sommare, ad ogni tratto risalito, i valori di potenza e portata nominale dei satelliti, le unità di carico di ACS e le potenze di riscaldamento di tutte le utenze collegate a valle del tratto in esame.

Ripetendo il procedimento per tutta l'estensione dell'Ecovillaggio si sono ottenuti i valori di potenza e portata di progetto delle varie tubazioni della rete e di conseguenza i diametri nominali delle stesse.

La situazione è rappresentata nella figura seguente, con rappresentati per ogni tratto il diametro nominale, la portata e la potenza di dimensionamento dei tratti.

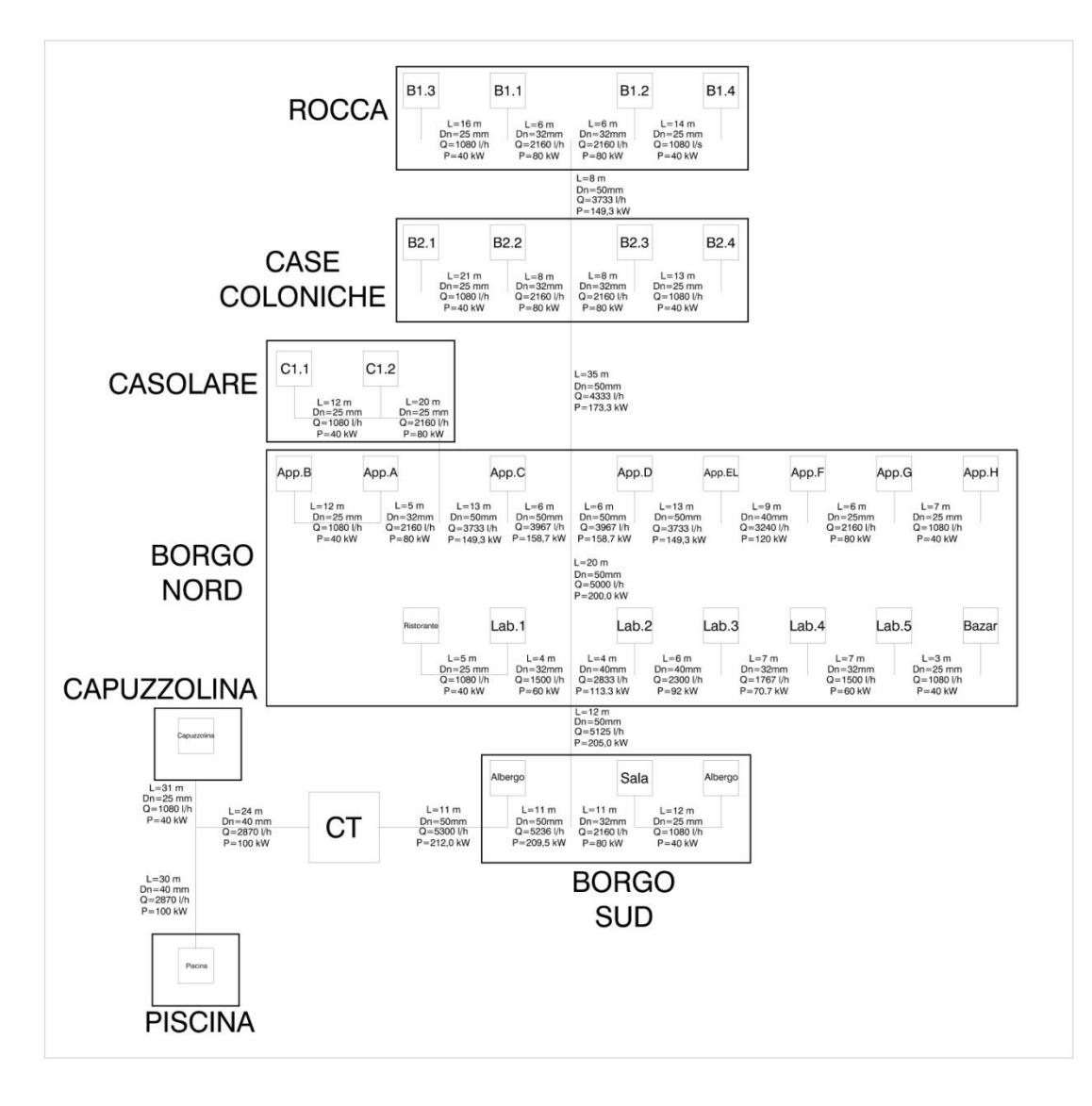

*Fig. 6.6 – Dimensionamento finale della rete di teleriscaldamento.*

Si nota come le portate e le potenze di riscaldamento aumentino in modo costante con il numero di unità da servire, mentre per quanto riguarda la produzione di ACS questo aumento va calando al crescere con il numero degli alloggi.

Questa è una caratteristica nel dimensionamento di reti a regime di portata variabile, dove le potenze e le portate medie si mantengono elevate per reti poco distribuite (pochi alloggi), mentre per reti ad elevata distribuzione tali valori crescono in misura sempre minore.

Ciò è una conseguenza naturale del fattore di contemporaneità della richiesta di ACS, fattore che cala fortemente con il crescere del numero di alloggi.

### 6.2 Analisi perdite di rete

Per poter risalire al fabbisogno in centrale termica è necessario stimare le perdite di energia che si verificano nella rete di distribuzione.

Nel precedente capitolo si è dimensionata la rete di teleriscaldamento, arrivando a definire i diametri delle tubazioni dei diversi tratti.

Per la stima delle perdite di rete ci si è affidati a cataloghi di costruttori che restituiscono la formulazione delle perdite per scambio termico con il terreno durante il funzionamento.

Il catalogo rende disponibile il calcolo delle perdite specifiche, ossia per unità di lunghezza di tubo, in funzione di un valore di conduttività nominale del tubo e della differenza di temperatura a cui è soggetto:

$$
Q_{rete} = U(\theta_b - \theta_g)
$$

dove:

*θ<sup>b</sup>* è la temperatura media di esercizio della tubazione [°C]

*θ<sup>g</sup>* è la temperatura del terreno [°C]

*U* è il coefficiente di trasmissione fornito dal costruttore [W/mK]

*Qrete* è la dispersione di calore per unità di lunghezza di tubazione [W/m]

La temperatura media di esercizio è supposta essere alla temperatura di progetto per la rete di teleriscaldamento, quindi  $\theta_b = 65^{\circ}$ C.

I valori dei coefficienti di trasmissione sono forniti in funzione del diametro della tubazione e sono riferiti a specifiche condizioni di posa delle tubazioni e condizioni di temperatura e conduttività del terreno.

Per poter avere un confronto e capire quanta influenza ha la resistenza termica del terreno nei valori forniti dal costruttore si sono calcolati i coefficienti di trasmissione per i diversi diametri in esame con la formula del tubo circolare multistrato:

$$
U = \frac{1}{\sum_{r} \frac{\ln(\frac{de}{di})_r}{2\pi\lambda_r}}
$$

Questa formulazione restituisce la trasmittanza specifica *U* del tubo (per unità di lunghezza), senza prendere in considerazione il terreno, in funzione delle sue dimensioni e dei materiali componenti i diversi strati cilindrici:

- *d<sup>e</sup>* è il diametro esterno dello strato cilindrico r-esimo [mm]
- *d<sup>i</sup>* è il diametro interno dello strato cilindrico r-esimo [mm]
- *λ<sup>r</sup>* è la conduttività termica dello strato cilindrico r-esimo [mm]

Il costruttore fornisce la stratigrafia del tubo comprensiva dei materiali utilizzati e delle relative conduttività.

Il catalogo ha fornito le seguenti tubazioni, riferite ad una temperatura del terreno di 10°C, ad una conduttività del suolo di 1,2 W/mK, ad una profondità di interramento dei tubi di 60 cm e una distanza tra i tubi di mandata e ritorno di 10 cm: :

|                 | Tubo interno        |          | <b>Isolante</b>     | Rivestim. Esterno                      |                       |
|-----------------|---------------------|----------|---------------------|----------------------------------------|-----------------------|
| $\phi_{N}$ [mm] | $\phi_{\rm e}$ [mm] | $s$ [mm] | $\phi_{\rm e}$ [mm] | $\boldsymbol{\mathscr{O}}_{e,MAX}[mm]$ | $U_{noninale}$ [W/mK] |
| 25/91           | 25                  | 2.3      | 91                  | 93                                     | 0.117                 |
| 32/91           | 32                  | 2.9      | 91                  | 93                                     | 0.144                 |
| 40/91           | 40                  | 3.7      | 91                  | 93                                     | 0.179                 |
| 50/111          | 50                  | 4.6      | 111                 | 113                                    | 0.187                 |

*Fig. 6.7 – Valori di catalogo delle tubazioni utilizzate per la rete di teleriscaldamento*

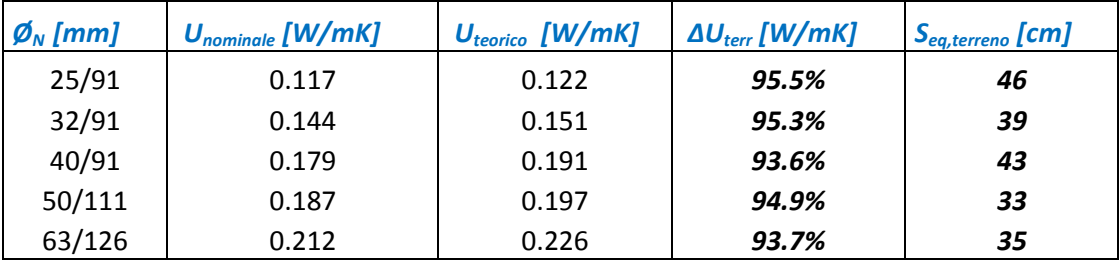

Il calcolo teorico ha fornito i seguenti valori, messi a confronto con i valori da catalogo:

*Fig. 6.8 – Calcolo dell'influenza del terreno sul coefficiente di trasmissione del tubo*

Si è messo in evidenza la differenza tra il valore del coefficiente di trasmissione da catalogo e quello teorico (in assenza di terreno), e di conseguenza si è rilevato lo spessore equivalente di terreno che è stato considerato dal costruttore nella ulteriore resistenza termica dovuta al terreno circostante.

La temperatura del terreno è stata calcolata attraverso un foglio di calcolo reso disponibile dall'Università di Padova [13], che fornisce l'andamento della temperatura del terreno a diverse profondità, in funzione delle variabili climatiche di:

- Temperatura esterna dell'aria
- Irradiazione solare globale sul piano orizzontale

Questi dati sono disponibili per la località dell'Ecovillaggio dall'elaborazione del TRY.

Altri parametri di settaggio del foglio di calcolo riguardano le caratteristiche termiche del particolare tipo di terreno e dei suoi scambi termici con l'aria esterna:

- Capacità termica del terreno *C<sup>t</sup>*
- Conduttività termica del terreno *λ<sup>t</sup>*
- Passo temporale di simulazione *Δt*
- Durata della simulazione (numero di passi temporali *n*)
- Coefficiente di convezione sulla superficie del terreno *hext*
- Coefficiente di assorbimento della superficie del terreno *a*
- Emissività della superficie del terreno *ε*
- Profondità massima di simulazione *ztot*

Per quanto riguarda il terreno in corrispondenza degli strati superficiali che interessano l'area dell'Ecovillaggio si è considerata la presenza di argilla o limo [14], essendo la zona prevalentemente boschiva.

I valori di riferimento forniti dalla norma sono rilevabili dal prospetto 1 della UNI EN ISO 13370:

#### Proprietà termiche del terreno

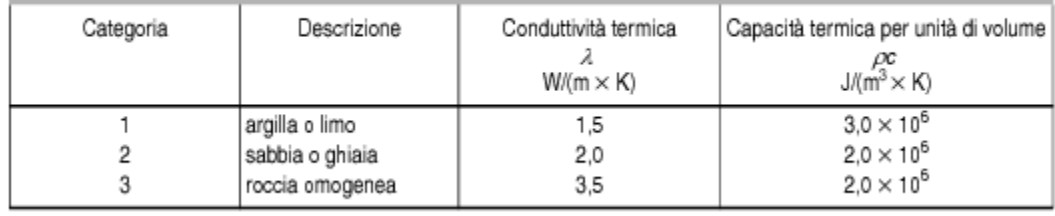

*Fig. 6.9 – Valori di riferimento delle proprietà termiche del terreno in funzione della sua composizione* 

Ne consegue che per il terreno si è adottato:

$$
C_t = 3 \frac{MJ}{m^3 K} \qquad \qquad \lambda_t = 1.5 \frac{W}{mK}
$$

Mentre le altre condizioni di setting dei parametri sono le seguenti:

- Passo di simulazione  $\Delta t = 3600$  *s*
- Numero passi temporali  $n = 8760$
- Coefficiente convettivo  $h_{ext} = 15$  *W/m<sup>2</sup>K*
- Coefficiente assorbimento  $a = 0.6$
- **•** Emissività  $\varepsilon = 0.9$
- Profondità massima di analisi  $z_{tot} = 1$  *m*

Nella figura seguente si è rappresentato il profilo della temperatura del terreno alla presunta profondità di interramento della rete pari a 75 cm, calcolato con il foglio di calcolo:

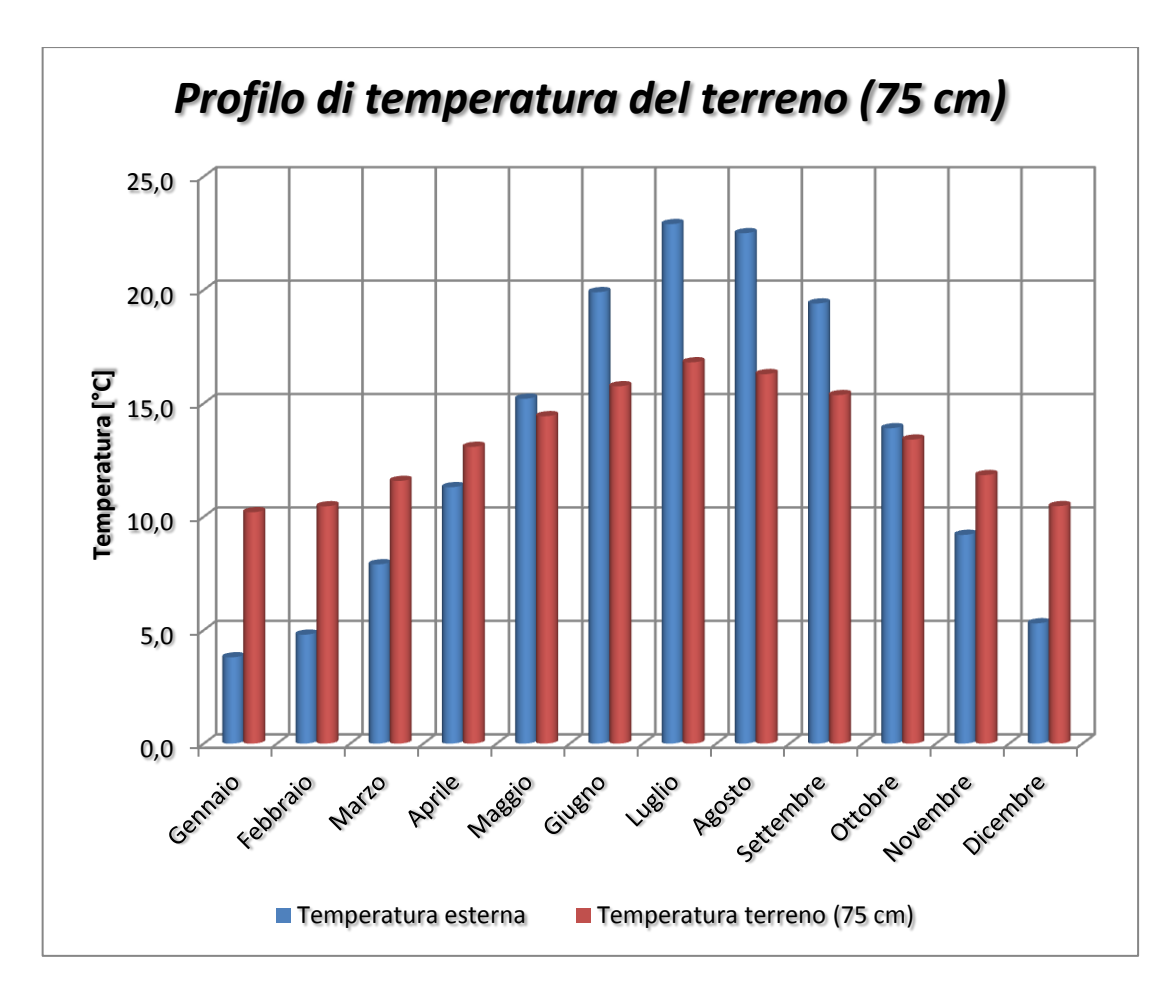

*Fig. 6.10 – Profilo di temperatura del terreno alla profondità di 75 cm in confronto con la temperatura esterna nell'area dell'Ecovillaggio*

Nella figura di seguito si rappresentano i risultati delle perdite di rete rilevate con una temperatura di mandata fissata a 65°C per tutto l'anno, in quanto è necessario mantenere la rete di teleriscaldamento sempre calda e pronta alla richiesta di ACS in ogni periodo dell'anno e non nel solo periodo di riscaldamento.

Avendo stimato le lunghezze delle tubazioni dal disegno in AutoCad, comprendendo una sovrastima del 10% in sicurezza si è rilevato il seguente profilo mensile di perdite:

|                           | SENZA PISCINA      | <b>CON PISCINA</b> |  |
|---------------------------|--------------------|--------------------|--|
| <b>Diametro tubo [mm]</b> | Lunghezza rete [m] | Lunghezza rete [m] |  |
| 25/142                    | 190                | 166                |  |
| 32/111                    | 68                 | 68                 |  |
| 40/126                    | 19                 | 73                 |  |
| 50/142                    | 135                | 135                |  |
| <b>TOTALE</b>             | 412                | 442                |  |

*Fig. 6.11 – Lunghezza stimata per le tubazioni della rete di teleriscaldamento in funzione del diametro nominale.*

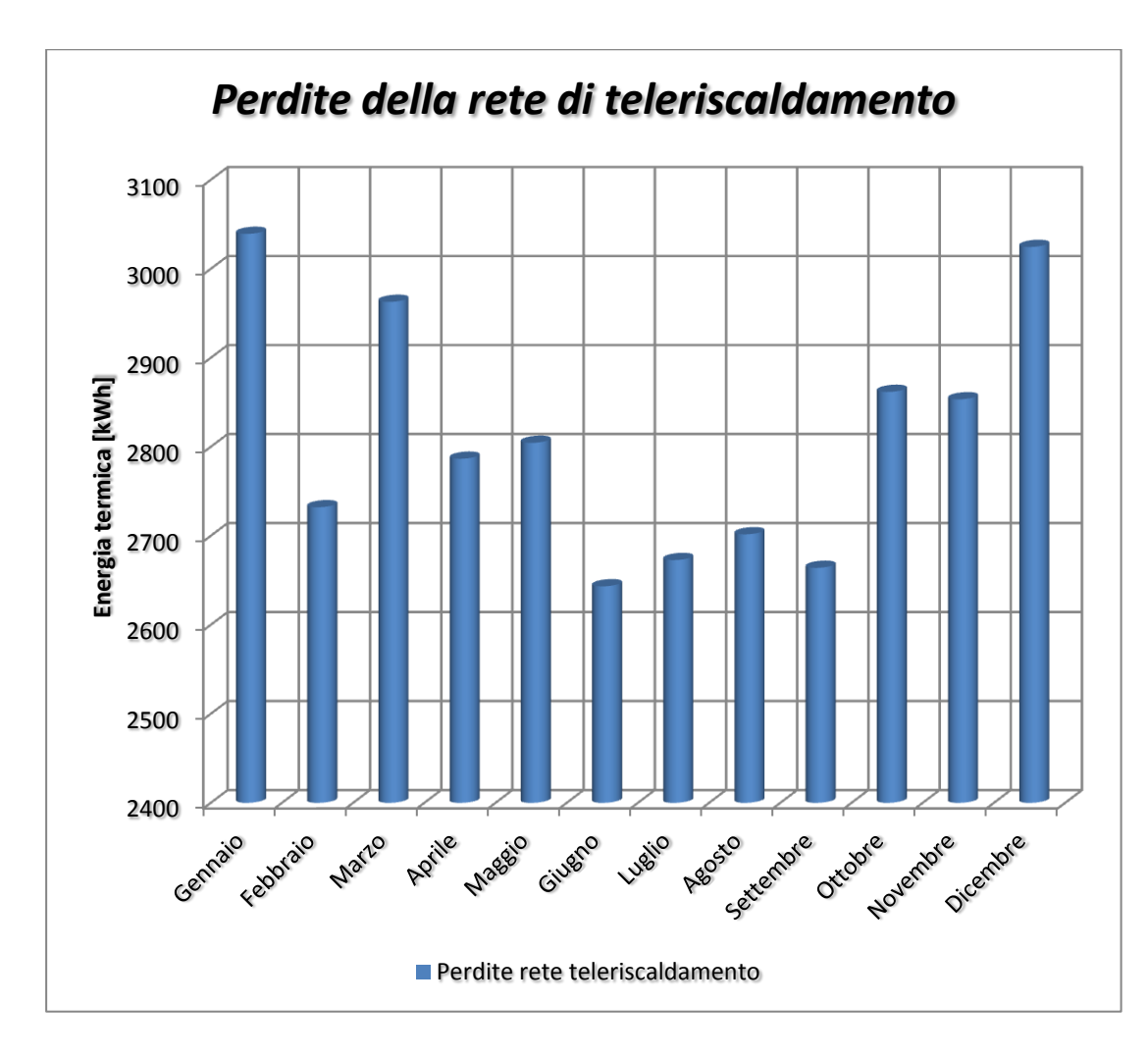

*Fig. 6.12 – Profilo delle perdite di energia della rete di teleriscaldamento*

Si stima quindi che la rete di teleriscaldamento, funzionando a regime continuo per tutto l'anno, abbia una perdita netta di energia termica pari a 30,4 MWh annuale.

Considerando che il fabbisogno di energia termica di riscaldamento e ACS per solo l'Ecovillaggio (in assenza di piscina) è pari a 152,6 MWh/anno, il valore delle perdite di rete risulta annualmente pari al 20% del fabbisogno sopracitato.

Risulta essere un valore piuttosto elevato, determinato tuttavia non da scarso isolamento delle tubazioni (le resistenze termiche sono paragonabili, se non migliori, dell'isolamento utilizzato per gli edifici), quanto da una non ottimale localizzazione della centrale termica rispetto all'estensione della rete e un basso fattore di utilizzazione. Per una ideale distribuzione dei diametri delle tubazioni infatti la centrale termica dovrebbe trovarsi il più possibile al baricentro dei carichi termici che deve alimentare, in realtà essa è posizionata (fig. 6.1) alla periferia, per cui la rete ha una estensione più lunga, e quindi maggiori perdite.

In presenza della piscina, avente una richiesta di energia termica di 119,7 MWh/anno, le perdite di rete salgono pochissimo in quanto la rete viene modificata in un solo tratto, quello che collega la centrale termica alla piscina, tuttavia avente breve estensione. In questo caso allora la rete fornirà 272,3 MWh/anno, con perdite aumentate solo a 33,7 MWh/anno, con perdite incidenti stavolta per il 12,4%. L'aumento delle perdite è relativo ad una leggera modifica dello schema originario della rete di teleriscaldamento.

Con la presenza della piscina, l'incidenza della perdita relativa risulta quasi dimezzata, in quanto il carico termico della piscina (quasi pari a quello di tutti gli edifici dell'Ecovillaggio) è notevole e quasi raddoppia il fattore di utilizzo della rete.

# Capitolo 7

# Scenari energetici dell'Ecovillaggio

Nel corso dei capitoli precedenti si sono descritte tutte le condizioni e le assunzioni compiute nella fase di progetto per risalire all'entità dell'energia termica da assicurare per riscaldamento e produzione di ACS all'Ecovillaggio.

La seguente tabella riassume in maniera sintetica la distribuzione di energia termica globale (riscaldamento e ACS) che la centrale termica dovrà fornire attraverso la rete di teleriscaldamento ai diversi edifici:

| <b>Destinazione</b><br>d'uso | <b>Area</b><br>utile | <b>Volume</b><br>netto | <b>Energia</b><br><b>riscaldamento</b> | <b>Energia</b><br><b>ACS</b> | <b>Energia</b><br>termica |
|------------------------------|----------------------|------------------------|----------------------------------------|------------------------------|---------------------------|
|                              | $A_n [m^2]$          | $V_n [m^3]$            | [kWh]                                  | [kWh]                        | [kWh]                     |
| Residenziale                 | 1253                 | 3957                   | 45043                                  | 24266                        | 69309                     |
| Ristorante                   | 132                  | 355                    | 13114                                  | 3556                         | 16670                     |
| Negozi/Bazar                 | 342                  | 923                    | 25928                                  | 1220                         | 27148                     |
| Albergo                      | 162                  | 437                    | 8445                                   | 2699                         | 11143                     |
| Sala polifunzionale          | 118                  | 1088                   | 28189                                  | 174                          | 28363                     |
| <b>ECOVILLAGGIO</b>          | 2006                 | 6760                   | 120719                                 | 31915                        | 152634                    |
| Piscina                      | 125                  | 188                    | 118024                                 | 1654                         | 119678                    |

*Fig. 7.1 – Riassunto dei fabbisogni di energia termica alle diverse destinazioni d'uso*

Si fa notare che la presenza della piscina è stata evidenziata a parte in quanto la realizzazione non è assicurata, inoltre, le valutazioni preliminari indicano che la sua influenza sul bilancio risulta molto elevata, comparabile al fabbisogno dell'Ecovillaggio stesso. Inoltre questo carico termico risulta essere spostato nei mesi estivi (da Maggio a Settembre) quando il carico termico di riscaldamento è nullo, ed è paragonabile al carico mensile massimo nel periodo invernale.

Per avere una idea della distribuzione dell'energia termica nell'Ecovillaggio in funzione della destinazione d'uso si fa riferimento alle figure 7.2 e 7.3.

Il confronto tra i due grafici permette di mettere in luce la forte influenza del fabbisogno della piscina nel bilancio globale di energia termica:

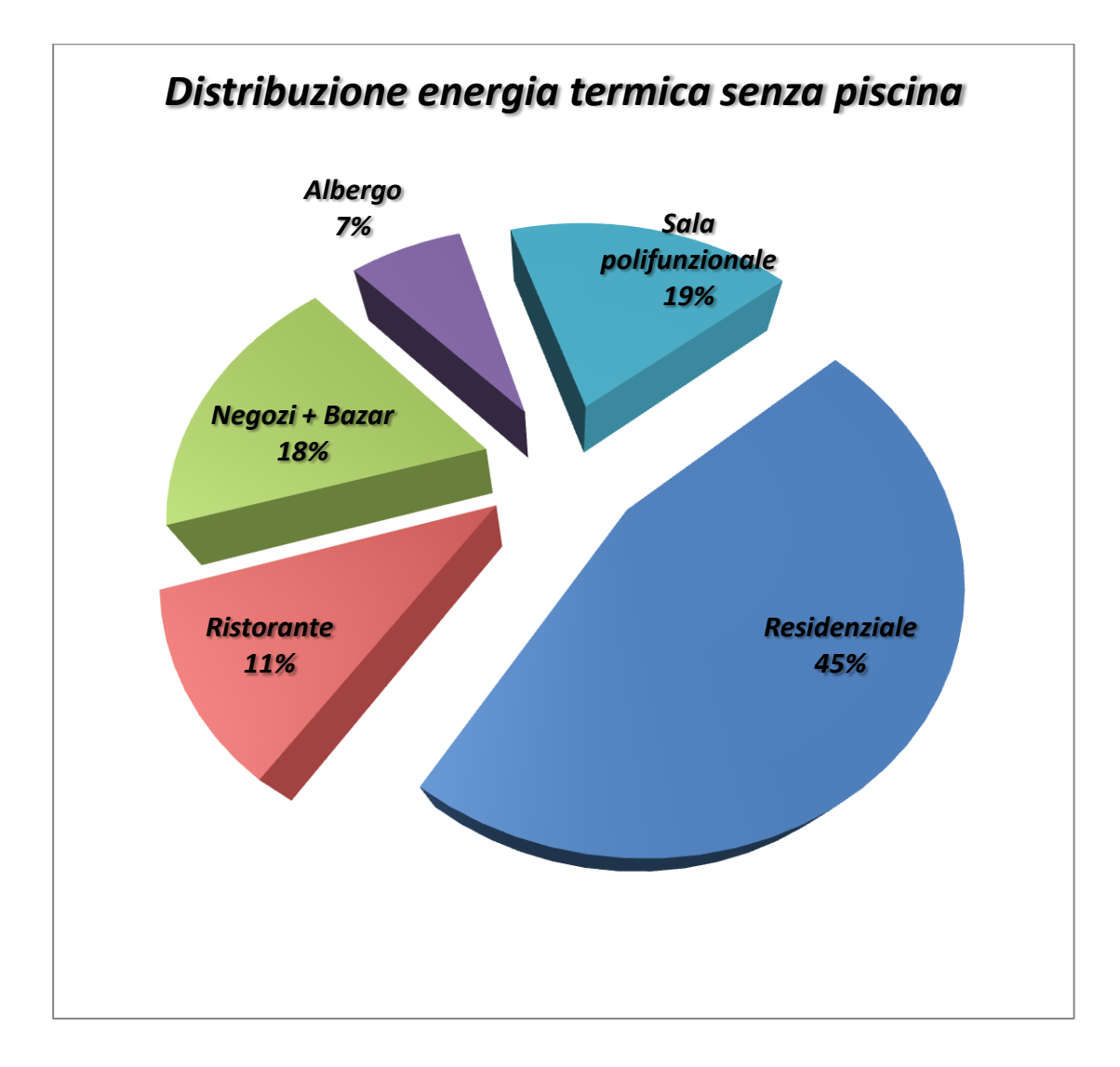

*Fig. 7.2 – Distribuzione dell'energia termica alle diverse destinazioni d'uso dell'Ecovillaggio, in assenza della piscina* 

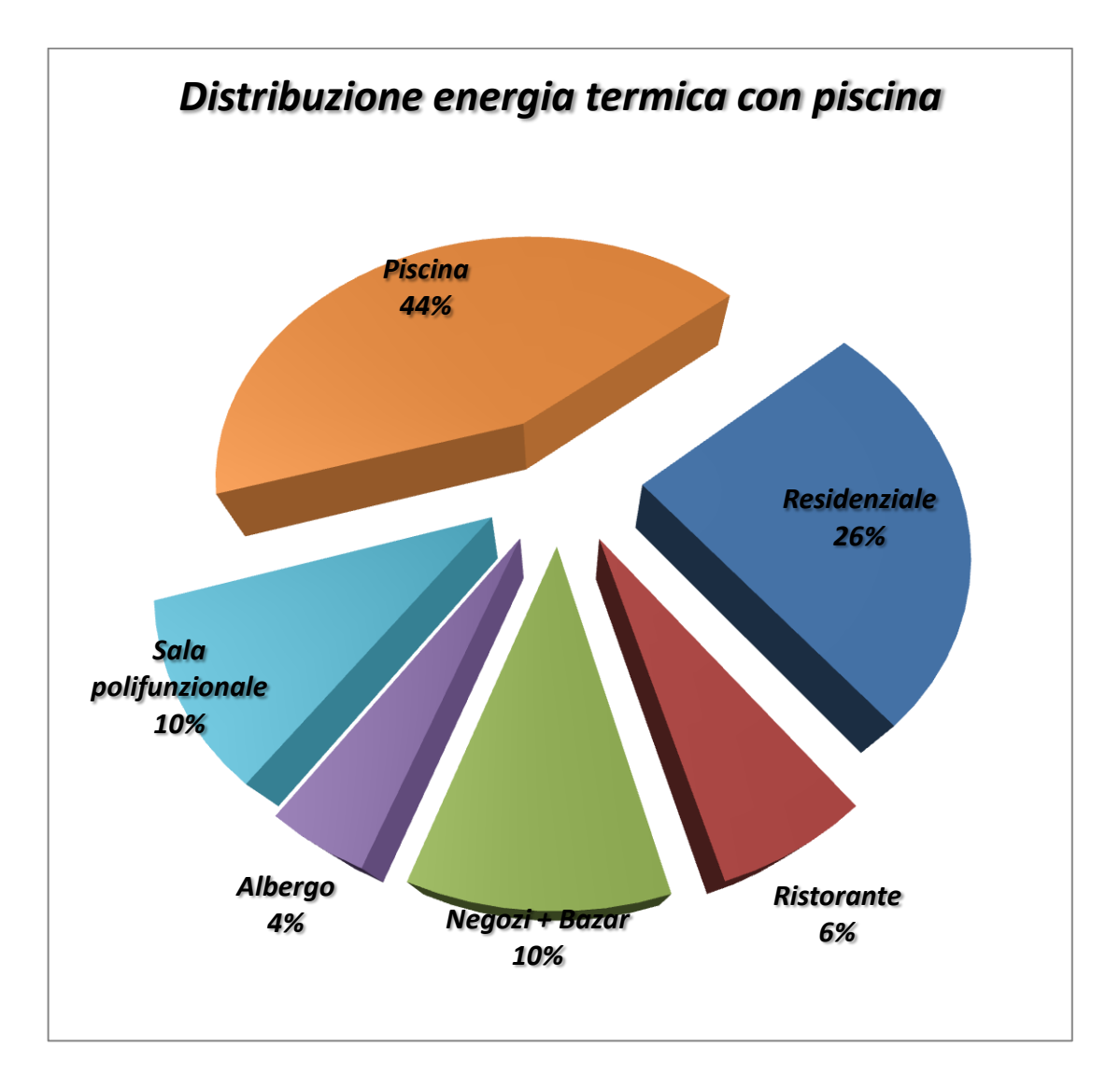

*Fig. 7.3 – Distribuzione dell'energia termica alle diverse destinazioni d'uso dell'Ecovillaggio, in presenza della piscina*

Nelle figure 7.4 e 7.5 si illustra la distribuzione di energia termica suddivisa tra riscaldamento e ACS, in assenza e in presenza della piscina:

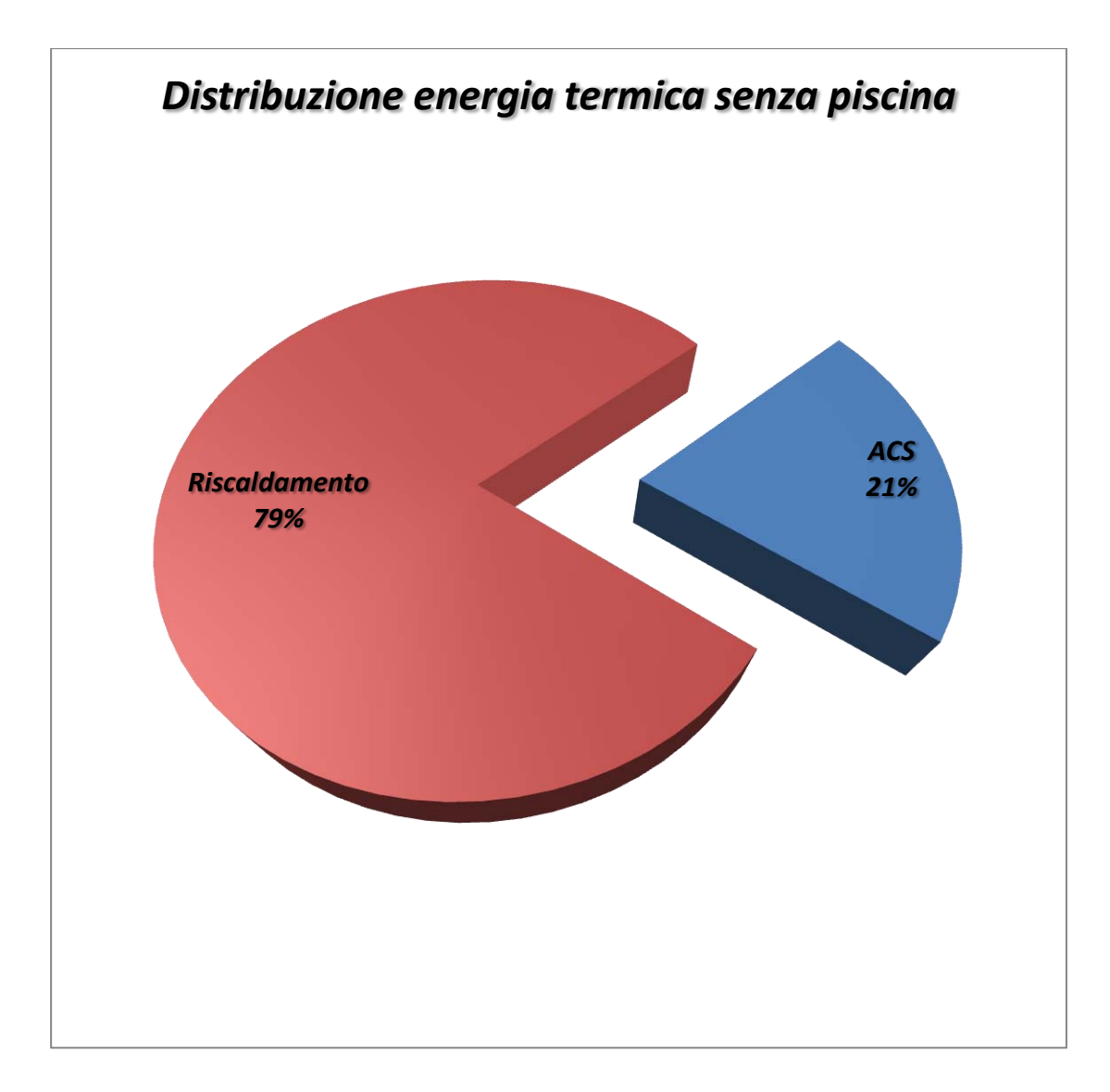

*Fig. 7.4 – Distribuzione del fabbisogno di energia termica per riscaldamento e ACS, in assenza della piscina* 

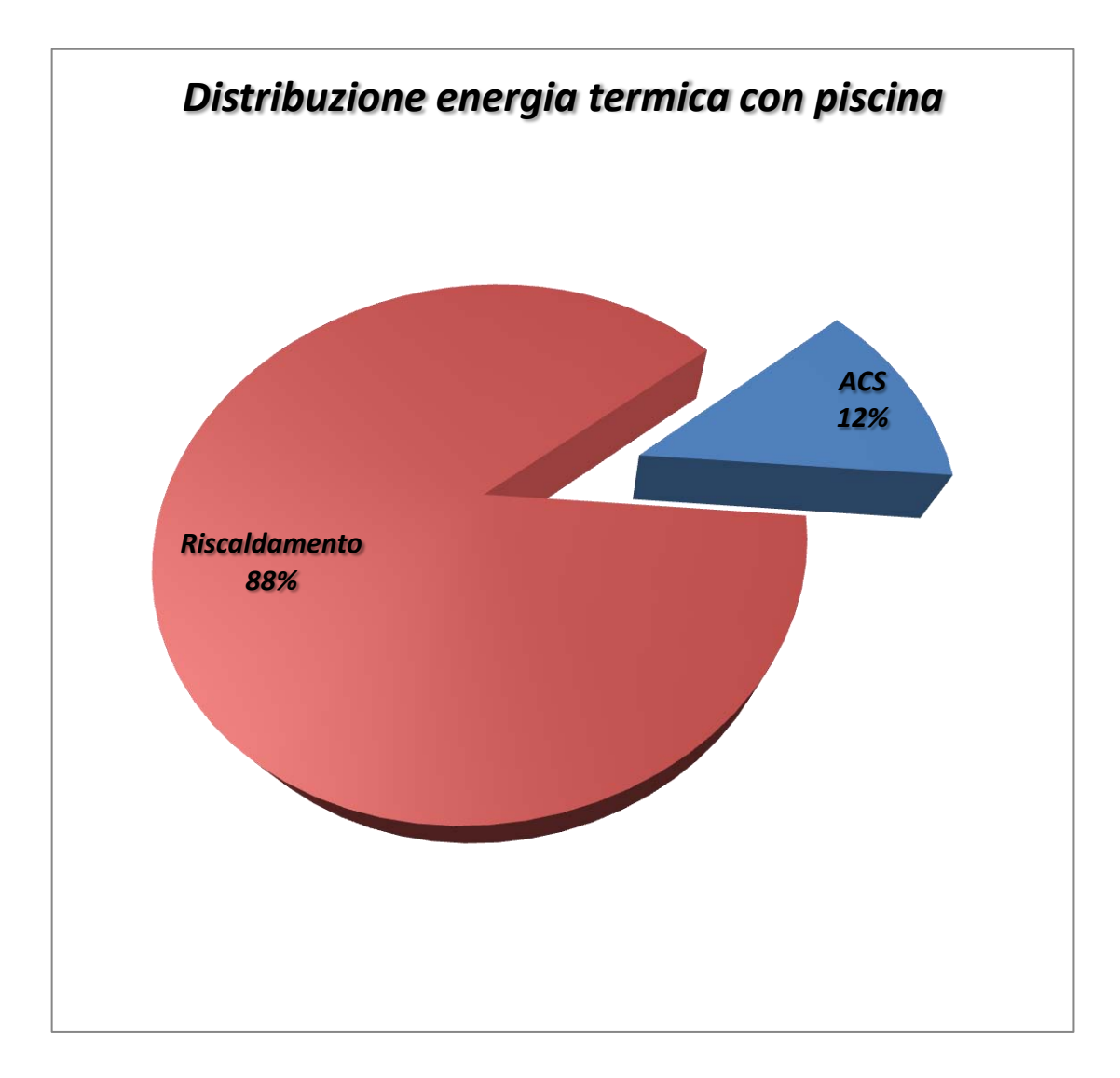

*Fig. 7.5 – Distribuzione del fabbisogno di energia termica per riscaldamento e ACS, in presenza della piscina*

Da questi risultati si evidenzia come il solo riscaldamento della piscina riesca a spostare fortemente la distribuzione del fabbisogno di energia termica.

Nel seguito si rappresenta il profilo temporale del fabbisogno di energia termica richiesta globalmente dagli edifici dell'Ecovillaggio (riscaldamento + ACS), dove si evidenziano anche i picchi orari determinati dalla richiesta di ACS:

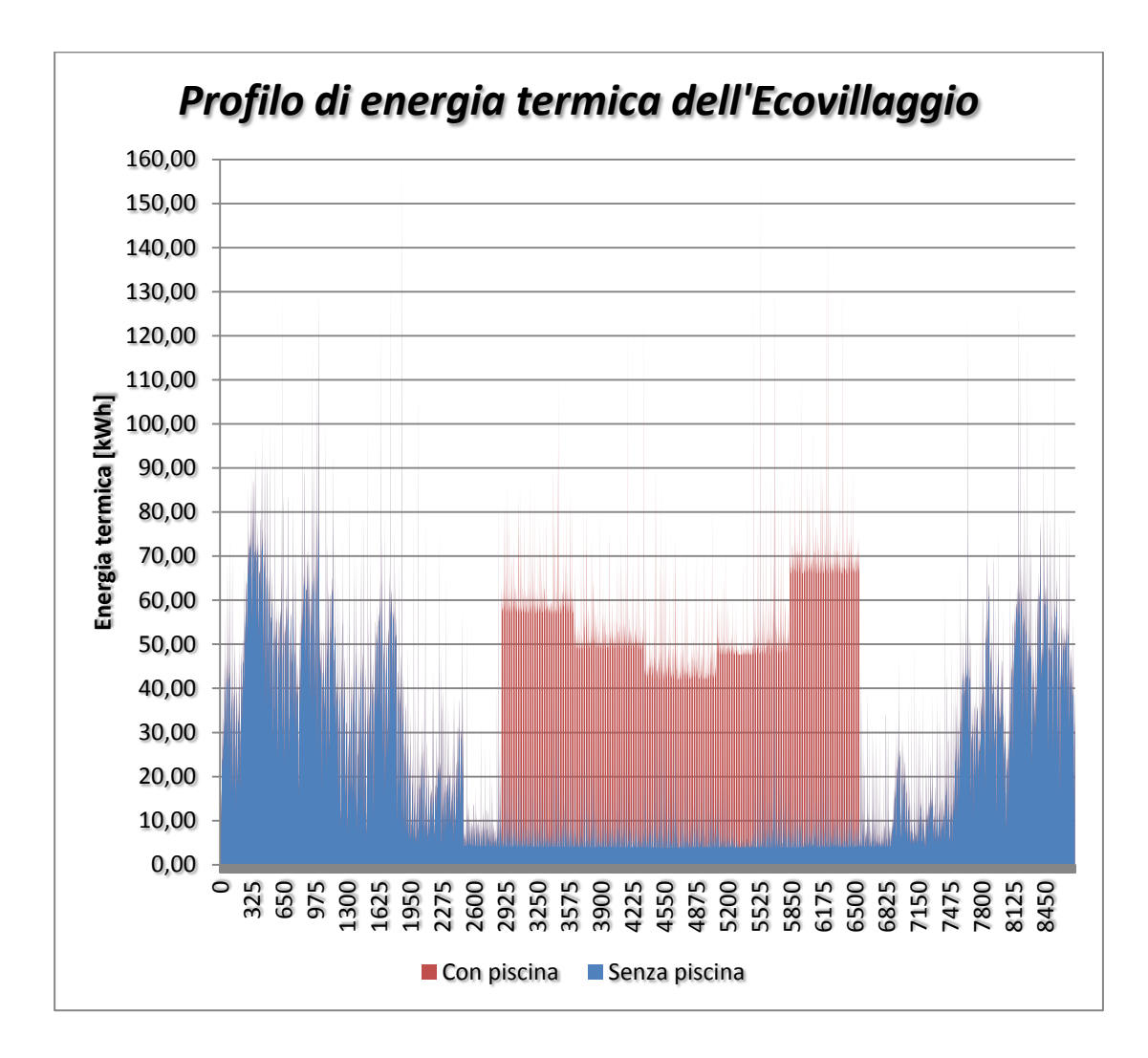

*Fig. 7.6 – Profilo temporale del fabbisogno di energia termica dell'Ecovillaggio*

Mentre nella pagina seguente si illustrano i profili medi mensili del fabbisogno di energia termica dell'Ecovillaggio, sempre in funzione della destinazione d'uso.

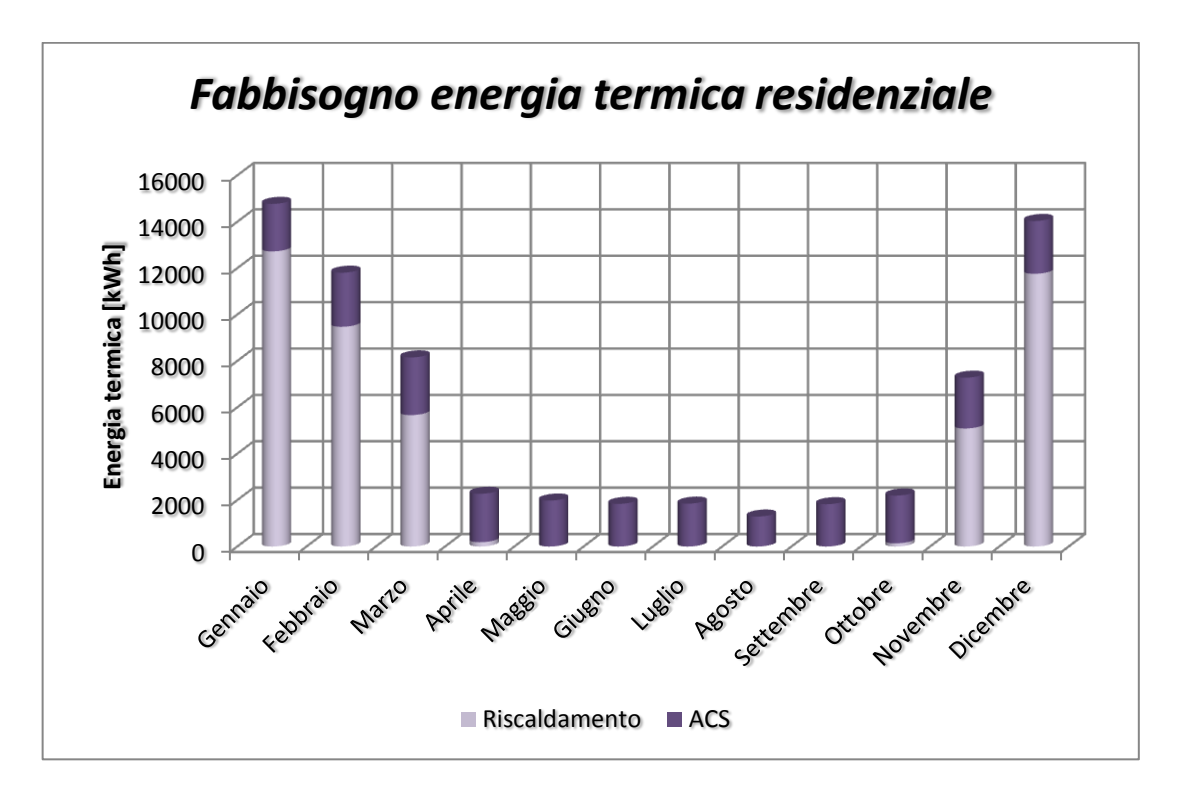

*Fig. 7.7 – Distribuzione mensile dell'energia termica di riscaldamento e ACS per l'uso residenziale*

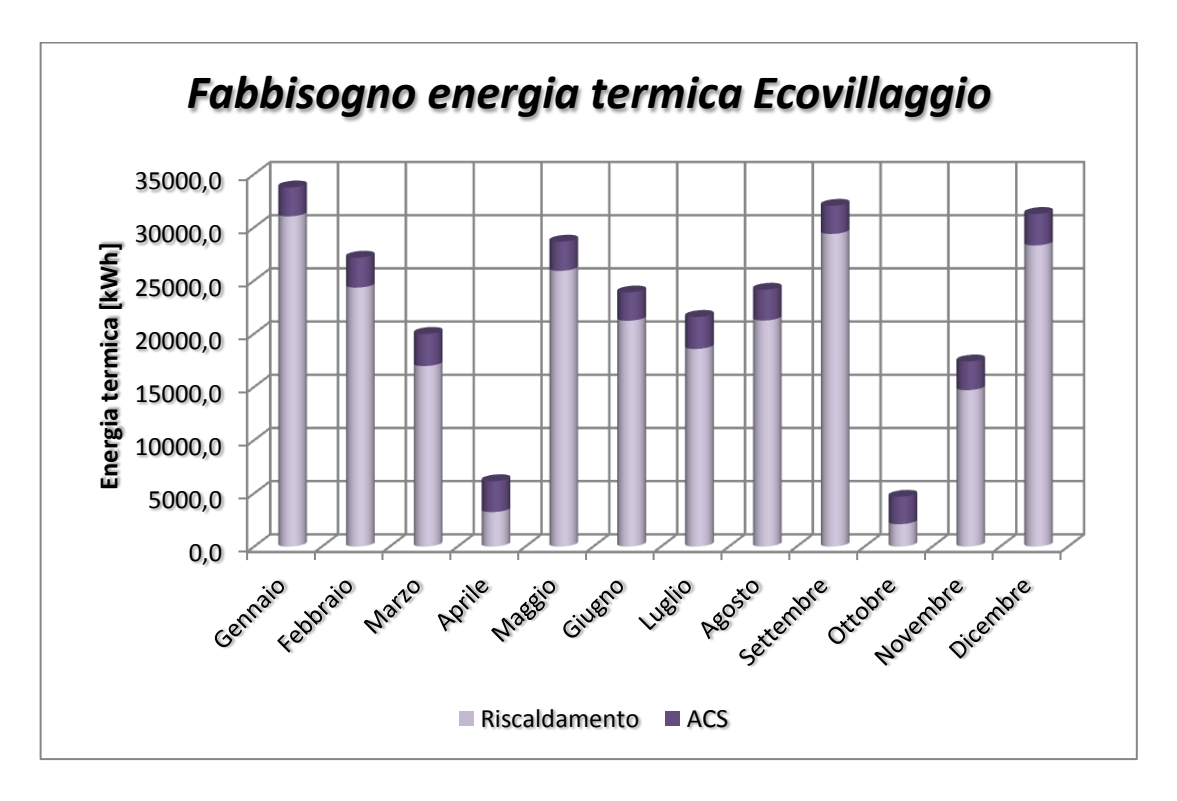

*Fig. 7.8 – Distribuzione mensile dell'energia termica di riscaldamento e ACS nell'Ecovillaggio, in presenza della piscina*

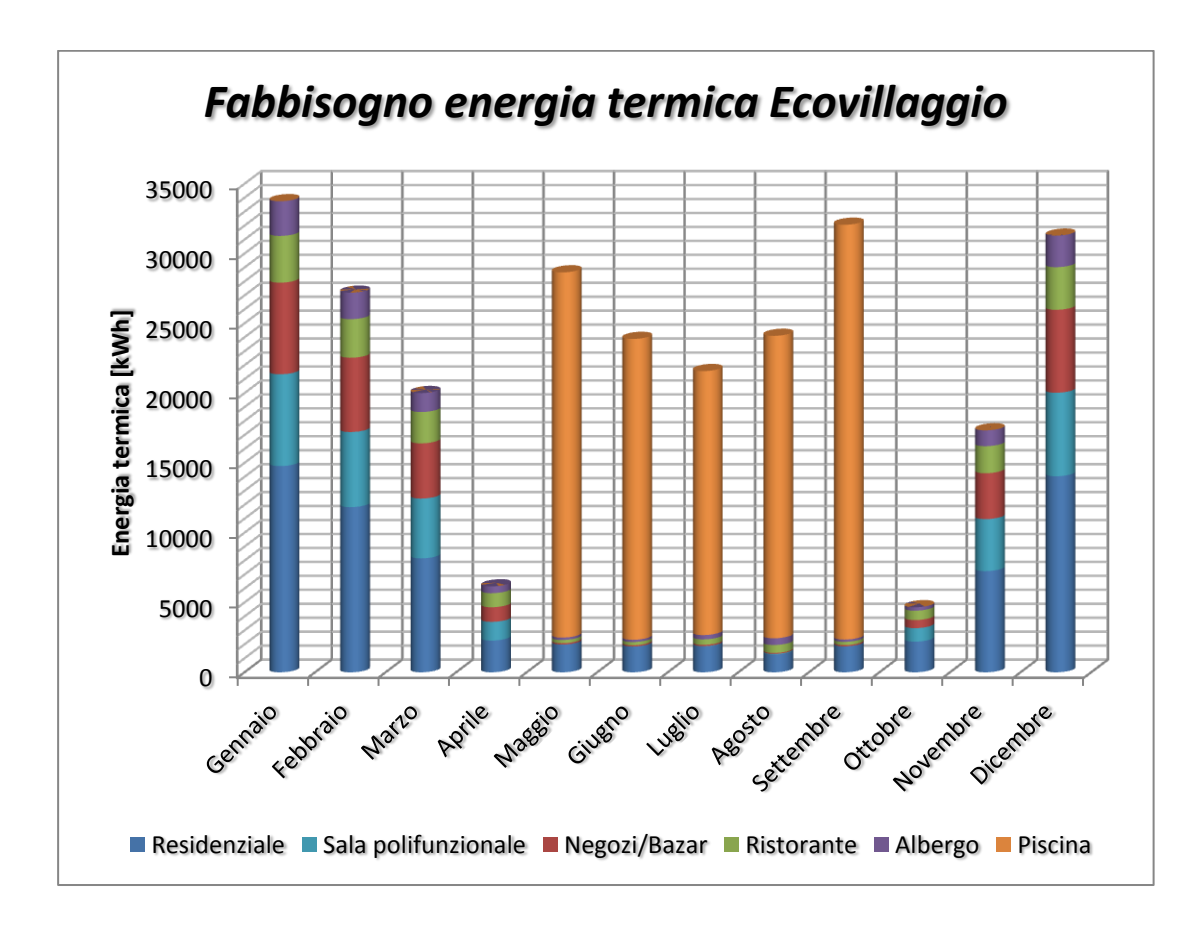

*Fig. 7.9 – Distribuzione mensile dell'energia termica nell'Ecovillaggio in funzione della destinazione d'uso*

I grafici mensili di distribuzione dell'energia termica permettono di porre alcune considerazioni utili:

- 1. il riscaldamento è molto limitato nei mesi di Aprile e Ottobre, risulta circa alla pari del fabbisogno di ACS, conseguenza naturale della diminuzione del salto termico a cavallo dei mesi di mezza stagione, mentre la richiesta di ACS rimane tendenzialmente legata al suo utilizzo giornaliero e dipende poco o nulla dal periodo dell'anno (fanno eccezione i mesi più caldi).
- 2. la piscina ha consumi determinati quasi totalmente dal riscaldamento (ACS incide per 1,4% sul fabbisogno di energia termica della piscina) e paragonabili ai consumi del resto dell'Ecovillaggio. Questo permette una distribuzione di energia termica più costante nel tempo e quindi un funzionamento dei sistemi di generazione più efficiente e con durata della

vita della centrale termica maggiore (minore modulazione della potenza quindi maggiore efficienza nella generazione di calore, minore numero di accensioni e spegnimenti, .

L'installazione di un generatore di calore che funzioni ad un opportuno livello di potenza costante nel periodo di riscaldamento congiuntamente ad un dispositivo di accumulo sarebbe la soluzione ideale per recuperare l'energia termica dei mesi primaverili per soddisfare, in tutto o in parte, il riscaldamento della piscina all'inizio dell'estate (mese di Maggio in particolare).

Nel seguito saranno discusse delle possibilità sulla migliore modalità di generazione dell'energia termica necessaria all'Ecovillaggio, considerando anche l'utilizzo di sole fonti rinnovabili.

Gli obiettivi di questo progetto sono molto ambiziosi, in quanto cercano di coniugare, nel migliore modo, aspetti di natura ambientale ed energetica con la possibilità di uno sfruttamento massimo delle risorse rinnovabili locali, cercando soluzioni per una minimizzazione degli impatti ambientali che ne deriverebbero. La possibilità di uno sfruttamento locale delle risorse ad opportuni livelli infatti permetterebbe di conseguenza un aumento dei livelli di autosufficienza non solo energetica, ma anche economica e sociale, consentendo una proliferazione di nuove attività e non solo un semplice recupero del sito rurale abbandonato.

Nel seguito del capitolo si discutono alcune soluzioni per la generazione dell'energia termica, in particolare si considerano i seguenti casi, in assenza della piscina:

- 1. Caldaia a condensazione a GPL in integrazione a solare termico
- 2. Caldaia a cippato
- 3. Caldaia a cippato in integrazione a solare termico

Prima di considerare una copertura dell'Ecovillaggio tramite la tecnologia del solare termico, è necessario comprendere come poter soddisfare tale fabbisogno con una fonte di energia meno intermittente.

La soluzione ideale ricadrebbe sulla caldaia a cippato per permettere una copertura totalmente rinnovabile del fabbisogno di energia termica: il cippato può essere sia acquistato da fornitori esterni sia prodotto localmente, sfruttando gli scarti derivanti da una manutenzione degli insediamenti boschivi nei quali nascerà l'Ecovillaggio, al contrario del pellet o delle bricchette che necessitano di maggiori e dedicati trattamenti meccanici e termici per essere realizzati.

Per un confronto diretto si è allora ammessa una soluzione tradizionale attraverso un sistema di caldaie a condensazione a GPL per ogni utenza, alimentate attraverso una rete del gas avente la stessa struttura della rete di teleriscaldamento dimensionata nei capitoli precedenti (ad eccezione dell'allaccio al serbatoio principale, avente sito diverso dalla centrale termica per questioni di sicurezza).

La soluzione tradizionale è il GPL in quanto la zona montana dove nascerà l'Ecovillaggio non è metanizzata, e l'utilizzo di metano in un ipotetico sistema di accumulo comporterebbe inaccettabili volumi del serbatoio, mentre la soluzione a GPL in isola è comunque la migliore in quanto è possibile immagazzinarlo allo stato liquido a pressioni relativamente modeste.

## 7.1 Caso 1: caldaia a GPL in integrazione al solare termico

La prima scelta è l'utilizzo di caldaie a condensazione a GPL (la zona non è metanizzata per cui sarà necessario predisporre un opportuno serbatoio di GPL). Secondo il D.Lgs.n°28/2011 per le nuove costruzioni si rende necessaria la copertura da fonti rinnovabili nella quota del 50% del fabbisogno annuale di ACS e al contempo la copertura per la quota del 20% del fabbisogno annuale di riscaldamento e ACS.

Si rende quindi obbligatoria una integrazione di questo tipo: avendo scelto installazione di caldaie murali a condensazione per andare ad alimentare gli impianti radianti a bassa temperatura la scelta per la quota rinnovabile è ricaduta su un sistema solare termico con accumulo.

Nella figura seguente si è rappresentata la rete del gas che si prevede andrà ad alimentare le caldaie poste alle utenze (la rete ha la stessa conformazione di quella di teleriscaldamento, si è sostituito alla centrale termica il serbatoio di GPL):

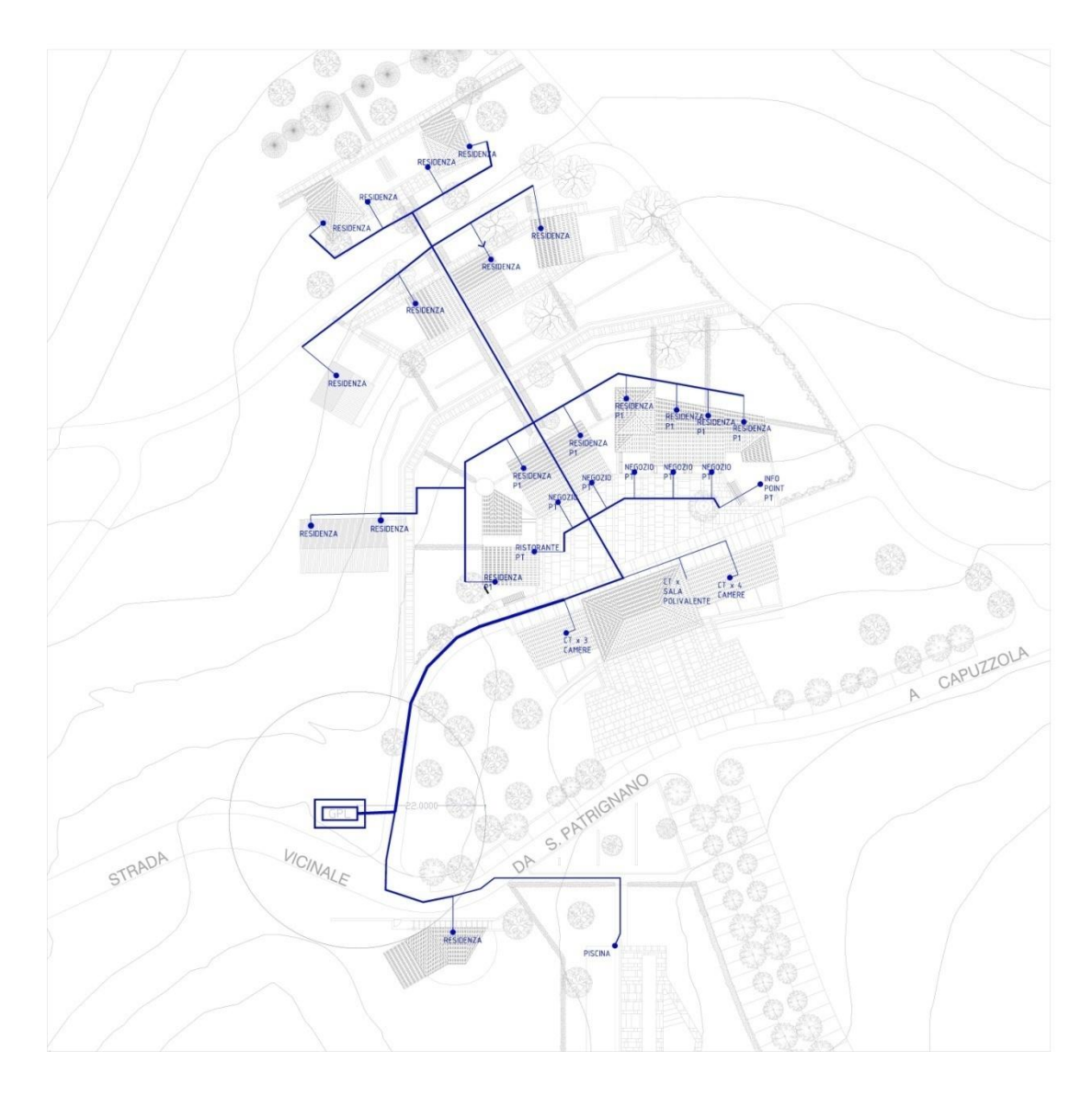

*Fig. 7.10 – Schema della rete del gas e localizzazione serbatoio di GPL*

Consultando un produttore di caldaie a GPL in integrazione a solare termico si è scelto una sistema di generazione che comprende:

- Caldaia a condensazione elioassitita a GPL.
- Predisposizione di allaccio a collettori solari.
- Accumulo da 210 litri.

Il sistema scelto ha una potenza di 17 kW per le utenze residenziali e di 35 kW per le restanti utenze. La piscina avrà una centrale termica indipendente di potenza nominale paria a 75 kW.

Tramite un apposito software *EC712* [15] è stato possibile il calcolo della producibilità di un certo tipo di impianto solare termico secondo UNI/TS 11300-4. In particolare viene utilizzato il metodo di calcolo "*f-chart*" alla base della normativa UNI EN 15316-4-3.

La procedura di calcolo su base mensile permette di ricavare, mese per mese, l'energia producibile da una certa superficie di collettore solare comunque orientata. Il metodo "*f-chart*" permette, attraverso il calcolo di due parametri adimensionali *X* e *Y*, funzione del fabbisogno di energia *E* mensile da soddisfare, dalla trasmittanza e dal tipo del collettore (forniti dal produttore o valori di default secondo norma), dai dati medi mensili di temperatura ed irraggiamento del sito [16].

Una volta determinati i parametri *X* e *Y* relativi ad un particolare mese è permesso il calcolo del parametro *f*, (sia graficamente che analiticamente), ossia della frazione solare mensile, rapporto tra l'energia producibile dal particolare impianto solare e il fabbisogno da soddisfare.

Alla base di questo metodo esistono delle ipotesi sul volume di accumulo termico, da rispettare nel momento del calcolo della frazione *f*. In particolare il metodo "*f*-*chart*" ipotizza la presenza di un valore di accumulo fisso per 1 m<sup>2</sup> di superficie captante (75 kg/m<sup>2</sup> per sistemi a liquido e 0,25 m<sup>3</sup>/m<sup>2</sup> per sistemi ad aria). Qualora questo valore di accumulo non sia rispettato si dovrà correggere il valore del parametro *X* secondo le correlazioni fornite dal metodo.

Una volta determinati i 12 valori di copertura mensile *f<sup>i</sup>* si può risalire al valore di copertura annuale *fann* del particolare impianto:

$$
f_{ann} = \frac{\sum f_i E_i}{\sum E_i}
$$

Dove *E<sup>i</sup>* sono i fabbisogni mensili di energia da soddisfare.

Il software ha quindi restituito, imponendo i valori geografici e climatici del luogo, oltre che il fabbisogno mensile di ACS e di riscaldamento relativi all'edificio tipo residenziale, un valore ottimale di copertura solare con 1 pannello solare piano (superficie lorda 2,6 m<sup>2</sup>) di:

- 1029 kWh/anno per ACS (copertura del 56%);
- 1267 kWh/anno per riscaldamento ed ACS (copertura per il 29%).

In modo analogo sono stati determinati i pannelli solari per le utenze non residenziali.

Si sono rilevati 1 collettore solare per ogni laboratorio, 2 per l'albergo, 3 per il ristorante e 5 per la sala polifunzionale. Complessivamente si stimano quindi, senza considerare la piscina, 35 pannelli per una superficie coperta di pannelli di 91 m<sup>2</sup>.

Globalmente quindi si è rilevato che con l'installazione di un sistema ibrido GPL-Solare per ogni utenza si evitano le rilevanti perdite di teleriscaldamento (20% in assenza di piscina), in quanto l'energia termica viene generata all'utenza e non in centrale termica. Il fabbisogno annuale di energia primaria da fornire risulta infatti di 153 MWh anziché 184 MWh (quest'ultimo comprensivo delle perdite di rete di teleriscaldamento), avendo considerato per il sistema di generazione un rendimento medio stagionale del 100%.

Dalla UNI 11300-2 si è potuto rilevare (prospetto 24) un valore convenzionale per generatore a gas a condensazione a regolazione modulante, supponendo una installazione all'interno delle utenze si rileva un rendimento del 100%.

Sottraendo il contributo solare dagli effettivi fabbisogni l'energia primaria da GPL si riduce a 111 MWh (senza il riscaldamento della piscina).

Il consumo annuale di GPL prevedibile per assicurare l'energia primaria  $E_{\text{prim}}=111$ MWh, presupponendo un PCI = 12,8 kWh/kg e una densità  $\rho$ = 520 kg/m $^3$ , è pari a:

$$
V_{GPL} = 1000 \frac{E_{prim}}{\rho \, PCI} \, [m^3]
$$

e risulta pari a 16,7 m<sup>3</sup> di GPL.

Si assume, come solitamente accade nella pratica, che il fornitore del combustibile fornisca gratuitamente il serbatoio di GPL.

Considerando quindi che il serbatoio maggiore rilevabile in commercio ha un volume pari a 12500 litri, si sceglie questa installazione, per cui con appena 2 carichi annuali si soddisfa il fabbisogno dell'Ecovillaggio.

Se si valuta anche la presenza della piscina, si deve fare una considerazione preliminare sulla copertura da fonte rinnovabile: la piscina risulta scoperta e quindi non esiste nessun obbligo su una minima copertura di fabbisogno da fonte rinnovabile, almeno per il riscaldamento dell'acqua della piscina.

Per quanto riguarda la produzione di ACS relativa alla piscina (6 docce), invece, esiste sempre il vincolo per cui almeno il 50% del fabbisogno di ACS deve essere assicurato da fonte rinnovabile (in tale caso sempre pannelli solari): lo stesso software ha rilevato una copertura di sola ACS dell'80% con 2 collettori solari, sufficienti allo scopo.

Pertanto, in presenza della piscina, verrà installata una ulteriore caldaia a condensazione a GPL della potenza nominale di 74 kW, in assenza di accumulo termico (sostituito dalla piscina stessa), che fornirà tutto e completamente il fabbisogno di riscaldamento della piscina (118 MWh) e integrerà la quota di ACS non coperta dal solare termico (420 kWh).

L'energia primaria richiesta in tale situazione è quindi stimabile dalla quota richiesta in assenza di piscina (111 MWh) in aggiunta al completo fabbisogno della piscina (119 MWh), ossia 230 MWh.

Con i dati già discussi in precedenza si stima che il consumo di GPL annualmente sia pari a 34,6 m<sup>3</sup>, a cui corrispondono quasi 3 carichi annuali del serbatoio predisposto.

### 7.2 Caso 2: caldaia a cippato

La seconda scelta è l'installazione di caldaia a cippato, per cui si deve precisare che il fabbisogno di energia termica da richiesto con il sistema di generazione centralizzato a biomassa è stavolta ben superiore per la presenza della rete di teleriscaldamento, passando da 153 MWh a 184 MWh.

La taglia di potenza è stata scelta considerando, nel profilo orario del fabbisogno di energia termica, la sequenza di 24 ore avente potenza media più alta durante l'anno.

In questo modo ci si riconduce alla minima potenza (intesa come media giornaliera) che la caldaia dovrà assicurare nella peggiore sequenza di 24 ore rilevabile durante l'anno. Per tutto il resto dell'anno saranno richieste potenze medie minori.

La taglia minima da assicurare al generatore secondo questa logica si è rilevata essere pari a 74 kW, si consideri che in questo calcolo la presenza della piscina non ha influenza, in quanto la potenza mediamente stimabile per un riscaldamento della piscina dalle ore 6 alle ore 22 varia tra un valore minimo di 38 kW nel mese di Luglio ad un massimo di 62 kW nel mese di Settembre, per cui il generatore di calore previsto sarà lo stesso anche con l'eventuale presenza della piscina.

La scelta da catalogo di produttore è ricaduta su una caldaia a cippato di cui si riportano i valori principali della scheda tecnica (può funzionare anche a pellets):

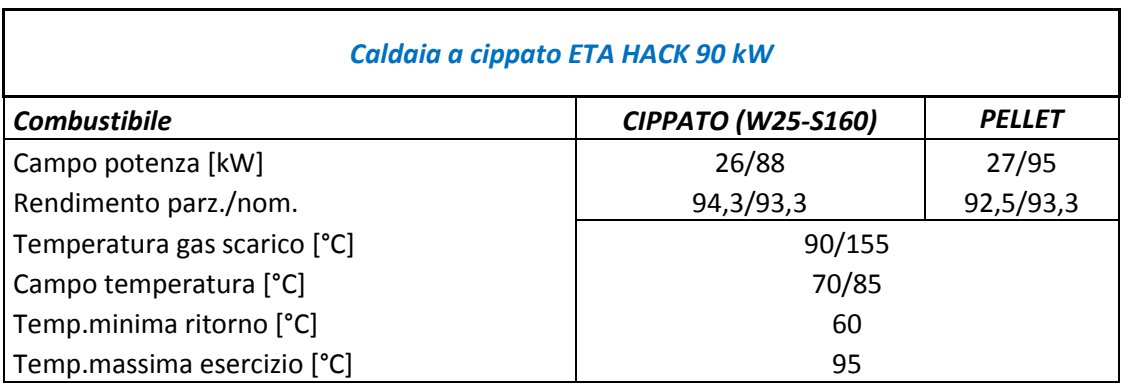

*Fig. 7.11 – Dati principali della scheda tecnica di caldaia a cippato (fonte ETA Heiztechnik GmbH)*

Risulta più corretta questa logica qualora si preveda l'installazione di un puffer insieme ad una caldaia a biomassa a modulazione di potenza: si limitano i sovradimensionamenti determinati ai picchi di potenza di poche ore, sfruttando al contempo al massimo il campo di modulazione di potenza della caldaia stessa.

Il surplus di energia richiesto dai picchi di potenza superiori alla potenza massima di caldaia sarà restituito in quei particolari brevi periodi dal volume del serbatoio di accumulo: di conseguenza esso dovrà essere opportunamente dimensionato per soddisfare questi brevi periodi di forte richiesta (nel picco annuale di richiesta il puffer non deve avere esaurito l'energia accumulata).

Nei frequenti periodi in cui la richiesta è compresa tra la potenza minima e massima della caldaia quest'ultima funzionerà in modulazione di potenza, con rendimento almeno paria a quello nominale.

Tale periodo di funzionamento in modulazione è stimato dalla curva di durata dell'Ecovillaggio, che da un'idea del numero di ore per cui una certa potenza è richiesta durante l'anno:

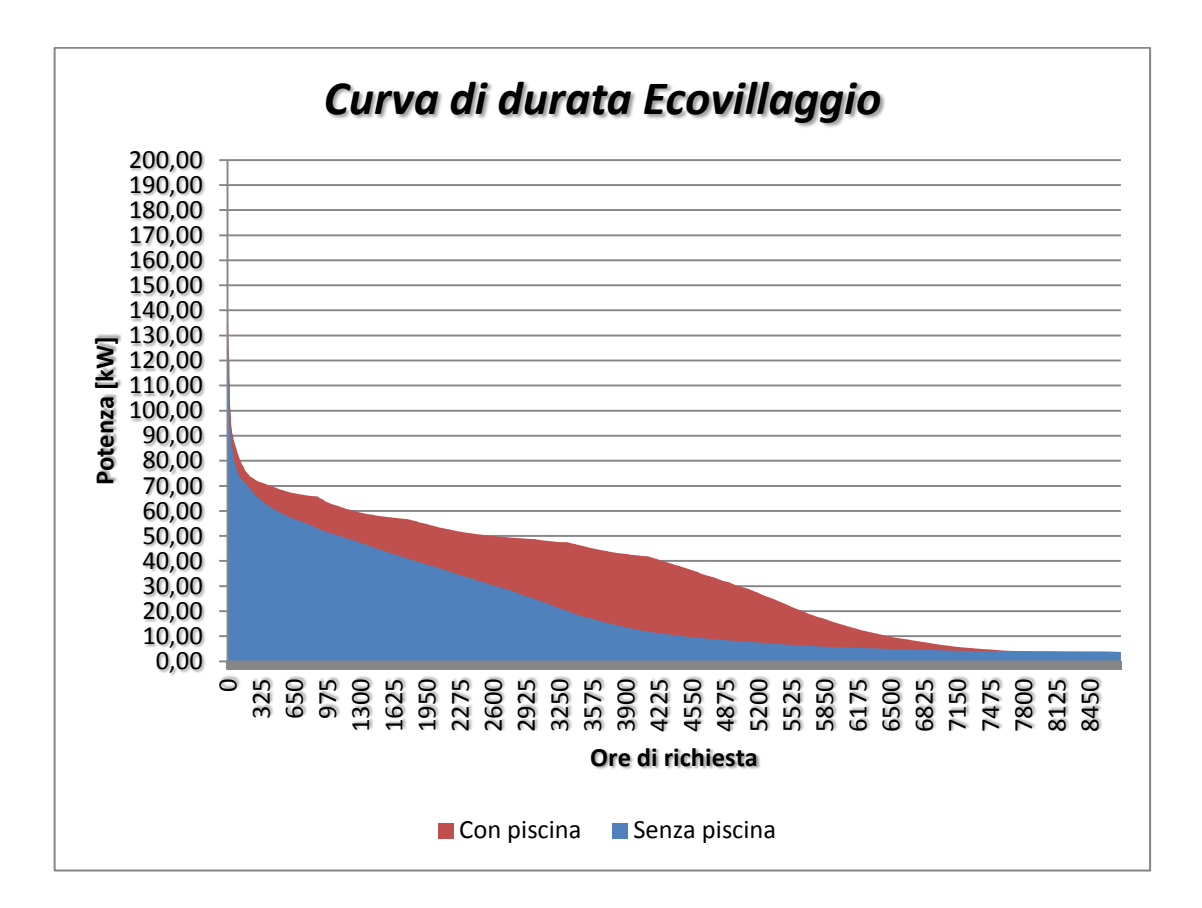

*Fig. 7.12 – Curva di durata dell'Ecovillaggio*

Nei periodi di richiesta inferiori alla minima potenza di caldaia invece il funzionamento sarà del tipo ON/OFF. La necessità di prevedere l'accumulo è qui ancora più importante per evitare frequenti accensioni e spegnimenti nei lunghi periodi di minore domanda.

La normativa in letteratura permette il calcolo del volume del puffer a seconda che la caldaia sia ad alimentazione manuale od automatica [17]. Avendo predisposto una caldaia ad alimentazione automatica si è rilevato il seguente volume (si sono esclusi in prima analisi i volumi d'acqua della caldaia e dei tubi di distribuzione annessi):

$$
V_{puf} = 14,33 \frac{t_{min} Q_{n,gen}}{\Delta \theta g en}
$$

dove:

*tmin* è il minimo tempo di funzionamento previsto per il generatore [min];

*Qn,gen* è la potenza nominale di uscita della caldaia [kW];

*ΔΘgen* è il salto termico durante il tempo di funzionamento della caldaia [°C];

*Vpuf* è il volume di sccumulo previsto per la caldaia [litri].

Ponendo un minimo tempo di funzionamento della caldaia di 30 minuti (limite scelto per avere un buon avviamento e messa a regime della caldaia nei momenti di bassa richiesta di calore) e una differenza di temperatura in caldaia di 10°C è stato calcolato il volume del puffer pari a 3870 litri. Il valore commerciale più vicino è 4000 litri. Questo permette al sistema caldaia-puffer di alimentare anche il picco di potenza più elevato che si prevede presentarsi nell'arco dell'anno.

Attraverso questo calcolo si è rilevato un funzionamento della caldaia di circa 6580 ore/anno.

Il profilo temporale dell'energia accumulata nel puffer è rappresentata nel seguente grafico, avendo considerato un puffer a stratificazione (con salto termico di progetto 40 °C):

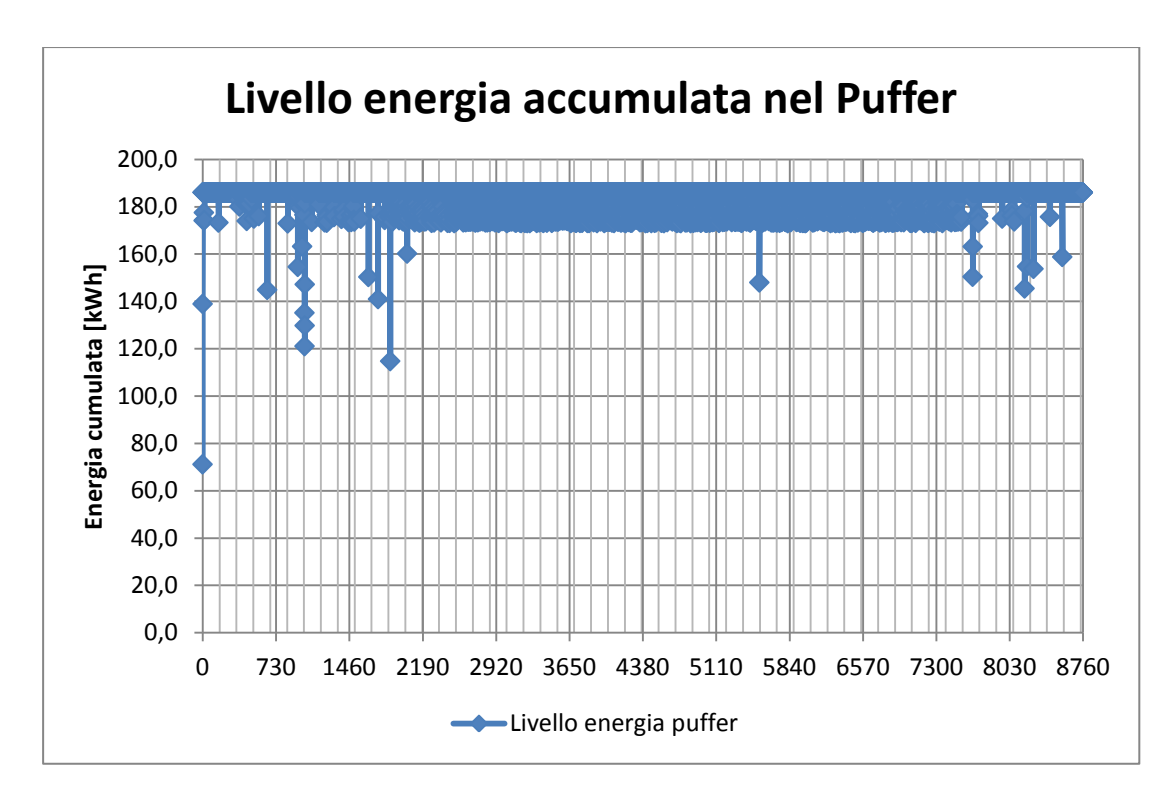

*Fig. 7.13– Profilo di carica e scarica del puffer per caldaia a cippato da 90 kW*

La soluzione con sola caldaia a cippato è alla base del dimensionamento della centrale termica: molto probabilmente saranno predisposte due caldaie in parallelo della potenza nominale in commercio di 50 kW (rendimento nominale del 91%) anche nel caso di integrazione al solare termico per evitare il completo fermo impianto a seguito della manutenzione ordinaria e straordinaria della caldaia.

L'installazione in parallelo permette una affidabilità molto più elevata nel caso di guasto o fermo per manutenzione della caldaia, requisito essenziale agli utenti, a maggiore ragione per una alimentazione in isola come quella dell'Ecovillaggio.

L'energia primaria che dovrà essere assicurata dal sistema a cippato sarà (con rendimento 91% della centrale termica e considerando le relative perdite di rete) pari a 201 MWh.

Nel caso di cippato commerciale W30 (PCI=3,4 kWh,  $p=650 \text{ kg/m}^3$ ,  $1 \text{m}^3$ =2,5 msr) si può stimare il consumo di combustibile nei due casi:

$$
Q_{cippato} = \frac{E_{prim}}{PCI} \quad [t]
$$

Ne risulta un consumo annuale di circa 59 t in termini di massa, ossia:

$$
V_{cippato} = 2.5 \frac{1000 Q_{cippato}}{\rho} \quad [msr]
$$

circa 227 m<sup>3</sup> in termini di volume effettivamente occupato.

Per il dimensionamento del deposito di stivaggio del combustibile si sceglie di costruire una stiva in prossimità della centrale termica per permettere una alimentazione automatica della caldaia: la stiva scelta ha dimensioni interne 5x5x3 m, paragonabile alle dimensioni dei vani tecnici già predisposti, quindi con volume utile 75 m<sup>3</sup>. Ne corrisponde un numero di carichi annuali pari a 3.

Se si considera anche la presenza della piscina, l'energia primaria che dovrà fornire il combustibile sarà pari a 334 MWh corrispondenti a circa 98 t, ossia 379 m<sup>3</sup> di volume effettivamente occupato. Il numero di carichi da assicurare annualmente, a parità di deposito di stivaggio, risulta pari a 5.

### 7.3 Caso 3: caldaia a cippato in integrazione al solare termico

Una terza soluzione per il soddisfacimento del fabbisogno dell'Ecovillaggio è lo sfruttamento dell'energia solare attraverso pannelli solari termici integrato da caldaia a cippato (la stessa del caso precedente). Tale soluzione non è obbligata dalla normativa in vigore (la copertura da fonte rinnovabile è assicurata dalla biomassa) ma, come sarà chiaro di seguito, potrebbe consentire lo spegnimento della caldaia nel periodo estivo.

Dopo avere individuato un tipo di collettore a tubi sottovuoto (tipologia che garantisce un'efficienza molto elevata e stabile anche in inverno e con climi avversi), aventi superficie di apertura 3,5 m<sup>2</sup> e superficie lorda di 3,91 m<sup>2</sup>, si sono studiati tre casi, uno per la copertura del fabbisogno di energia termica in assenza di piscina (184 MWh) e due per la copertura del fabbisogno con piscina (304 MWh).

Il numero di pannelli è stato inserito nel software per tentativi cercando di massimizzare la copertura solare nel periodo estivo, ecco che si sono rilevati i seguenti tre casi principali:

- Caso 3a: 24 pannelli solari (superficie lorda 94 m<sup>2</sup>), senza piscina
- Caso 3b.1: 50 pannelli (superficie lorda 195 m<sup>2</sup>), con piscina
- Caso 3b.2: 90 pannelli (superficie lorda 351 m<sup>2</sup>), con piscina

In questo modo si pone l'obbiettivo di soddisfare al meglio la quota di fabbisogno nel periodo estivo, sia nel caso di presenza della piscina o meno.

Il software ha quindi restituito i seguenti valori di copertura solare f:

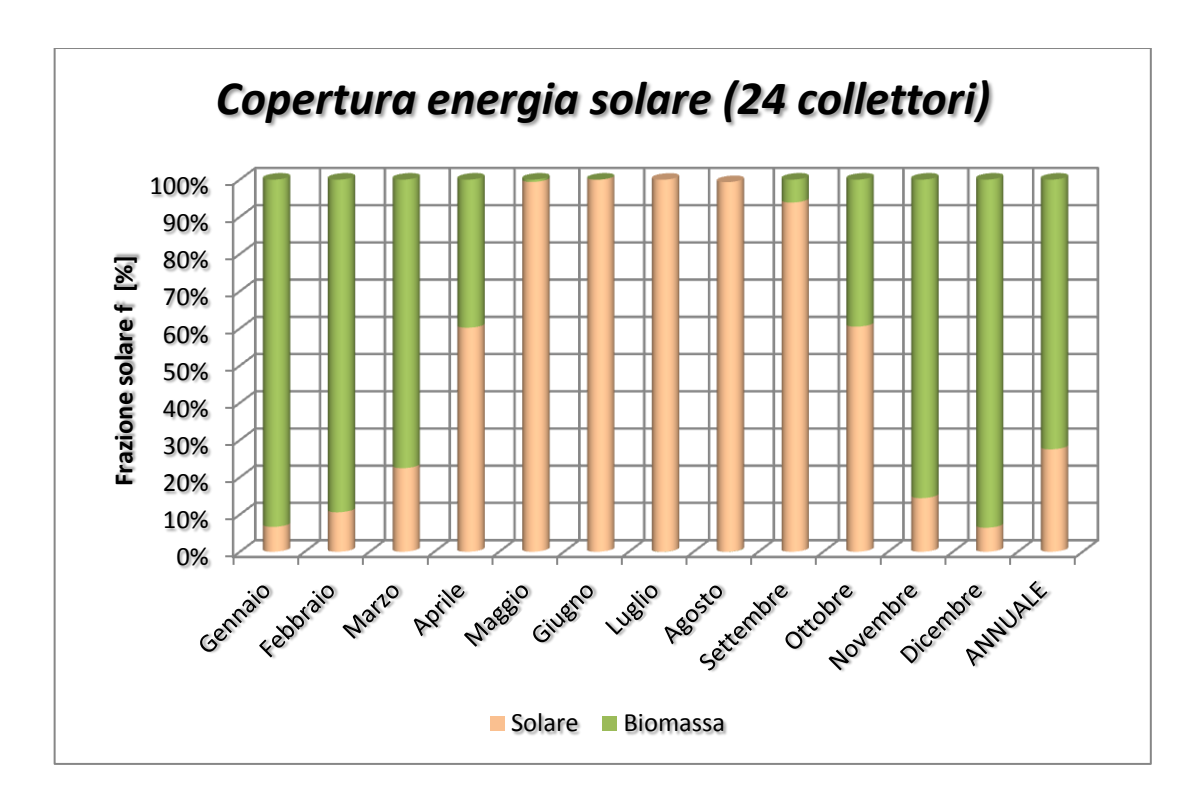

*Fig. 7.16 – Caso 3a: profilo mensile della copertura solare secondo il metodo "fchart" con 24 pannelli*

Il caso 3a si ripete essere stato considerato per la copertura del fabbisogno dell'Ecovillaggio in assenza della piscina. Si nota bene come l'installazione dei pannelli solari per una superficie complessiva di 94 m<sup>2</sup> possa tranquillamente coprire il 98,8% del fabbisogno di energia termica da Maggio a Settembre. Considerando anche il resto dei mesi la copertura annuale risulta il 27,5%. Il volume minimo dell'accumulo risulta essere di 3000 litri.

Considerando che la totale superficie esposta verso Sud nell'Ecovillaggio è pari a circa 630 m<sup>2</sup> su 2070 totali di coperture, la superficie da assicurare ai pannelli solari è circa il 15% di quella teoricamente sfruttabile.

Si consideri che si sono escluse le superfici orizzontali di ulteriori coperture per poter ricercare una installazione dei pannelli possibilmente integrata nell'edificio (inclinazione media 20÷30°).

Nella figura seguente si illustra l'influenza che la copertura solare ha avuto nella riduzione della quota di energia primaria che dovrà essere fornita dalla biomassa:

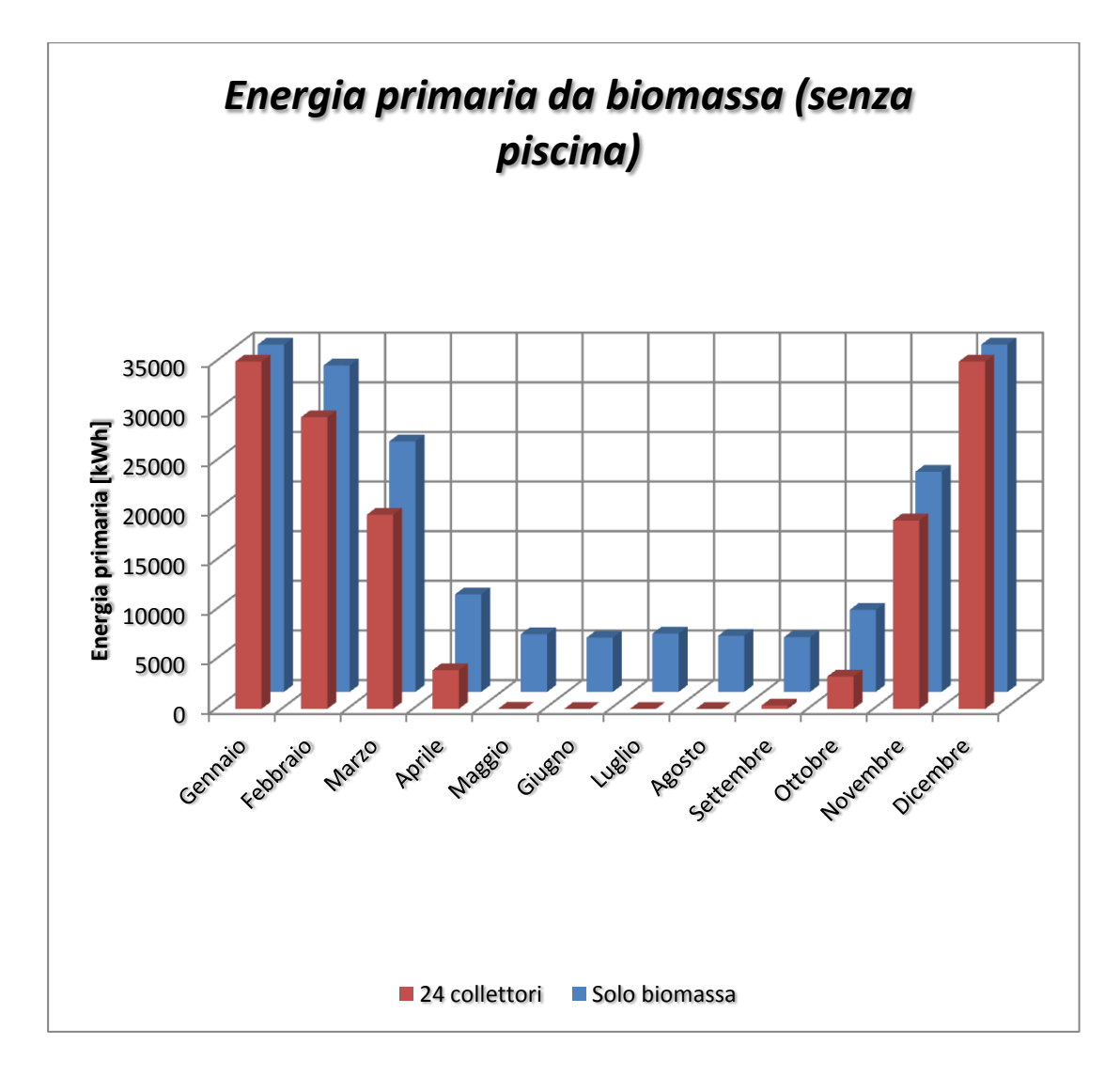

*Fig. 7.17 – Profilo mensile dell'energia primaria da assicurare in integrazione al sistema di 24 collettori solari (in assenza della piscina).*

L'energia primaria che dovrà essere fornita in centrale termica (rendimento nominale 91%) diminuisce quindi da 201 MWh a 145 MWh. In termini di consumo di combustibile, riferendosi agli stessi dati del capitolo precedente, si scende a 42 t (164 msr). Il numero di carichi a parità di stivaggio è poco superiore a 2.

Nel seguito invece la frazione solare verrà riferita al fabbisogno di energia dell'Ecovillaggio inclusa la piscina:

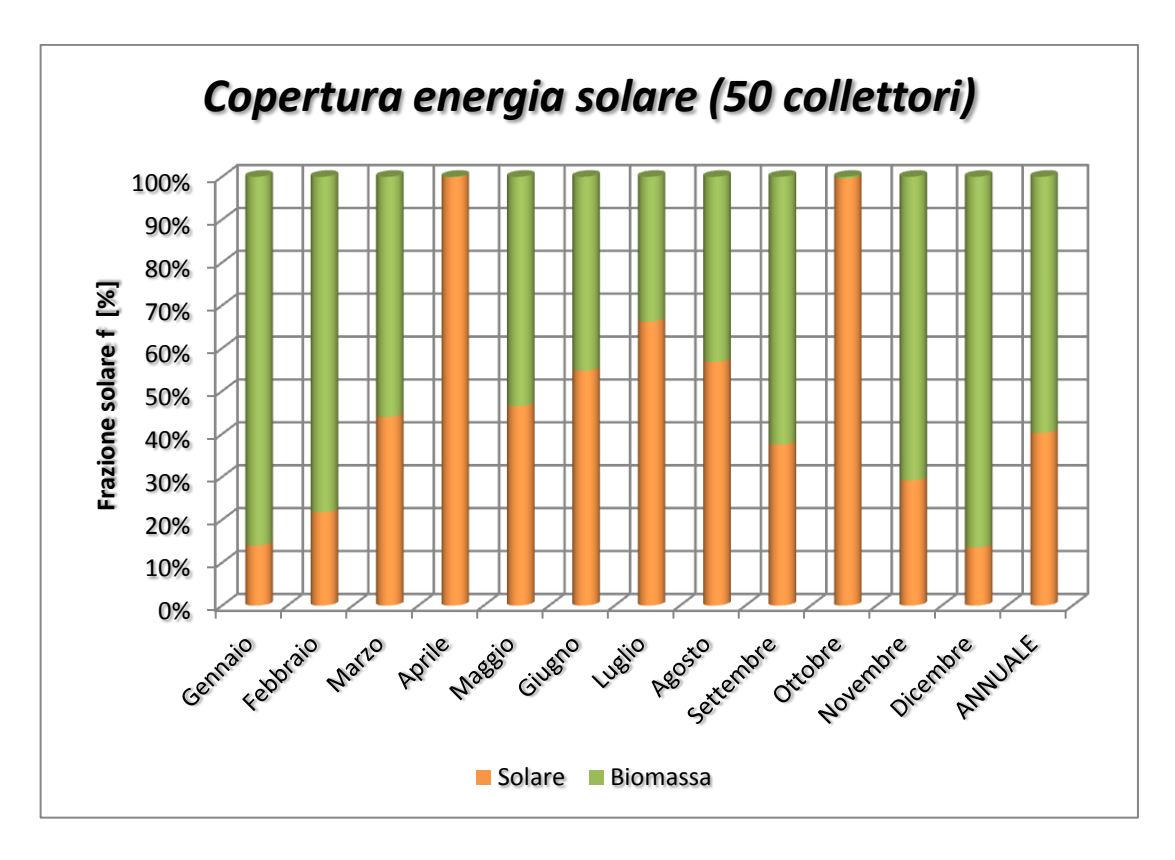

*Fig. 7.18 – Caso 3b.1: profilo mensile della copertura solare secondo il metodo "fchart" con 50 pannelli*

Si nota bene la buona copertura estiva, in particolare nei mesi di Aprile e Ottobre dove però il fabbisogno di energia era già in termini assoluti abbastanza limitato, quindi facilmente copribile (solo per produzione di ACS).

La copertura rilevata da Maggio a Settembre è pari al 51,7%, se includiamo anche i mesi adiacenti di Aprile e Ottobre si sale al 56,7%. A livello annuale la copertura è del 40,5%. Il volume dell'accumulo ideale risulterebbe di 9000 litri, che, nel periodo estivo può essere compensato dalla presenza della piscina (187000 litri), mentre nel periodo invernale, dovrebbe essere oggetto di simulazioni dinamiche specifiche al fine di ottimizzare le effettive dimensioni.

La superficie da assicurare ai pannelli solari è circa il 30% di quella teoricamente sfruttabile.

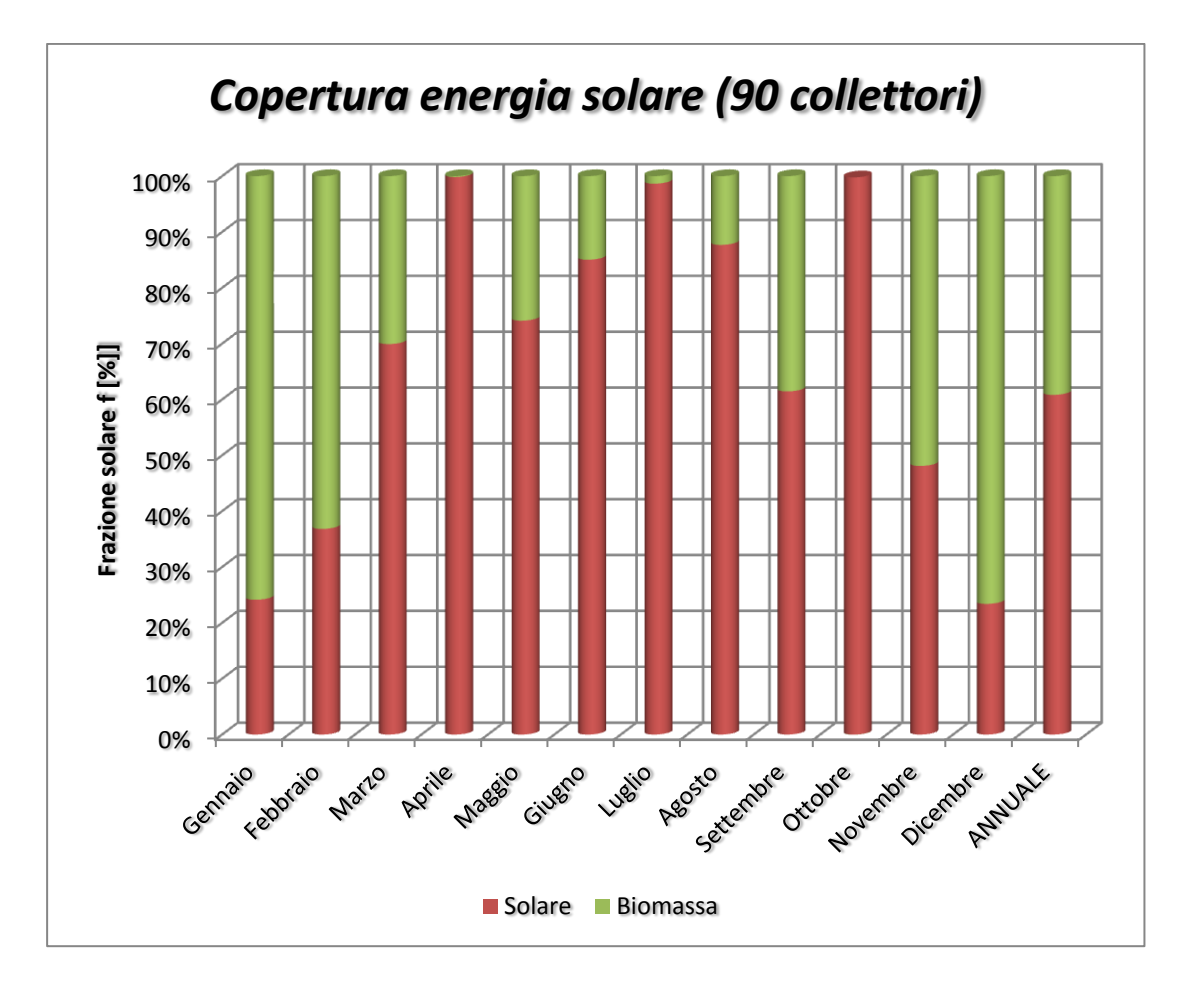

Aumentando ulteriormente il numero di superficie captante (90 pannelli) si ottiene la seguente situazione:

*Fig. 7.19 – Caso 3b.2: profilo mensile della copertura solare secondo il metodo "fchart" con 90 pannelli*

In questo caso la copertura estiva è quasi totalmente assicurata, in particolare si evidenzia che nei mesi da Maggio a Settembre è pari all' 80,7%, includendo sempre i mesi adiacenti di Aprile e Ottobre la copertura solare arriva all'82,8%, mentre a livello annuale la copertura è del 61,1%.

Utilizzando questa ultima configurazione risultano necessari una superficie coperta di pannelli di 310 m<sup>2</sup>, con sistema di accumulo ideale di 15000 litri (valgono le stesse considerazioni del caso precedente).

La superficie da assicurare ai pannelli solari è circa il 55% di quella teoricamente sfruttabile.
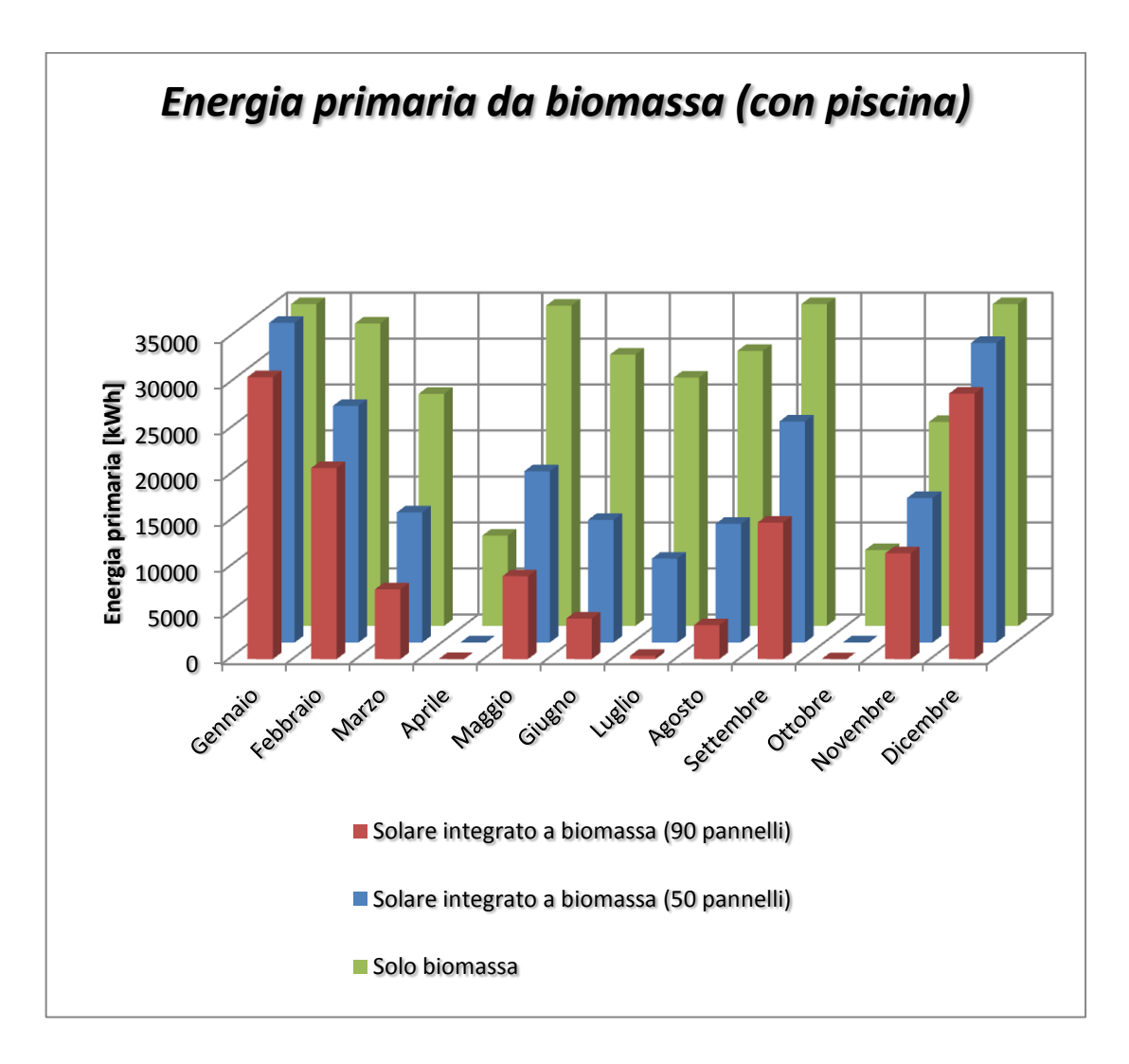

*Fig. 7.20 – Profilo mensile dell'energia primaria da assicurare in integrazione al sistema di pannelli solari, considerata la piscina.*

Da questa rappresentazione si vede molto bene come l'installazione di un sistema di pannelli solari termici di queste proporzioni può permettere una forte riduzione del fabbisogno energetico nel periodo estivo (da Maggio a Settembre inclusi), dove la piscina è responsabile per il 90,6% del totale fabbisogno dell'Ecovillaggio, mentre nell'eventualità che la piscina non venga realizzata si è constatato che l'installazione di 24 pannelli permette la totale copertura della richiesta di calore per produzione di ACS (98,9%).

I relativi fabbisogni di energia primaria, considerando le perdite di rete e un rendimento di generazione pari a 91%, diminuiscono da 334 MWh per il caso di caldaia a cippato in assenza di sistema centralizzato di pannelli solari a 200 MWh nel caso 3b.1 e 130 MWh nel caso 3b.2.

I consumi di cippato e il numero di carichi annuali (a parità di deposito di stivaggio) sono di conseguenza:

- Caso 3b.1: 59 t (225 m3 effettivi), 3 carichi annuali
- Caso 3b.2: 39 t (150 m3 effettivi), 2 carichi annuali

## 7.4 Confronto economico

Dopo aver valutato le diverse opzioni riguardo le fonti di energia primaria, consultando cataloghi di produttori e contattando alcuni fornitori si sono rilevati costi di installazione degli elementi principali, sono riassunti nel seguito a seconda del particolare scenario.

Nel seguito si illustrano le principali componenti di investimento dei tipi di impianto:

1. RETE GPL

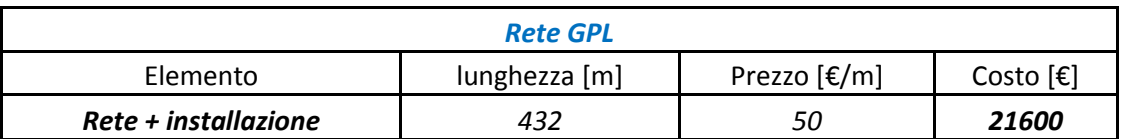

### 2. IMPIANTO GPL-SOLARE

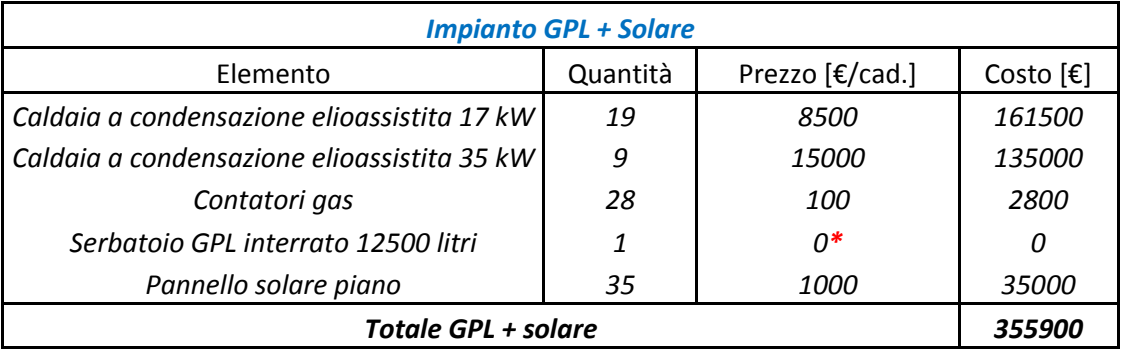

*\*il serbatoio a GPL è installato gratuitamente dal fornitore*

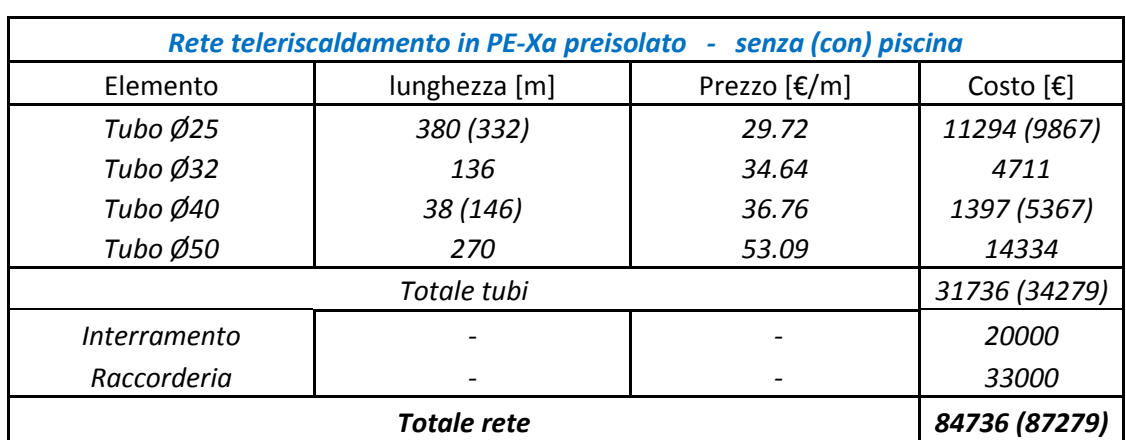

## 3. RETE TELERISCALDAMENTO

## 4. SATELLITI D'UTENZA

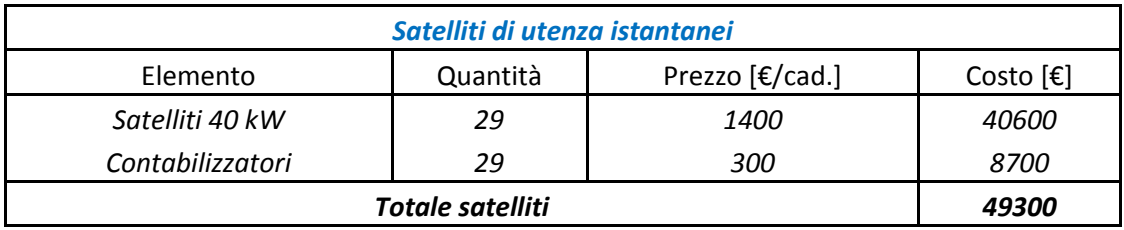

### 5. GENERATORI A BIOMASSA

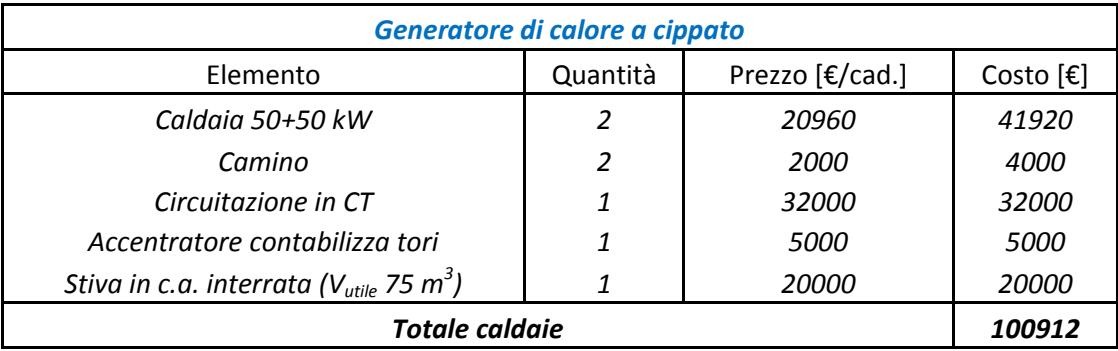

#### 6. PUFFER

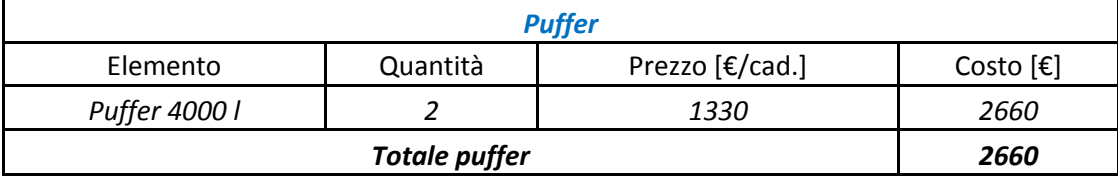

## 7. PANNELLI SOLARI TERMICI

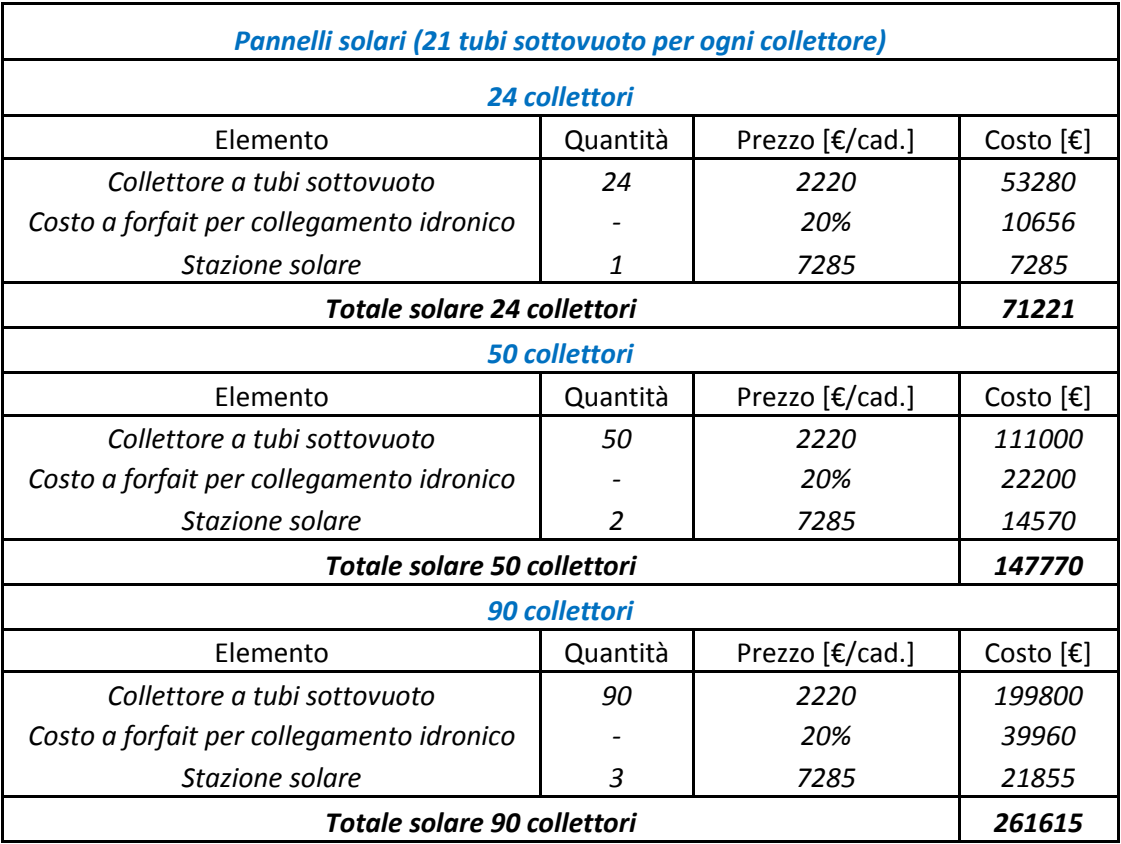

## 8. CALDAIA GPL per piscina

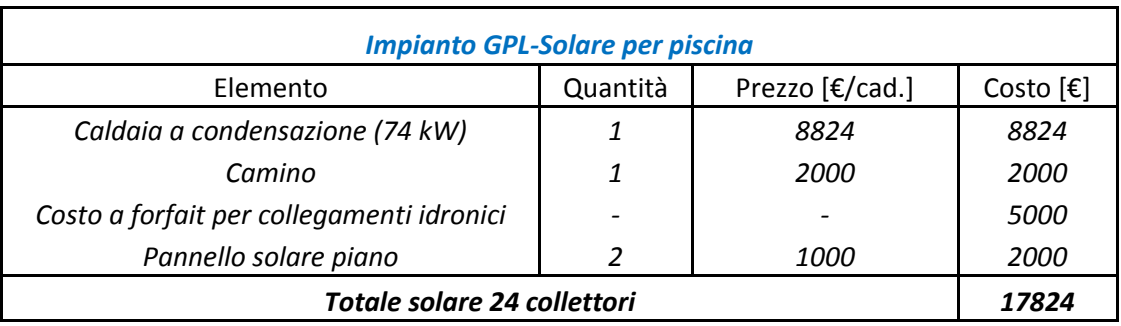

*Fig. 7.21 – Costi dei principali componenti di impianto rilevati nei diversi scenari proposti*

Attraverso queste tabelle di costi di installazione e introducendo i costi di fornitura del combustibile si è potuto realizzare un immediato confronto di investimenti.

Ai fini delle valutazioni economiche che seguono i costi del combustibile sono i seguenti (fonte: *[www.centroconsumatori.it,](http://www.centroconsumatori.it/)* prezzi aggiornati ad Ottobre 2013):

- GPL a  $1,3 \in$ /litro (PCI=12,8 kWh/kg)
- Cippato W30 a  $100 \text{ } \in \text{/t}$  (PCI=3,4 kWh/kg)

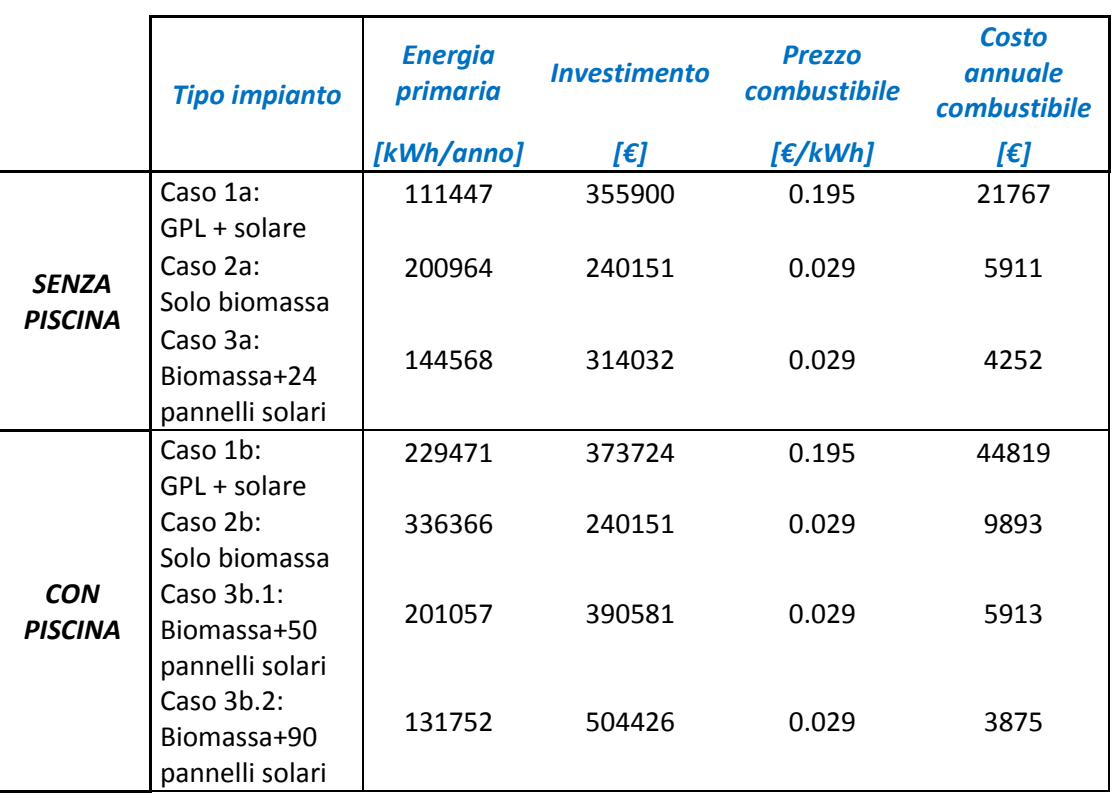

Gli scenari sono riassunti nella tabella e nei grafici che seguono:

*Fig. 7.22 – Schematizzazione degli scenari economici proposti per l'Ecovillaggio*

Per il puffer dell'impianto a biomassa ibrido con solare si è mantenuto 4000 litri per tutti gli scenari in quanto, in prima analisi, si stima adeguato durante il periodo invernale, mentre, nel periodo estivo, l'accumulo che necessiterebbe l'impianto solare si può pensare sia in gran parte soddisfatto dalla piscina stessa. Si sottolinea che una eventuale maggiorazione del costo dell'accumulo non modificherebbe in modo sostanziale le valutazioni economiche che seguono.

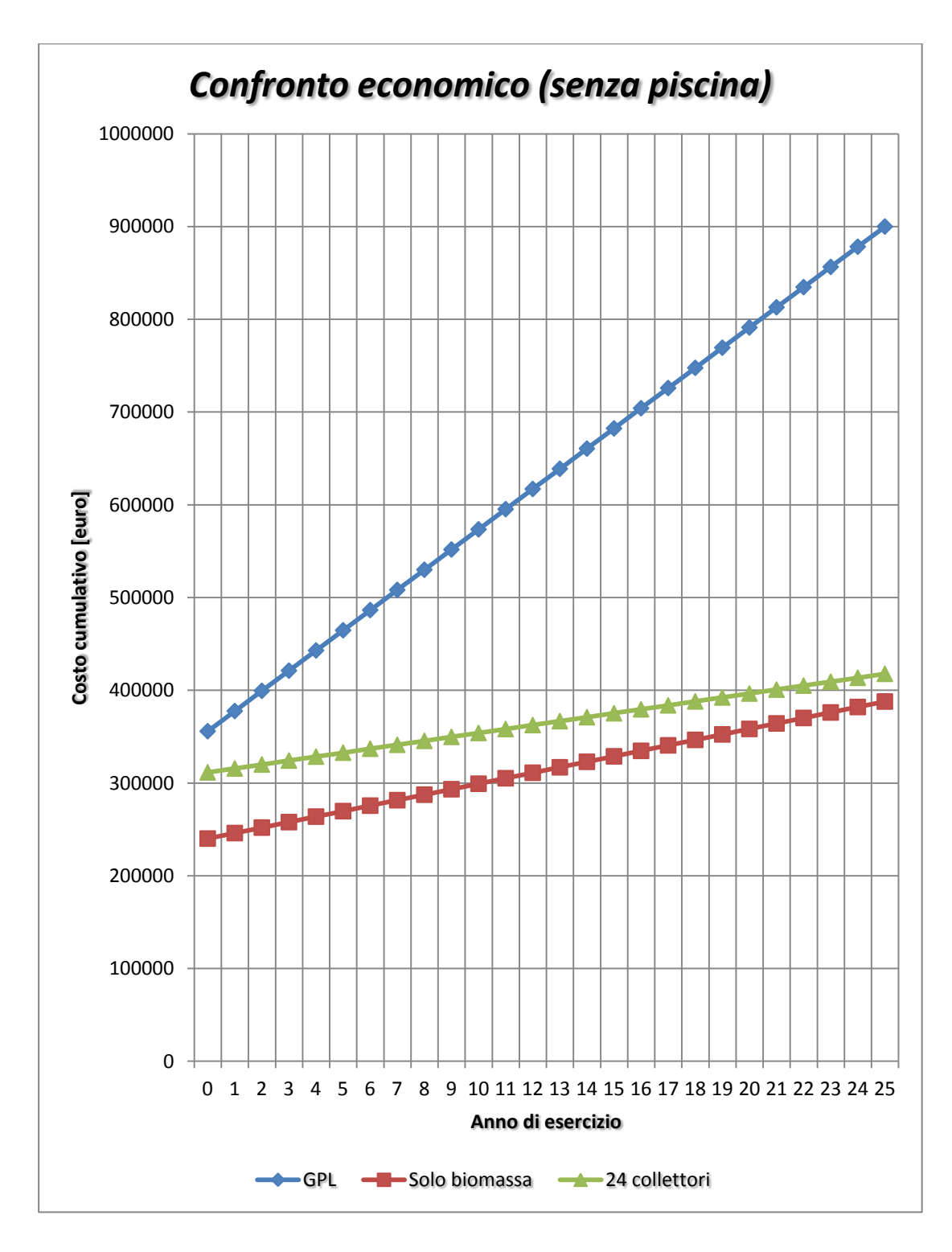

*Fig. 7.23 – Profilo temporale del costo di funzionamento del sistema di generazione nei diversi scenari, in assenza della piscina*

I risultati esposti nei grafici nell'arco di una vita presunta di impianto di 25 anni portano a concludere come dal punto di vista economico investire in un sistema a sola biomassa di cippato commerciale (W30) sia sempre e comunque conveniente rispetto all'impianto ibrido GPL-solare, in quanto sia i costi del combustibile sia l'investimento iniziale risultano comunque inferiori, ciò nonostante:

- Il serbatoio di GPL sia offerto dal fornitore
- Il caso 2a (con solo cippato) debba soddisfare un fabbisogno di energia primaria maggiore dell'81% rispetto al caso 1a (perdite di rete circa il 20%, rendimento nominale generatore 91%)

Anche il caso 3a (24 pannelli) risulta essere un investimento sempre conveniente nei confronti del sistema a GPL elioassistito.

Da un confronto diretto tra il caso 2a e 3a si nota come l'investimento iniziale del sistema di 24 pannelli solari, pari a circa 74000 €, si ammortizza dopo la vita utile dell'impianto (44 anni). Ciò è determinato dal basso costo del cippato commerciale.

Volendo avere un confronto più diretto i termini di costi, considerati i prezzi annuali del combustibile in fig.7.22, e la totale superficie utile degli edifici dell'Ecovillaggio asservita dall'impianto di generazione (in totale 2006 m<sup>2</sup>), è possibile calcolare il costo del combustibile riferito all'unità di superficie utile riscaldata:

- caso 1a (GPL+solare): costo specifico annuale=10.9  $\epsilon/m^2$
- caso 2a (solo cippato): costo specifico annuale=3,0  $\epsilon/m^2$
- caso 3a (cippato+24 pannelli): costo specifico annuale=2,1  $\epsilon/m^2$

Volendo introdurre anche la presenza della piscina si è potuto verificare il seguente interessante scenario:

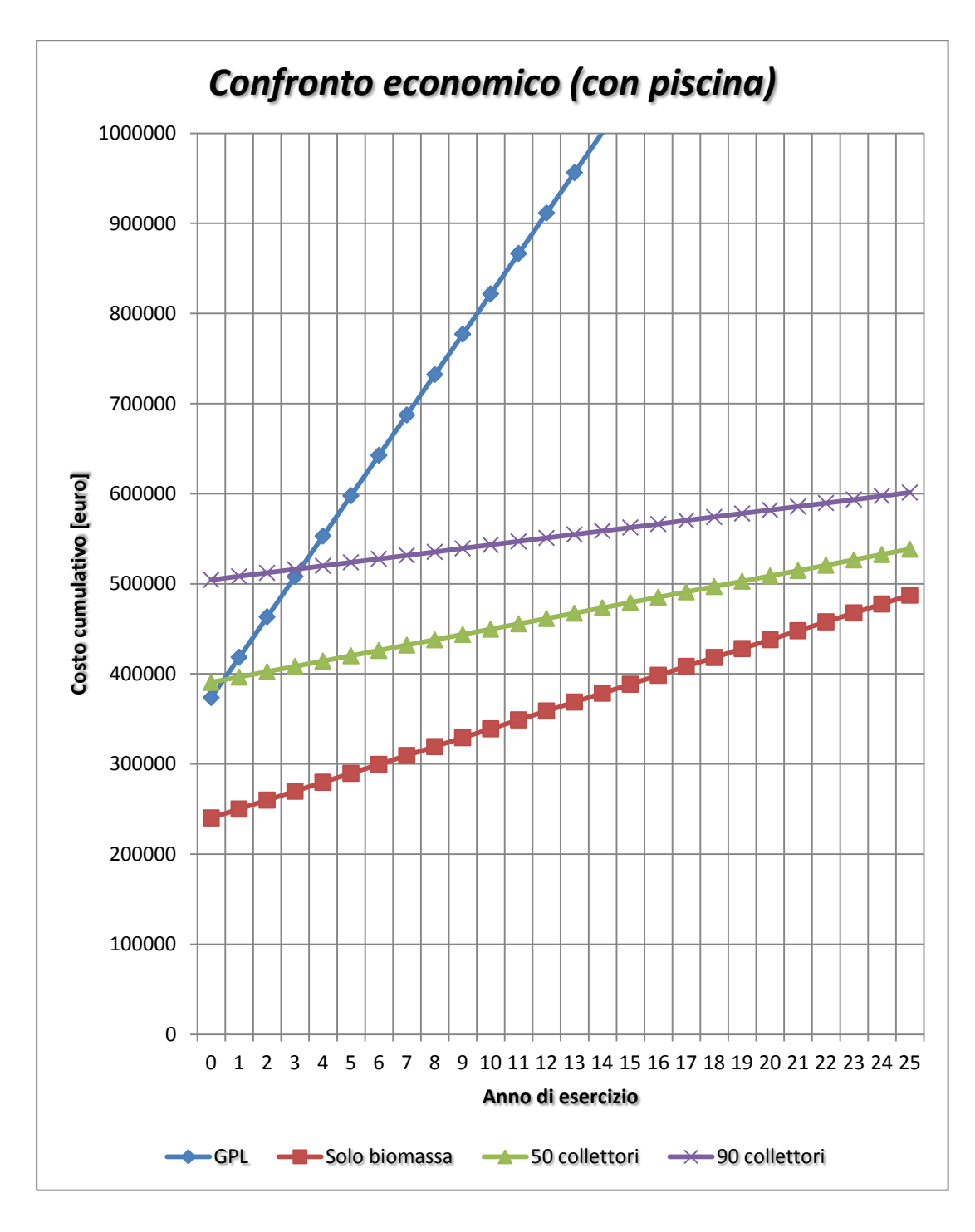

*Fig. 7.24 – Profilo temporale del costo di funzionamento del sistema di generazione nei diversi scenari, compresa la piscina*

Si può bene notare come l'introduzione della piscina tende a spostare leggermente la situazione della biomassa ad integrazione del solare termico, tuttavia la situazione è sempre molto favorevole anche nel caso di una forte installazione di pannelli solari termici. Nei confronti del GPL-solare, l'investimento di un maggiore numero di pannelli porta a tempi di ritorno al più di pochi anni, in particolare:

- il caso 2b (solo biomassa) è sempre e comunque conveniente;
- il caso 3b.1 (50 pannelli) ha costi di investimento appena superiori al GPL: sono recuperati nell'arco del 1° anno di esercizio;
- il caso 3b.2 (90 pannelli) è un investimento recuperabile tra i 3-4 anni di esercizio.

Confrontando invece gli effetti dell'investimento del sistema centralizzato di pannelli solari nei confronti dei conseguenti risparmi di biomassa si ottengono anche in questa situazione lunghi tempi di ritorno, rilevati in 38 anni per il caso 3b e 44 anni per il caso 3c. Valgono le stesse considerazioni viste nel caso senza piscina.

Nel nostro caso abbiamo supposto un prezzo di 100  $\epsilon$ /t, ma è molto variabile e spesso si arriva anche a prezzi molto più bassi, per cui una installazione solare richiederebbe tempi di recupero ancora maggiori.

# Conclusioni

In questo elaborato è stata svolta una analisi energetica attraverso l'utilizzo del software Trnsys dell'Ecovillaggio Solare "Alcatraz", di nuova costruzione, che sarà realizzato in Umbria. L'analisi ha permesso di valutare, dal punto di vista energetico ed economico, alcune soluzioni progettuali per soddisfare il fabbisogno di energia di riscaldamento e produzione di ACS dell'intero insediamento.

Data una proposta architettonica ottimizzata, secondo i parametri bioclimatici, dell'intero insediamento, un'analisi preliminare dei dati climatici, l'analisi standardizzata degli apporti gratuiti negli edifici di tipo residenziale, una stima dell'occupazione degli edifici commerciali, è stata eseguita la simulazione dinamica di tutti gli edifici determinando i fabbisogni di energia termica complessiva (153 MWh).

Successivamente sono stati analizzati i seguenti possibili scenari impiantistici in grado di soddisfare il fabbisogno termico:

- 1: caldaie a condensazione autonome, con integrazione solare, alimentate da rete locale di GPL;
- 2: teleriscaldamento con generatore a biomassa (2x50 kW);
- 3: teleriscaldamento con generatore a biomassa (2x50 kW) con integrazione solare centralizzata.

Gli scenari precedenti sono stati valutati in assenza (a) e in presenza (b) della piscina scoperta. Nel caso 3b si sono valutate due diverse estensioni dell'impianto solare. La superficie solare complessiva, in funzione dello scenario, è di seguito elencata:

- Senza piscina 1a: 35 pannelli (superficie lorda 91 m<sup>2</sup>);
- Con piscina 1b: 37 pannelli (superficie lorda 97 m<sup>2</sup>);
- Senza piscina 3a: 24 pannelli (superficie lorda 94 m<sup>2</sup>);
- Con piscina 3b.1: 50 pannelli (superficie lorda 195 m<sup>2</sup>);
- Con piscina 3b.2: 90 pannelli (superficie lorda 351 m<sup>2</sup>).

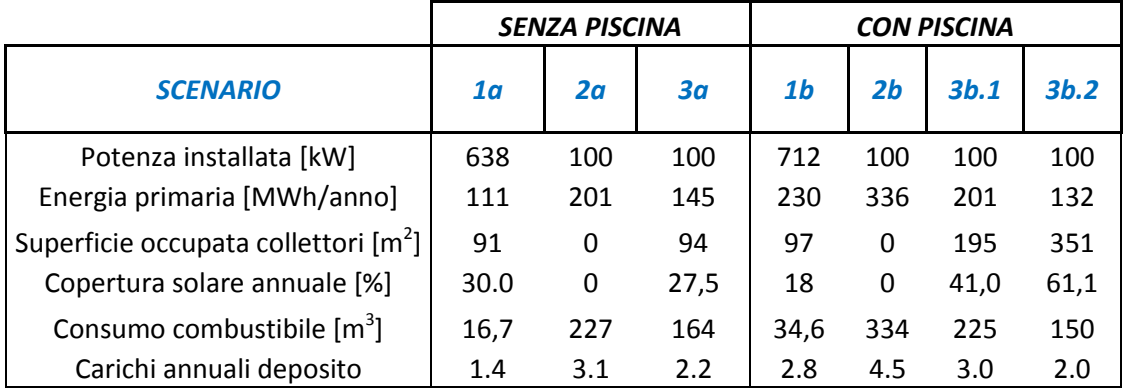

La seguente tabella riassume le principali caratteristiche degli scenari individuati:

L'analisi dei costi ha indicato che gli investimenti nel sistema centralizzato a biomassa, eventualmente accoppiato ad un impianto solare, sono, nella sostanza, sempre convenienti.

Gli scenari 2a e 3a, visto il costo del cippato, sono sempre convenienti rispetto allo scenario 1a, nonostante le perdite delle rete di teleriscaldamento e il minore rendimento di generazione.

Nel caso sia presente la piscina esterna si hanno comunque tempi di ritorno molto brevi, in particolare, rispetto allo scenario 1b si è verificato che:

- lo scenario 2b è sempre conveniente (nonostante la maggiore energia primaria,  $+46%$ ;
- lo scenario 3b.1 ha un tempo di ritorno di 1 anno;
- lo scenario 3b.2 rientra in 4 anni di esercizio.

Gli impianti solari che integrano l'impianto centralizzato a biomassa non sono obbligatori e non consentono nemmeno di migliorare i costi di esercizio. Nel solo caso 3a consente di spegnere la caldaia a cippato nel periodo estivo.

# BIBLIOGRAFIA

[1] "L'Ecovillaggio Solare di Alcatraz",

http://www.ecovillaggiosolare.it/index.php, gennaio 2014

[2] UNI 10349 (1994), Riscaldamento e raffrescamento degli edifici-Dati climatici

[3] "Comuni-italiani.it",

http://www.comuni-italiani.it/054/024/clima.html, gennaio 2014

[4] Cavallini A., Mattarolo L., "Termodinamica applicata", Cleup Editore, Padova, 1994

[5] "EnergyPlus Energy Simulation Software",

http://apps1.eere.energy.gov/buildings/energyplus/weatherdata\_about.cfm, dicembre 2012

[6] UNI/TS 11300-1 (2008), Prestazioni energetiche degli edifici - Parte 1 : Determinazione del fabbisogno di energia termica dell'edificio per la climatizzazione estiva ed invernale

[7] UNI 10077-1 (2007), Prestazione termica di finestre, porte e chiusure oscuranti - Calcolo della trasmittanza termica - Parte 1: Generalità

[8] Watts industries, "Manuale di idronica", 2008

[9] UNI/TS 11300-2 (2008), Prestazioni energetiche degli edifici - Parte2: Determinazione del fabbisogno di energia primaria e dei rendimenti per la climatizzazione invernale e per la produzione di acqua calda sanitaria

[10] "IEA/ECBCS Annex 54 - Integration of micro-generation and related energy technologies in buildings", http://www.iea-annex54.org/annex42/data.html, dicembre 2014

149

[11] Doninelli M., "Le reti di distribuzione", Quaderni Caleffi, Varese, Maggio 1993

[12] UNI EN 806-3 (1995), Specifiche relative agli impianti all'interno di edifici per il convogliamento di acque destinate al consumo umano – Parte 3: Dimensionamento delle tubazioni: metodo semplificato

[13] RSE (Ricerca Sistema Energetico),

[http://www.rse-web.it/home.page,](http://www.rse-web.it/home.page) febbraio 2014

[14] UNI EN ISO 13370 (2008), Prestazione termica degli edifici – Trasferimento di calore attraverso il terreno – Metodi di calcolo

[15] EDILCLIMA Engineering & Software,

[http://www.edilclima.it/software-termotecnica/prog-termotecnica](http://www.edilclima.it/software-termotecnica/prog-termotecnica-energetica/scheda/712)[energetica/scheda/712,](http://www.edilclima.it/software-termotecnica/prog-termotecnica-energetica/scheda/712) marzo 2014

[16] UNI EN 15316-4-3 (2008), Metodo per il calcolo dei requisiti energetici e dei rendimenti dell'impianto – Parte 4-3: Sistemi di generazione del calore, sistemi solari termici

[17] UNI EN 15316-4-7 (2009), Metodo per il calcolo dei requisiti energetici e dei rendimenti dell'impianto – Parte 4-7: Sistemi di generazione per il riscaldamento degli ambienti, sistemi di combustione a biomassa

## Ringraziamenti

Desidero ringraziare il prof. Michele De Carli, il prof. Sergio Los e l'Arch. Natasha Pulitzer per avermi dato la possibilità di svolgere la tesi su questo esclusivo e speciale progetto. Un ringraziamento particolare va all'Ing. Massimo Tonon che con i suoi consigli e la sua valida competenza mi ha permesso di portare a termine questo lavoro.

Padova, 11 Aprile 2014